#### **Цель преподавания дисциплины**

Целью изучения дисциплины «CAD системы в машиностроении» является формирование у студентов навыков работы с современными программными продуктами в области общеинженерной подготовки. Содержит в себе основные сведения о современных программных средствах, используемых при конструкторском и технологическом проектировании в машиностроении. Особое внимание направлено на получение студентами практических навыков в использовании компьютеров для создания конструкторских и технологических документов.

#### **Задачи изучения дисциплины**

1. Получение студентами знаний об основных возможностях систем автоматизированного проектирования в конструкторско-технологическом проектировании;

2. Приобретение студентами навыков работы с широко используемыми на промышленных предприятиях региона и области программными продуктами для конструкторского и технологического проектирования, такие как КОМПАС-График, КОМПАС-3D, SolidWorks, Autodesk Inventor и др.

3. Ознакомление будущего специалиста с современными программными средствами, широко применяемых при автоматизации разработки конструкторской и технологической документации на этапе подготовки машиностроительного производства.

4. Использовать полученные знания при дальнейшем обучении в университете и в дальнейшей работе после окончания университета.

# **Индикаторы компетенций, формируемые в результате освоения дисциплины**

ОПК-1.2. Применяет общеинженерные знания в профессиональной деятельности.

ОПК-1.3. Применяет методы математического анализа и моделирования в профессиональной деятельности.

ОПК-2.3. Применяет прикладное программное обеспечение для разработки и оформления технической документации.

ОПК-4.2. Использует современные информационные технологии для решения задач профессиональной деятельности.

ОПК-5.1. Использует нормативно-техническую документацию, связанную с профессиональной деятельностью.

ОПК-5.2. Использует актуальные стандарты, нормы и правила в профессиональной деятельности для контроля изделий.

ОПК-12.1. Обеспечивает технологичность изделий при конструкторском проектировании.

ОПК-13.2. Применяет стандартные методы расчета при конструкторском проектирований деталей и изделий машиностроения

#### **Разделы дисциплины**

- 1. Назначение CAD-систем и их возможности.
- 2. Работа с документами.
- 3. Работа с командами.
- 4. Обеспечение точности построений.
- 5. Способы выделения объектов.
- 6. Редактирование объектов чертежа.
- 7. Сборки и деталировки.
- 8. Создание спецификаций.
- 9. Использование справочников и прикладных библиотек.
- 10. Работа с фрагментами.
- 11. Работа с извещениями и таблицами изменений.

# **МИНОБРНАУКИ РОССИИ**

## **Юго-Западный государственный университет**

УТВЕРЖДАЮ: Декан механико-технологического

культета *(наименование ф-та полностью)*

\_\_\_\_\_\_\_\_\_\_\_\_\_\_\_\_И.П. Емельянов *(подпись, инициалы, фамилия)*

 $\frac{d \mathcal{L}}{d \mathcal{L}}$  »  $\frac{\partial \mathcal{L}}{d \mathcal{L}}$  20  $\frac{11}{2}$ r.

# РАБОЧАЯ ПРОГРАММА ДИСЦИПЛИНЫ

«СAD-системы в машиностроении»

*(наименование дисциплины)*

ОПОП ВО 15.03.01 Машиностроение

*шифр и наименование направления подготовки (специальности)*

«Технология, оборудование и автоматизация машиностроительных производств»

*наименование направленности (профиля, специализации)*

форма обучения очная

 *(очная, очно-заочная, заочная)*

Рабочая программа дисциплины составлена в соответствии с ФГОС ВО -бакалавриат по направлению подготовки (специальности) 15.03.01 Машиностроение и на основании учебного плана ОПОП ВО 15.03.01 Машиностроение «Технология, оборудование и автоматизация в машиностроительных производств», одобренного Ученым советом университета (протокол №7«22» февраля 2022 г).

Рабочая программа дисциплины обсуждена и рекомендована к реализации в образовательном процессе для обучения студентов по ОПОП ВО 15.03.01 Машиностроение «Технология, оборудование и автоматизация в машиностроительных производств» на заседании кафедры машиностроительных технологий и оборудования № «10» 01 июля 2022 г., \_\_\_\_\_\_\_\_\_\_\_\_\_\_\_\_\_\_\_\_\_\_\_\_\_\_\_\_\_\_\_\_\_\_\_\_\_\_\_

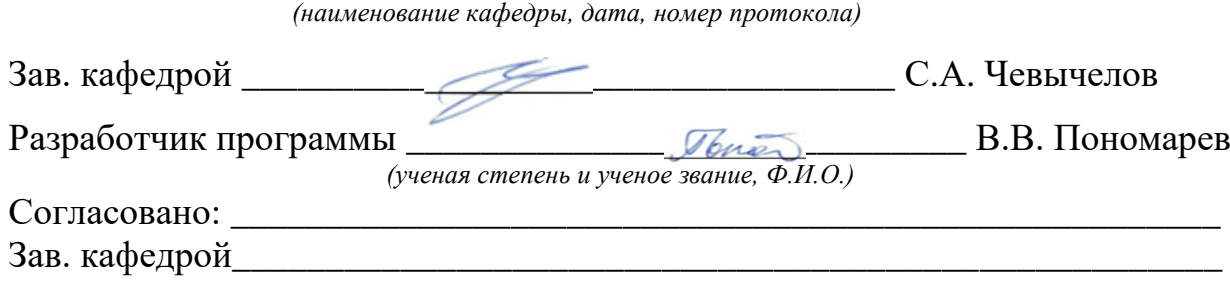

*(название кафедры, дата, номер протокола, подпись заведующего кафедрой; согласование производится с кафедрой, чьи дисциплины основывается на данной дисциплине, а также при необходимости руководителями других структурных подразделений)*

Директор научной библиотеки \_\_\_\_\_\_\_\_\_\_\_\_\_\_ Blakan Makapoвская В.Г.

Рабочая программа дисциплины пересмотрена, обсуждена и рекомендована к реализации в образовательном процессе на основании учебного плана ОПОП ВО15.03.01Машиностроение «Технология, оборудование и автоматизация в машиностроительных производств», одобренного Ученым советом университета протокол № 9 «27» февраля 2023 г., на заседании кафедры МТиО 23.06.2023.  $\sqrt{22}$ 

*(наименование кафедры, дата, номер протокола)*

Зав. кафедрой\_\_\_\_\_\_\_\_\_\_\_\_\_\_\_\_\_\_\_\_\_\_\_\_\_\_\_\_\_\_\_\_\_\_\_\_\_\_\_\_\_\_\_\_\_\_\_\_\_\_\_\_\_

Рабочая программа дисциплины пересмотрена, обсуждена и рекомендована к реализации в образовательном процессе на основании учебного плана ОПОП ВО 15.03.01 Машиностроение «Технология, оборудование и автоматизация в машиностроительных производств», одобренного Ученым советом университета протокол №\_\_«\_\_\_»\_\_\_\_20\_\_г,.на заседании кафедры \_\_\_\_\_\_\_\_\_\_\_\_\_\_\_\_\_\_\_\_\_\_\_\_

*(наименование кафедры, дата, номер протокола)*

Зав. кафедрой\_\_\_\_\_\_\_\_\_\_\_\_\_\_\_\_\_\_\_\_\_\_\_\_\_\_\_\_\_\_\_\_\_\_\_\_\_\_\_\_\_\_\_\_\_\_\_\_\_\_\_\_\_

Рабочая программа дисциплины пересмотрена, обсуждена и рекомендована к реализации в образовательном процессе на основании учебного плана ОПОП ВО 15.03.01 Машиностроение «Технология, оборудование и автоматизация в машиностроительных производств», одобренного Ученым советом университета протокол  $N_2 \ll y_2$  20 г.,на заседании кафедры  $N_2$ 

*(наименование кафедры, дата, номер протокола)*

Зав. кафедрой\_\_\_\_\_\_\_\_\_\_\_\_\_\_\_\_\_\_\_\_\_\_\_\_\_\_\_\_\_\_\_\_\_\_\_\_\_\_\_\_\_\_\_\_\_\_\_\_\_\_\_\_\_

**1 Цель и задачи дисциплины. Перечень планируемых результатов обучения по дисциплине, соотнесенных с планируемыми результатами освоения основной профессиональной образовательной программы.**

### **1.1 Цель дисциплины**

Целью изучения дисциплины «CAD системы в машиностроении» является формирование у студентов навыков работы с современными программными продуктами в области общеинженерной подготовки. Содержит в себе основные сведения о современных программных средствах, используемых при конструкторском и технологическом проектировании в машиностроении. Особое внимание направлено на получение студентами практических навыков в использовании компьютеров для создания конструкторских и технологических документов.

#### **1.2 Задачи дисциплины**

1. Получение студентами знаний об основных возможностях систем автоматизированного проектирования в конструкторско-технологическом проектировании;

2. Приобретение студентами навыков работы с широко используемыми на промышленных предприятиях региона и области программными продуктами для конструкторского и технологического проектирования, такие как КОМПАС-График, КОМПАС-3D, SolidWorks, Autodesk Inventor и др.

3. Ознакомление будущего специалиста с современными программными средствами, широко применяемых при автоматизации разработки конструкторской и технологической документации на этапе подготовки машиностроительного производства.

4. Использовать полученные знания при дальнейшем обучении в университете и в дальнейшей работе после окончания университета.

# 1.3 Перечень планируемых результатов обучения по дисциплине, соотнесенные с планируемыми результатами освоения основной профессиональной образовательной программы

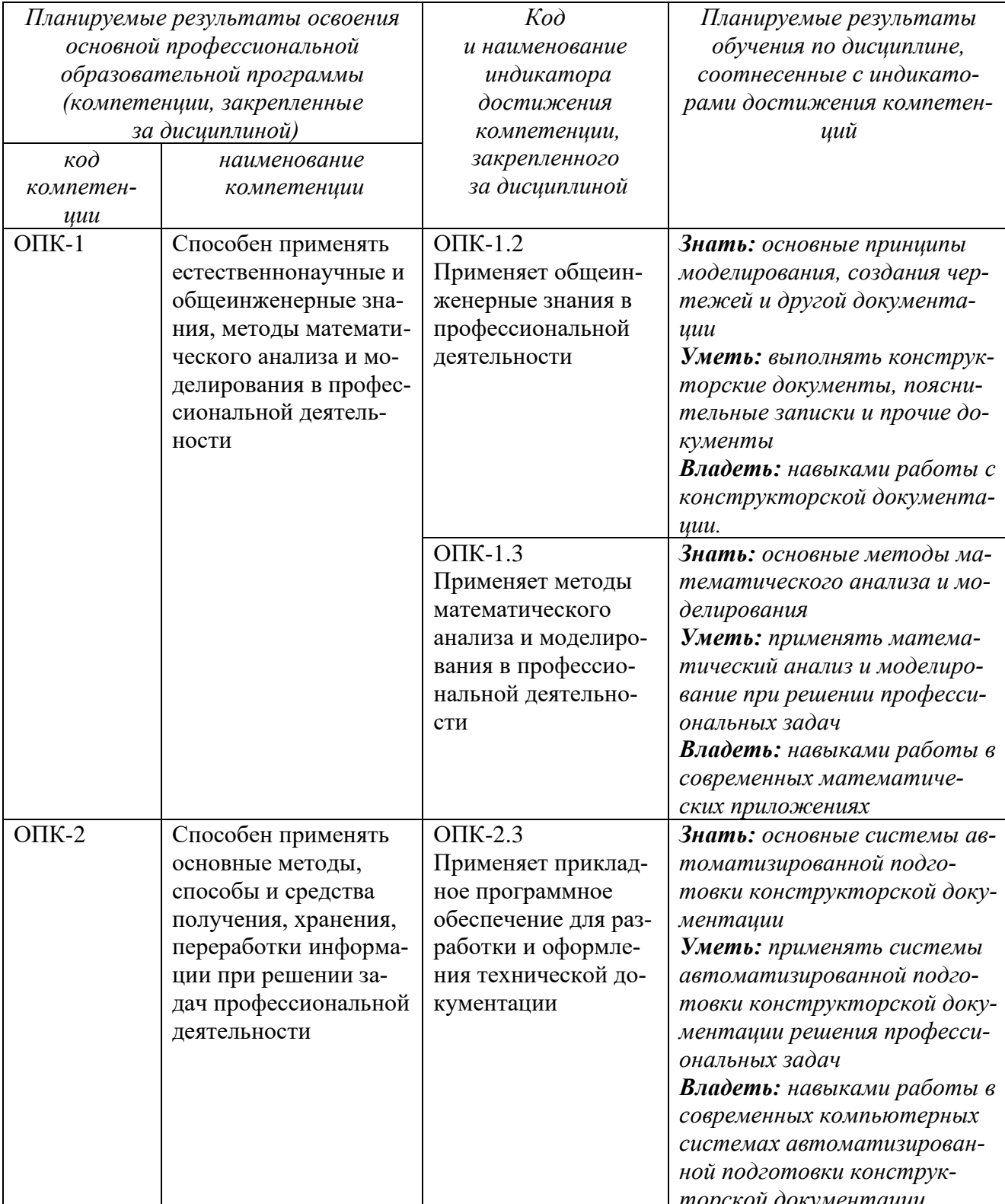

Таблица 1.3 - Результаты обучения по дисциплине

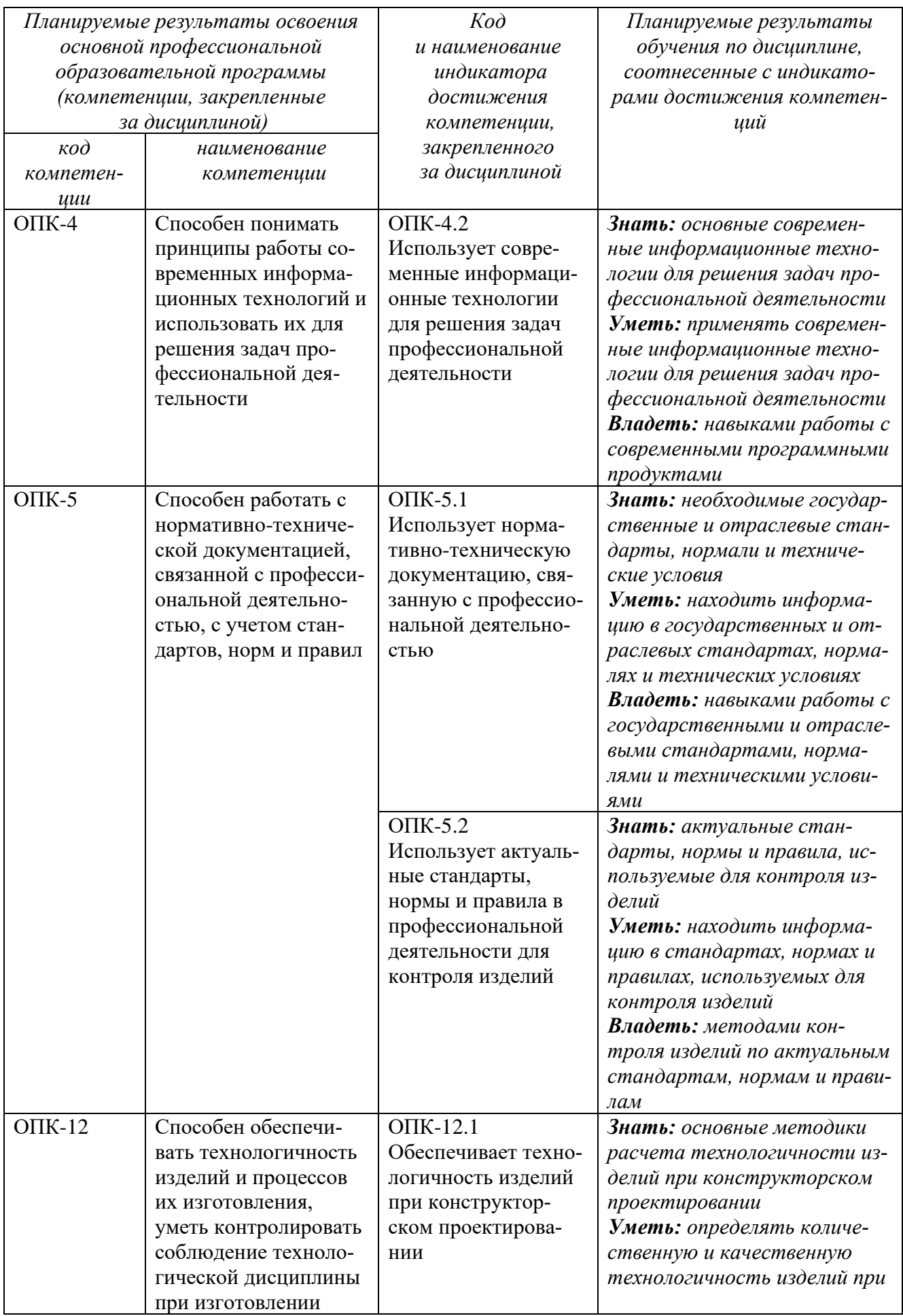

 $\overline{5}$ 

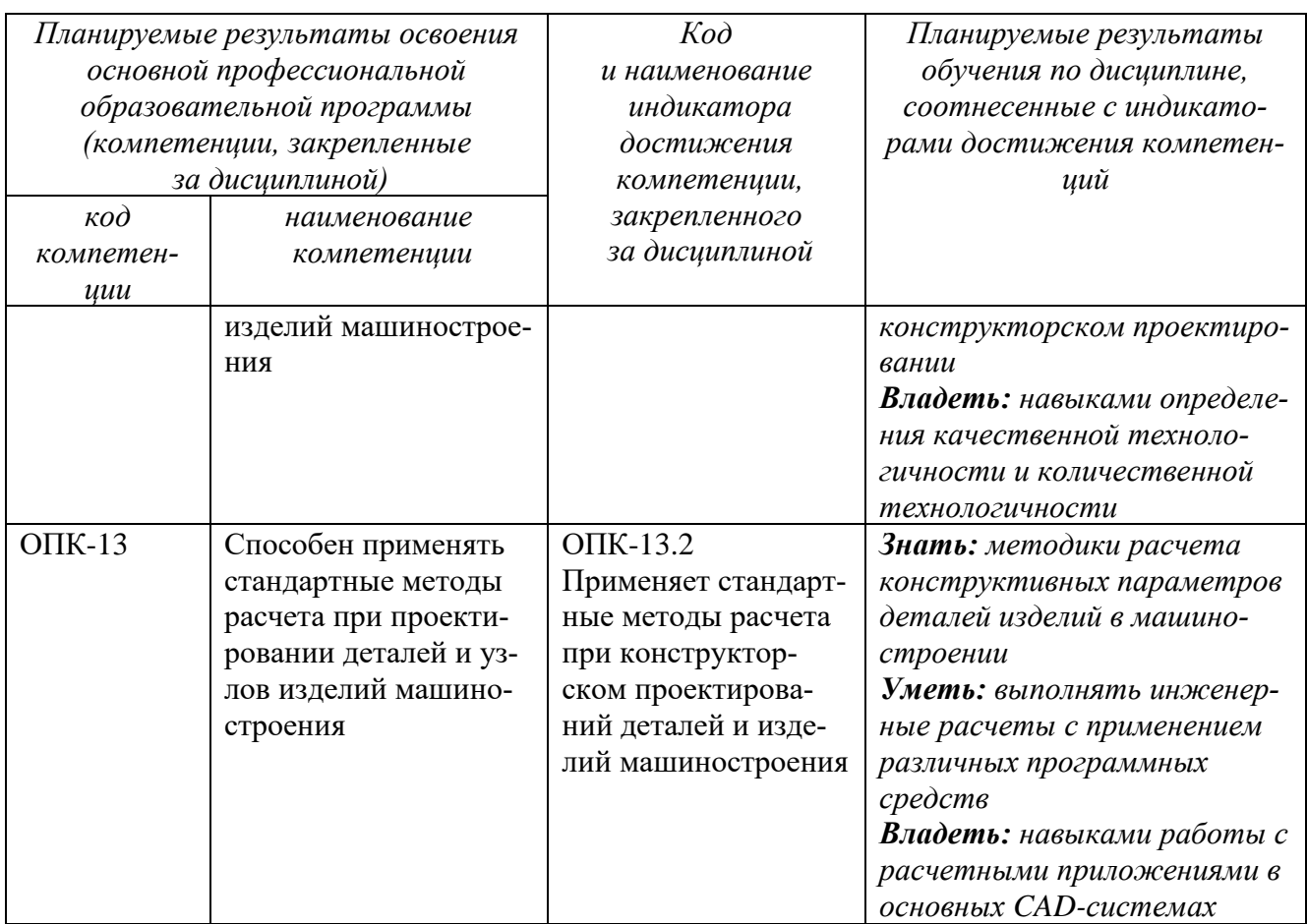

# 2 Указание места дисциплины в структуре основной профессиональной образовательной программы

Дисциплина «САD-системы в машиностроении» входит в обязательную часть блока 1 «Дисциплины (модули») основной профессиональной образовательной программы - программы бакалавриата 15.03.01. Машиностроение, «Технология, оборудование и автоматизация в машиностроительных производств». Дисциплина изучается на 1 курсе во 2 семестре.

### 3 Объем дисциплины в зачетных единицах с указанием количества академических или астрономических часов, выделенных на контактную работу обучающихся с преподавателем (по видам учебных занятий) и на самостоятельную работу обучающихся

Общая трудоемкость (объем) дисциплины составляет 3 зачетные единицы (з.е.), 108 академических часа.

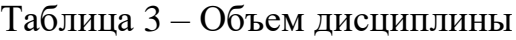

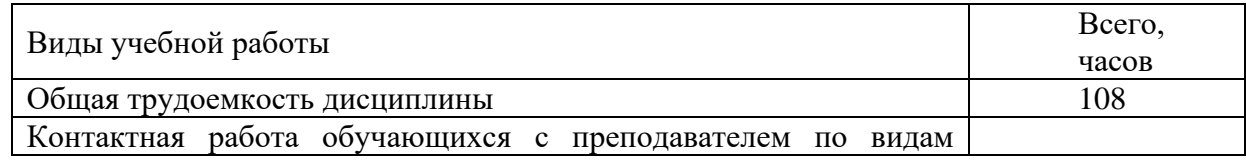

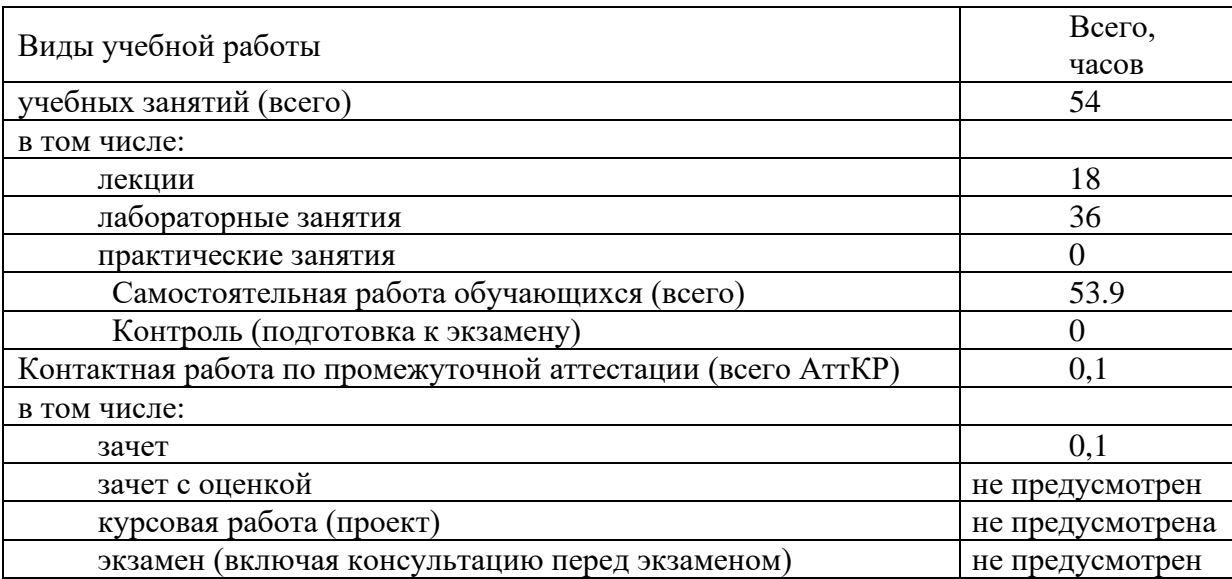

## **4 Содержание дисциплины, структурированное по темам (разделам) с указанием отведенного на них количества академических часов и видов учебных занятий**

# **4.1 Содержание дисциплины**

Таблица 4.1.1 – Содержание дисциплины, структурированное по темам (разделам)

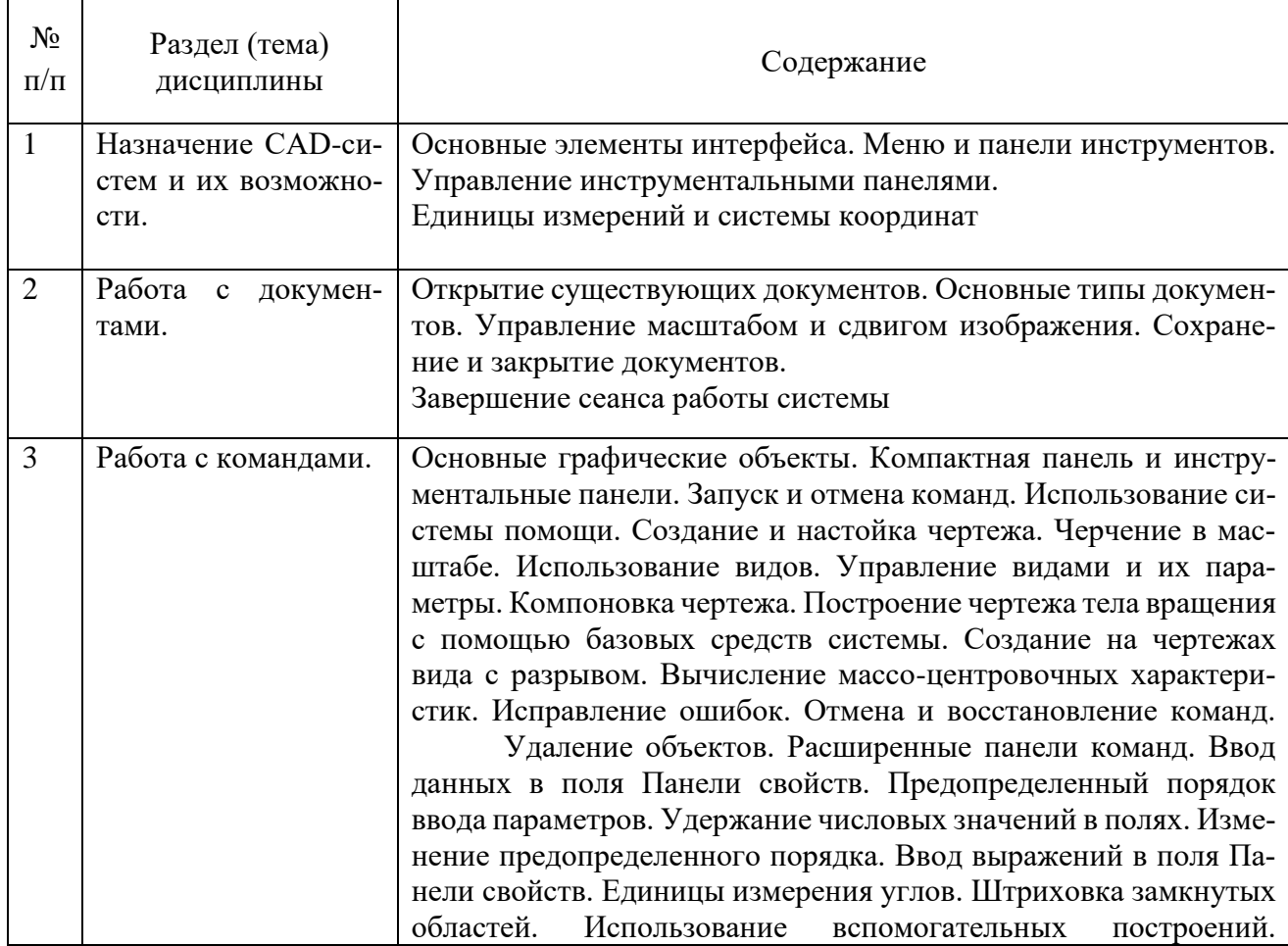

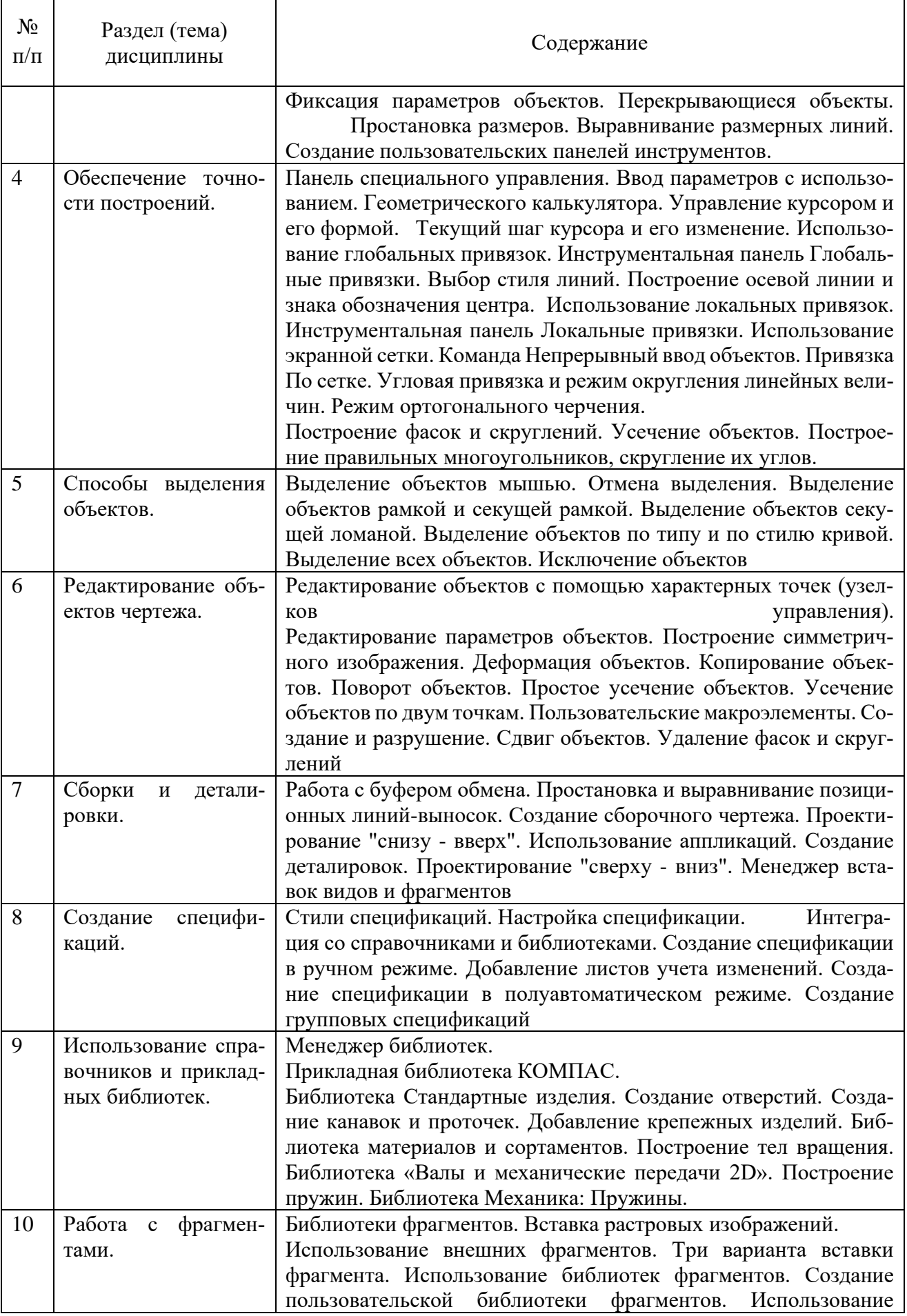

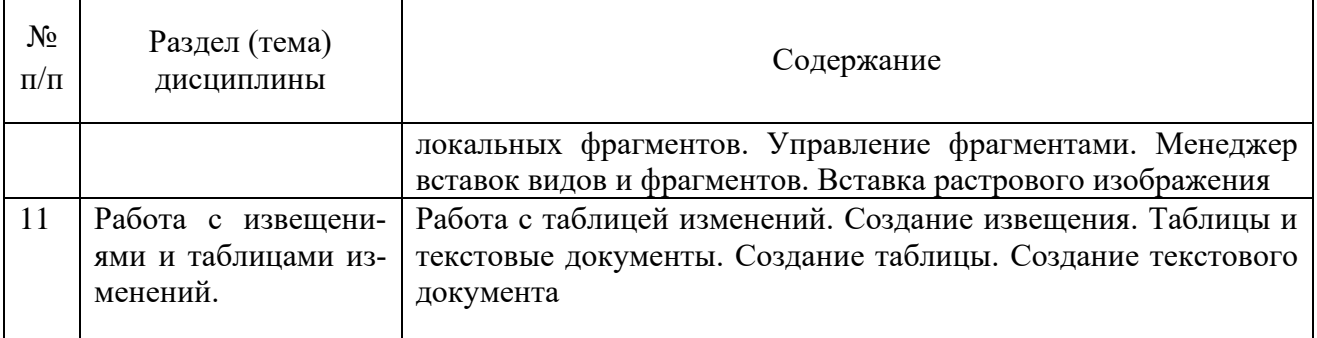

# Таблица 4.1.2 – Содержание дисциплины и ее методическое обеспечение

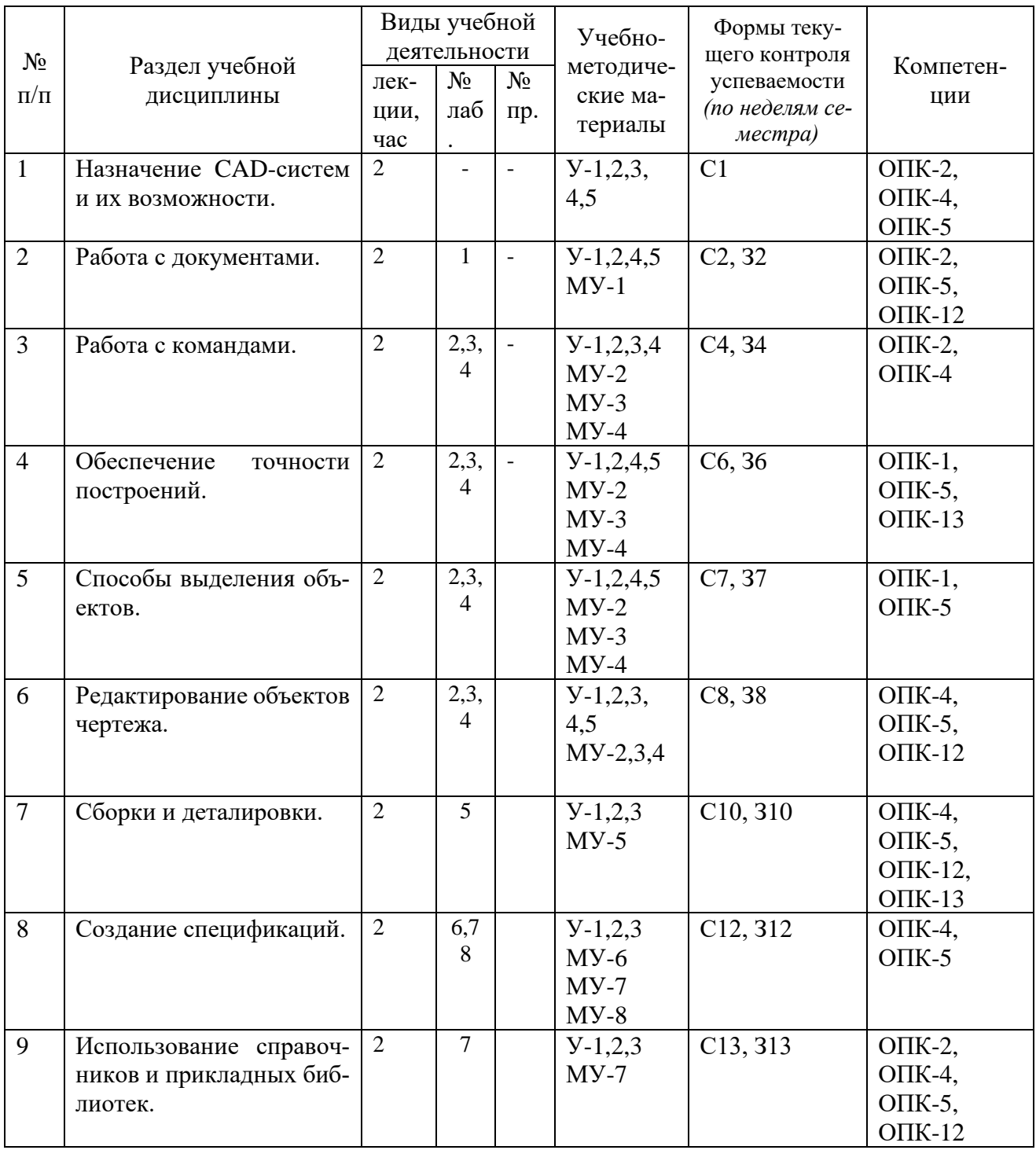

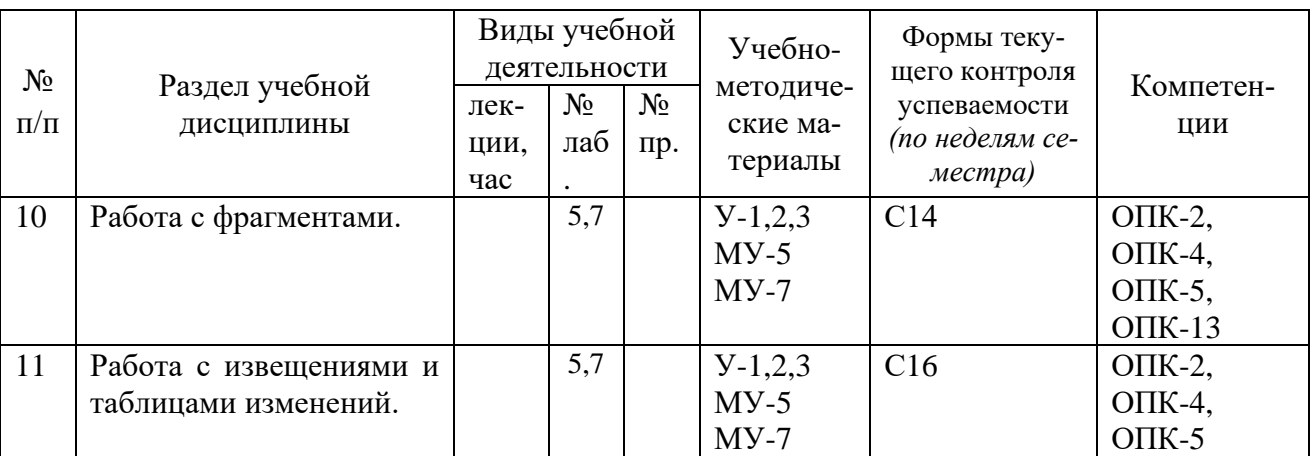

С- вопросы к собеседованию, З - контрольное задание

# **4.2 Лабораторные занятия и (или) практические занятия**

# **4.2.1 Лабораторные работы**

Таблица 4.2.1 – Лабораторные работы

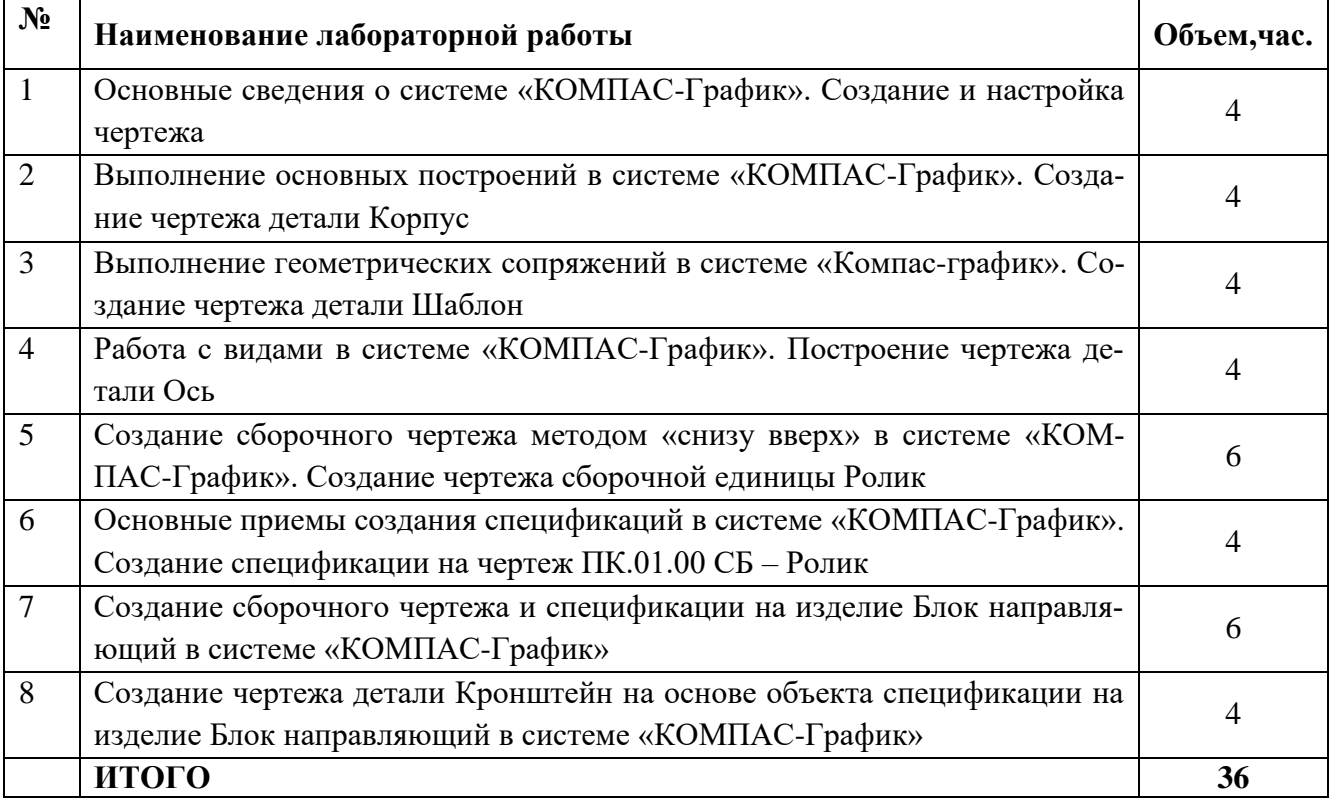

# **4.3 Самостоятельная работа студентов (СРС)**

Таблица 4.3 – Самостоятельная работа студентов

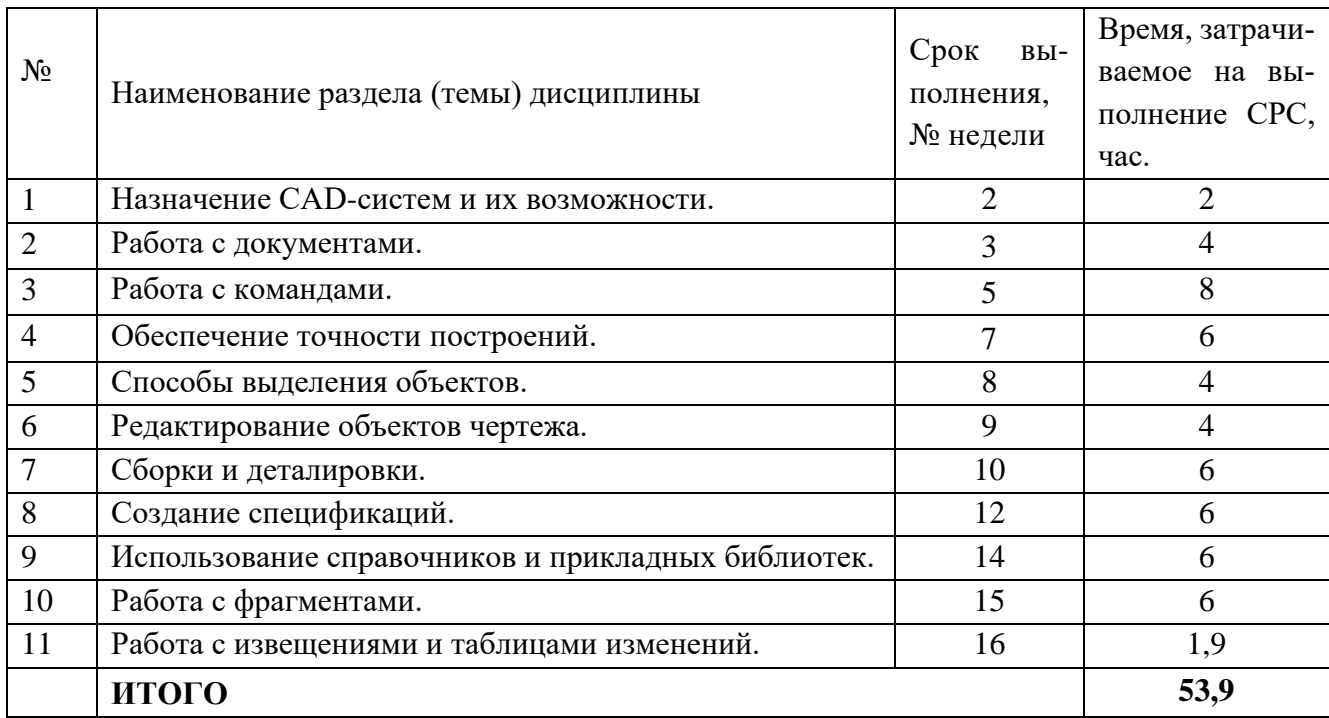

## **5 Перечень учебно-методического обеспечения для самостоятельной работы обучающихся по дисциплине**

Студенты могут при самостоятельном изучении отдельных тем и вопросов дисциплин пользоваться учебно-наглядными пособиями, учебным оборудованием и методическими разработками кафедры в рабочее время, установленное Правилами внутреннего распорядка работников.

Учебно-методическое обеспечение для самостоятельной работы обучающихся по данной дисциплине организуется:

*Библиотекой университета:*

библиотечный фонд укомплектован учебной, методической, научной, периодической, справочной и художественной литературой в соответствии с УП и данной РПД;

− имеется доступ к основным информационным образовательным ресурсам, информационной базе данных, в том числе библиографической, возможность выхода в Интернет.

### *кафедрой:*

− путем обеспечения доступности всего необходимого учебно-методического и справочного материала;

− путем предоставления сведений о наличии учебно-методической литературы, современных программных средств.

− путем разработки:

методических рекомендаций, пособий по организации самостоятельной

работы студентов;

− заданий для самостоятельной работы;

− вопросов к зачету;

− методических указаний к выполнению лабораторных и т.д. *типографией университета:*

− помощь авторам в подготовке и издании научной, учебной и методической литературы;

− удовлетворение потребности в тиражировании научной, учебной и методической литературы.

#### **6 Образовательные технологии. Технологии использования воспитательного потенциала дисциплины**

Реализация компетентностного подхода предусматривает широкое использование в образовательном процессе активных и интерактивных форм проведения занятий в сочетании с внеаудиторной работой с целью формирования универсальных, общепрофессиональных и профессиональных компетенций обучающихся. В рамках дисциплины предусмотрены встречи с экспертами и специалистами Комитета по труду и занятости населения Курской области.

Таблица 6.1 - Интерактивные образовательные технологии, используемые при проведении аудиторных занятий

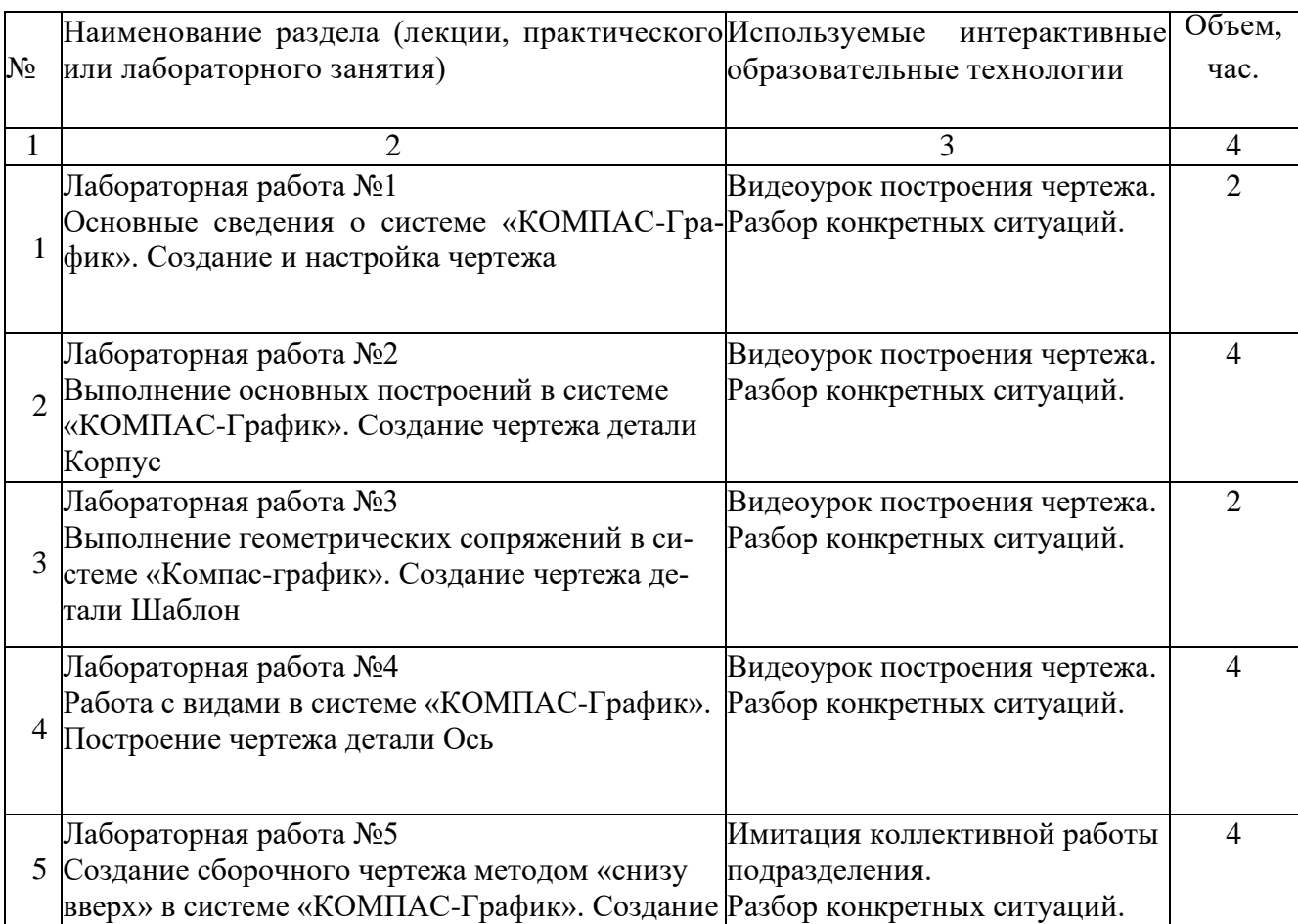

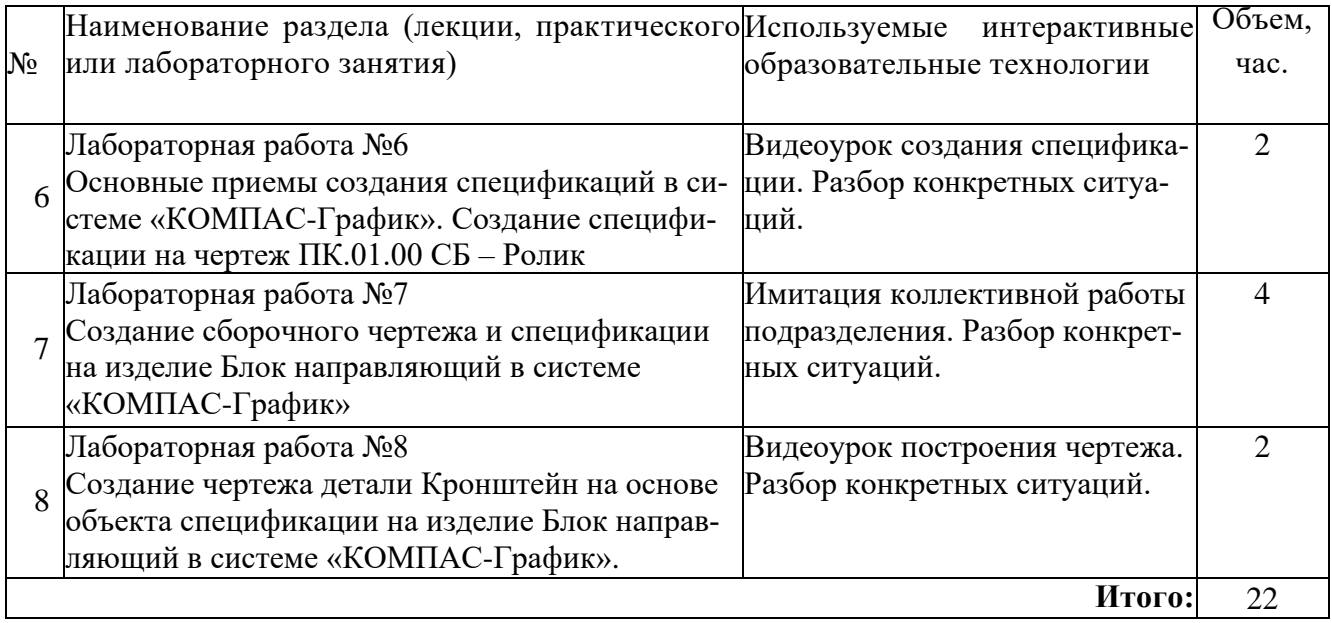

Содержание дисциплины обладает значительным воспитательным потенциалом, поскольку в нем даются навыки коллективной работы, соблюдения норм поведения и авторского права. Реализация воспитательного потенциала дисциплины осуществляется в рамках единого образовательного и воспитательного процесса и способствует непрерывному развитию личности каждого обучающегося. Дисциплина вносит значимый вклад в формирование общепрофессиональной культуры обучающихся. Содержание дисциплины способствует профессионально-трудовому, творческому воспитанию обучающихся.

Реализация воспитательного потенциала дисциплины подразумевает:

− целенаправленный отбор преподавателем и включение в лекционный материал, материал для лабораторных занятий содержания, демонстрирующего обучающимся образцы данной отрасли науки и производства, высокого профессионализма представителей производства, их ответственности за результаты и последствия деятельности для человека и общества; примеры подлинной нравственности людей, причастных к развитию науки и производства;

− применение технологий, форм и методов преподавания дисциплины, имеющих высокий воспитательный эффект за счет создания условий для взаимодействия обучающихся с преподавателем, другими обучающимися, представителями работодателей (командная работа, проектное обучение, разбор конкретных ситуаций, диспуты и др.);

− личный пример преподавателя, демонстрацию им в образовательной деятельности и общении с обучающимися за рамками образовательного процесса высокой общей и профессиональной культуры.

Реализация воспитательного потенциала дисциплины на учебных занятиях направлена на поддержание в университете единой развивающей образовательной и воспитательной среды. Реализация воспитательного потенциала дисциплины в ходе самостоятельной работы обучающихся способствует развитию в них целеустремленности, инициативности, креативности, ответственности за результаты

своей работы - качеств, необходимых для успешной социализации и профессионального становления.

## 7 Фонд оценочных средств для проведения промежуточной аттестации обучающихся по дисциплине

## 7.1 Перечень компетенций с указанием этапов их формирования в процессе освоения основной профессиональной образовательной программы

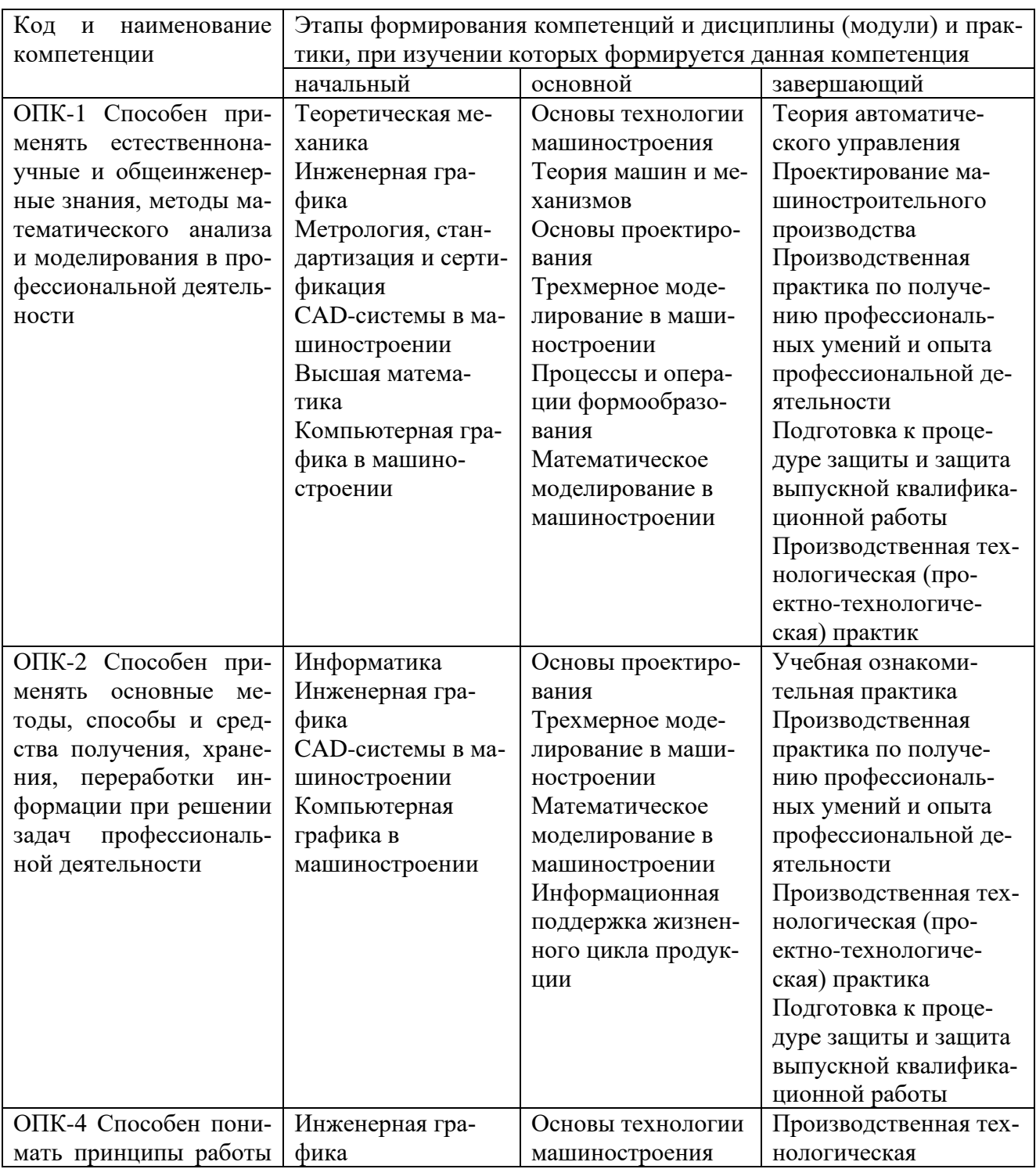

Таблица 7.1 - Этапы формирования компетенций

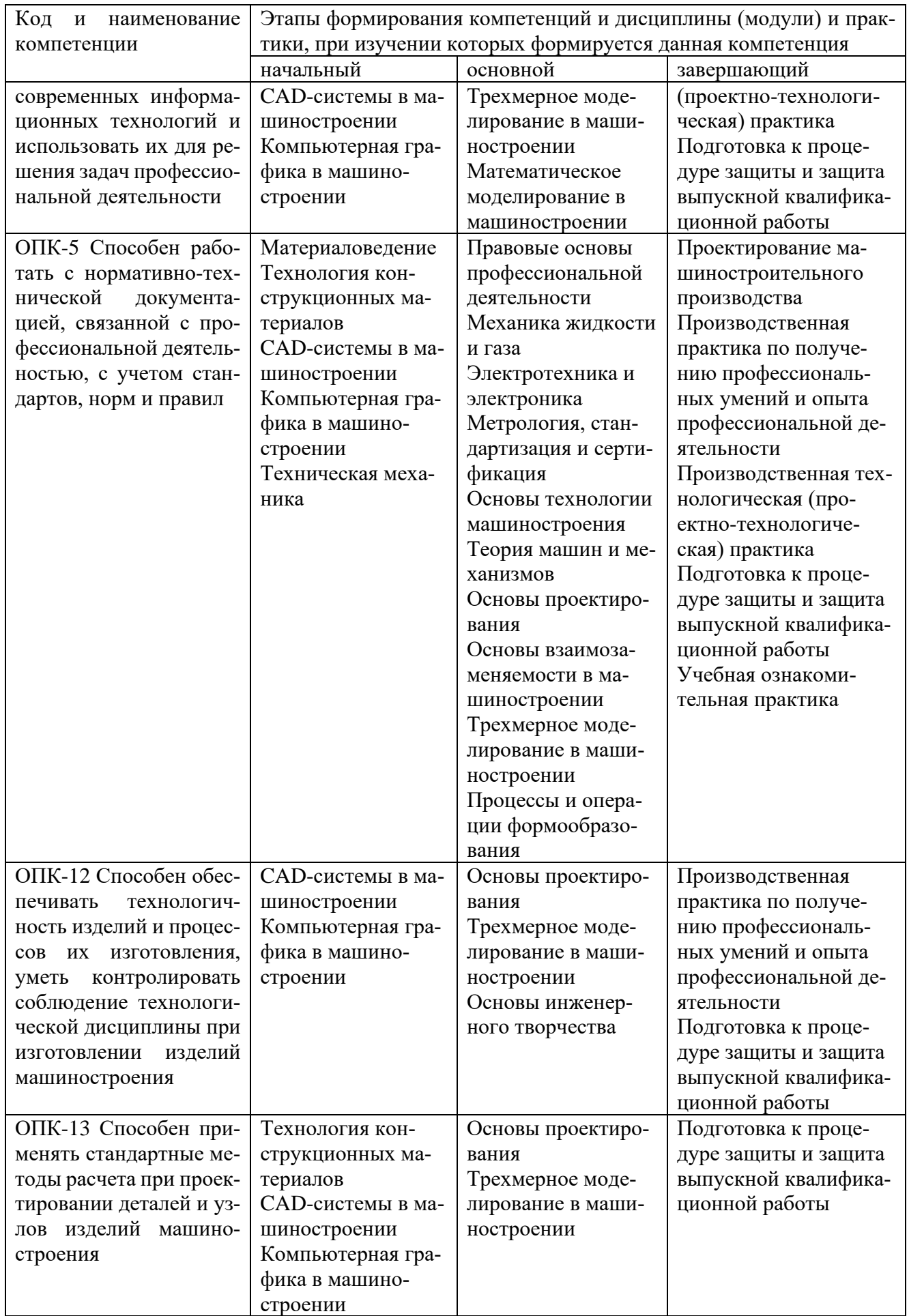

# 7.2 Описание показателей и критериев оценивания компетенций на различных этапах их формирования, описания шкал оценивания

Таблица 7.2 - Показатели и критерии оценивания компетенции, шкала оценивания

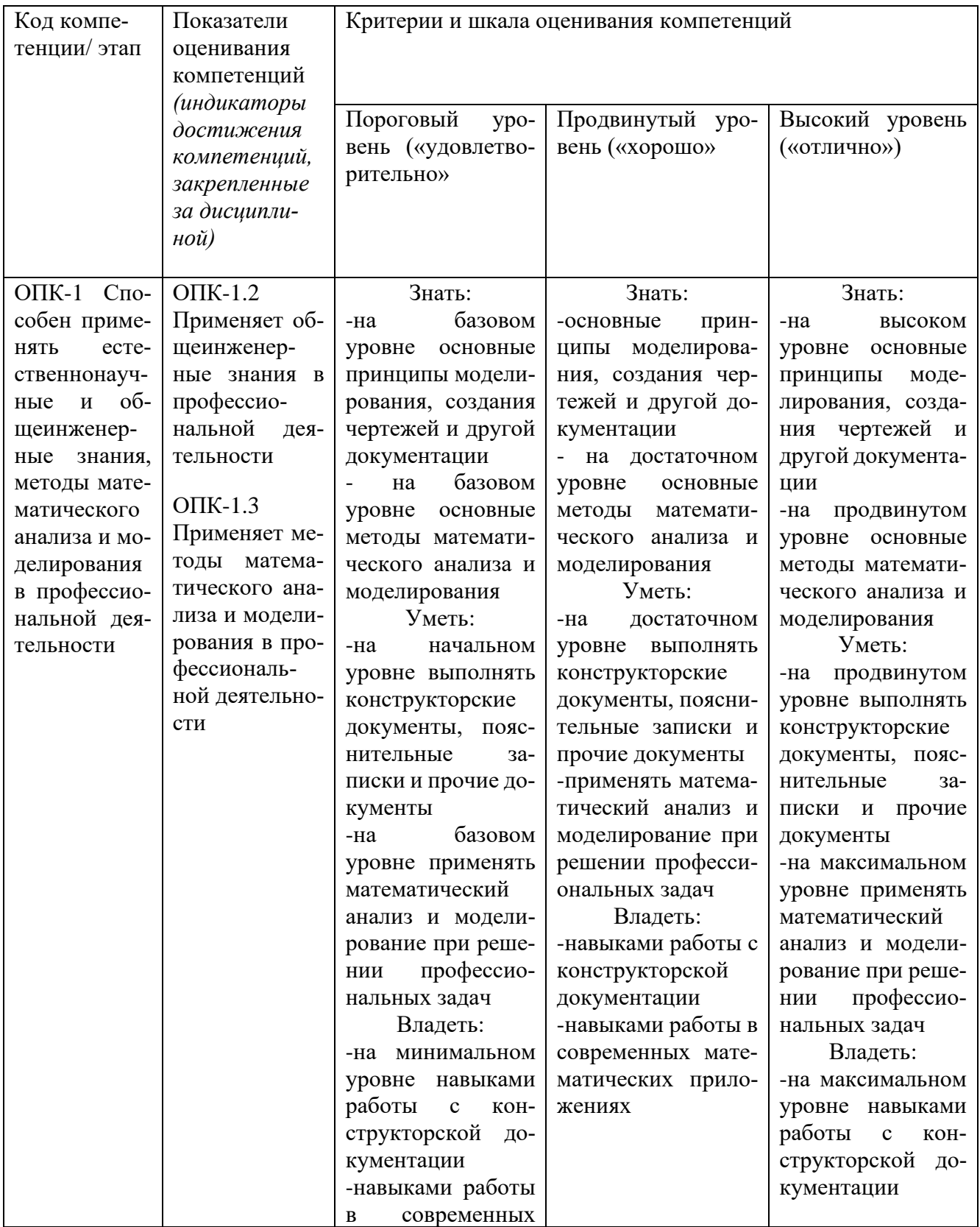

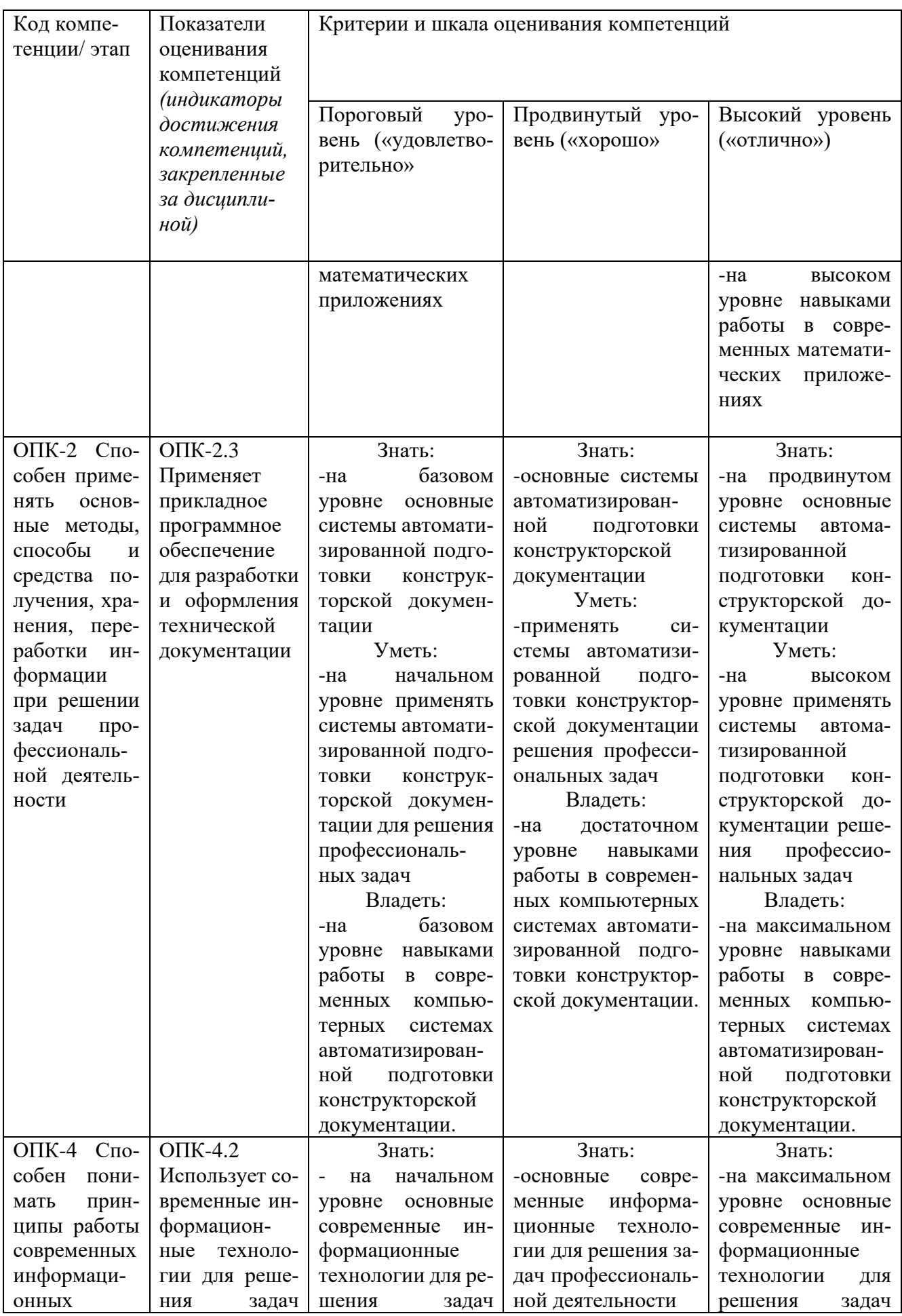

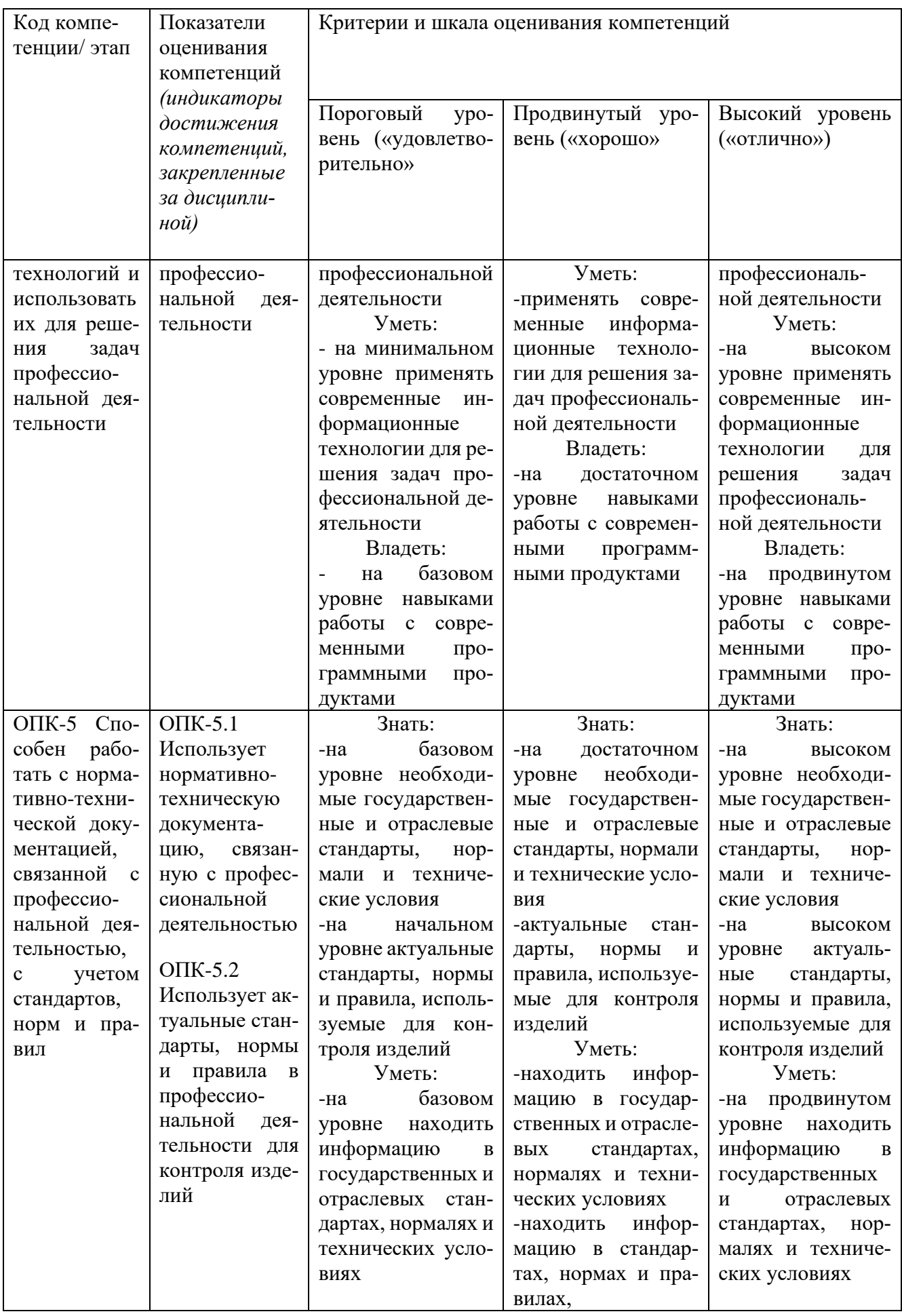

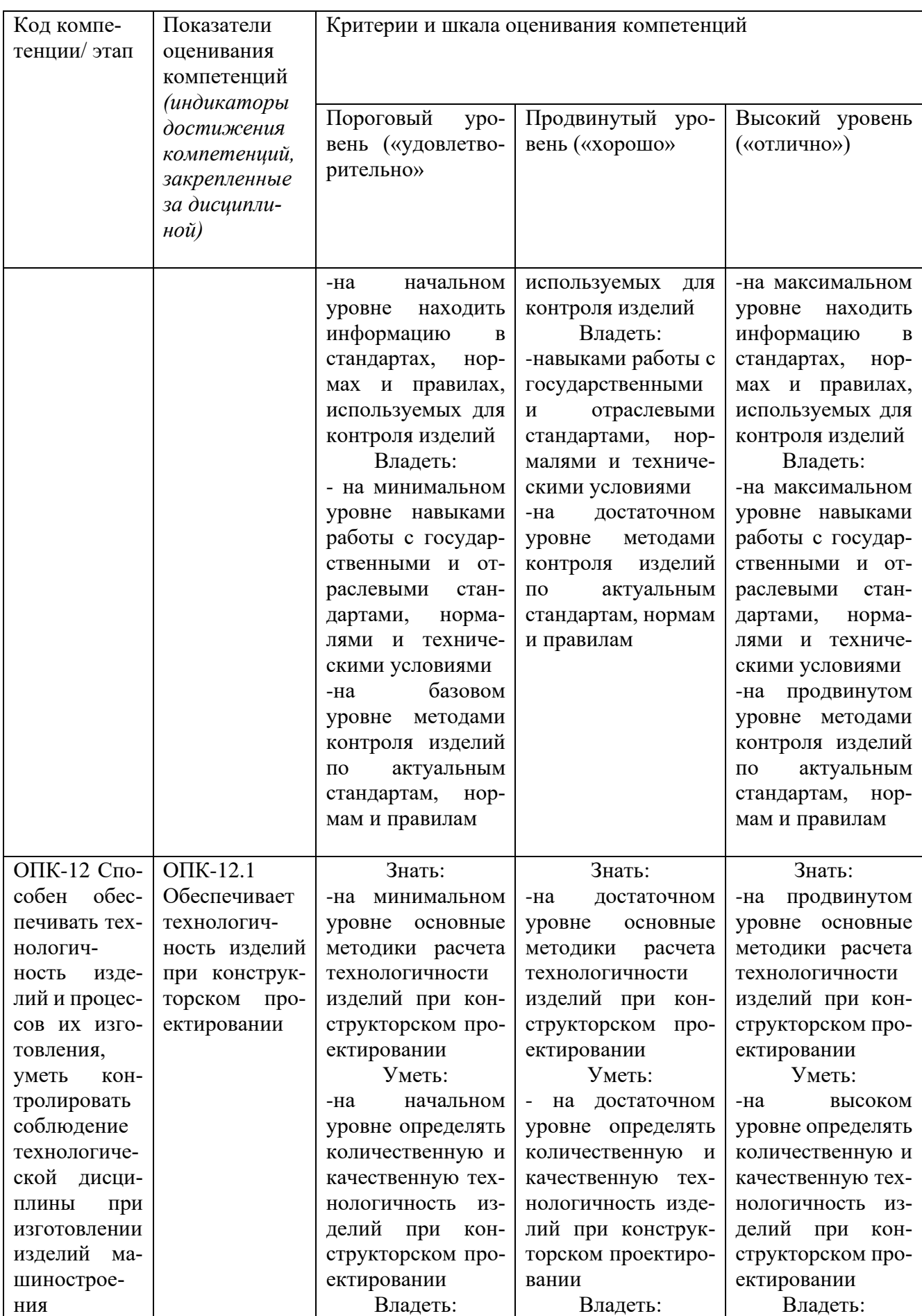

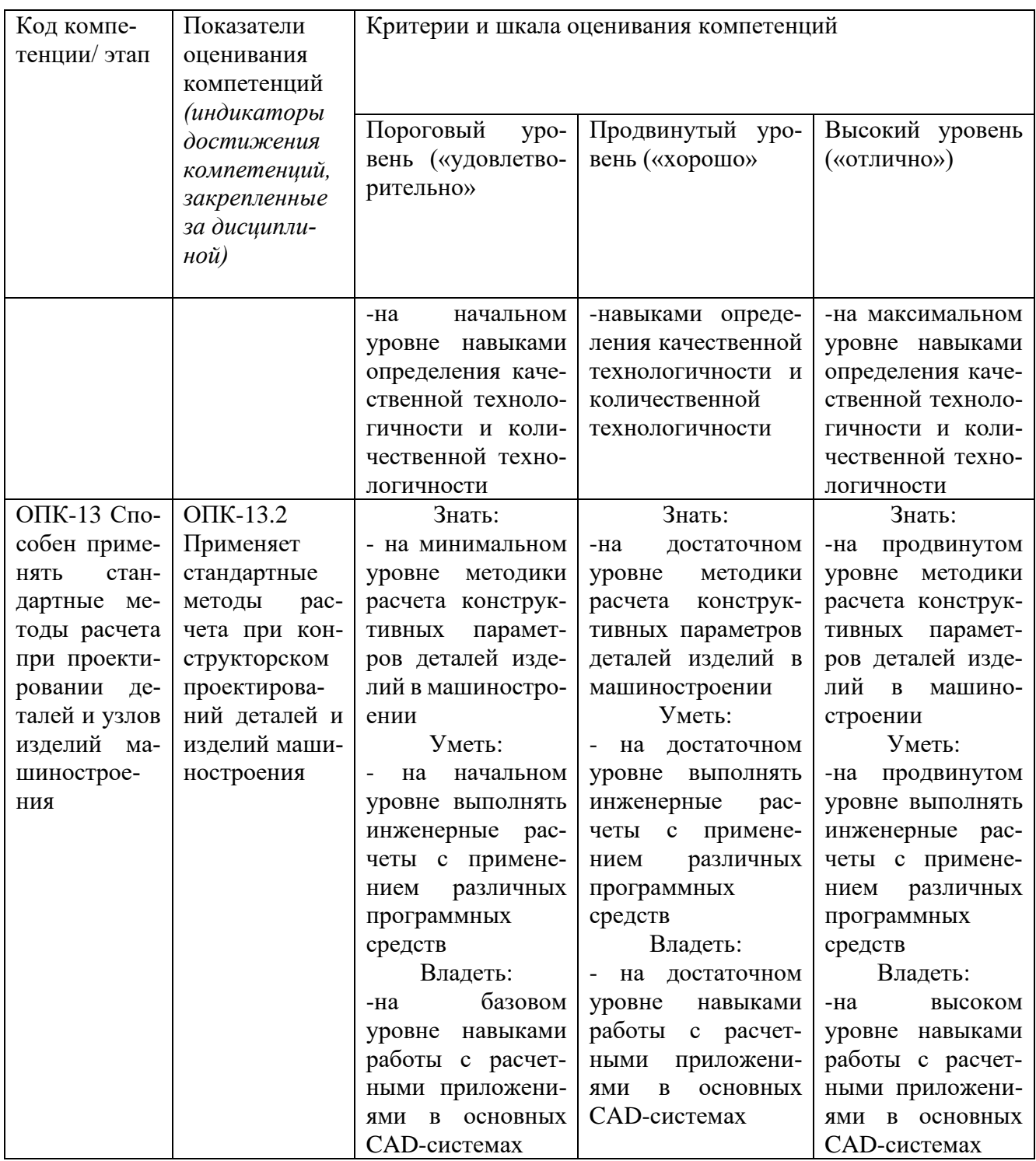

**7.3 Типовые контрольные задания или иные материалы, необходимые для оценки знаний, умений, навыков и (или) опыта деятельности, характеризующих этапы формирования компетенций в процессе освоения основной профессиональной образовательной программой**

Таблица 7.3- Паспорт комплекта оценочных средств для текущего контроля успеваемости

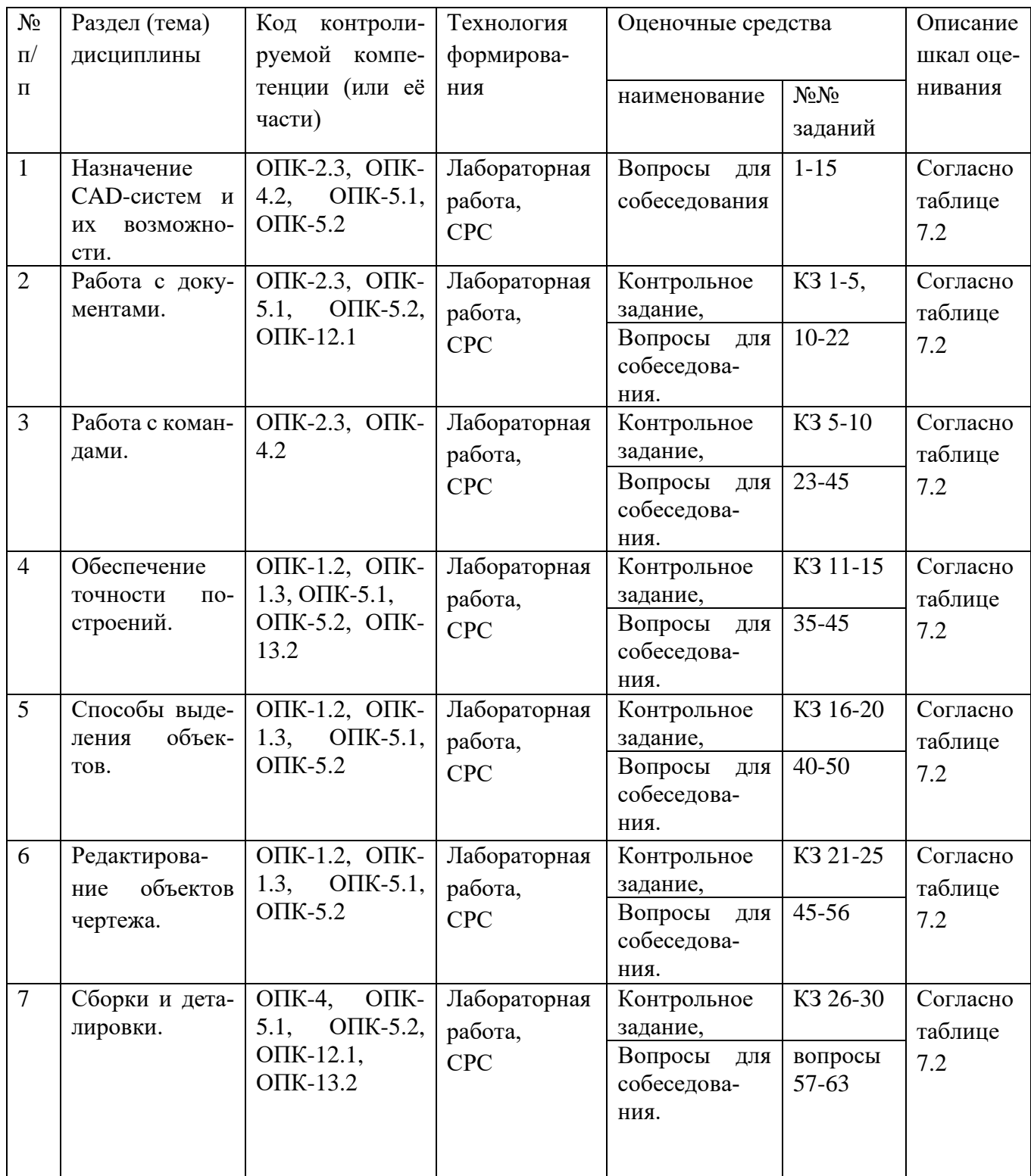

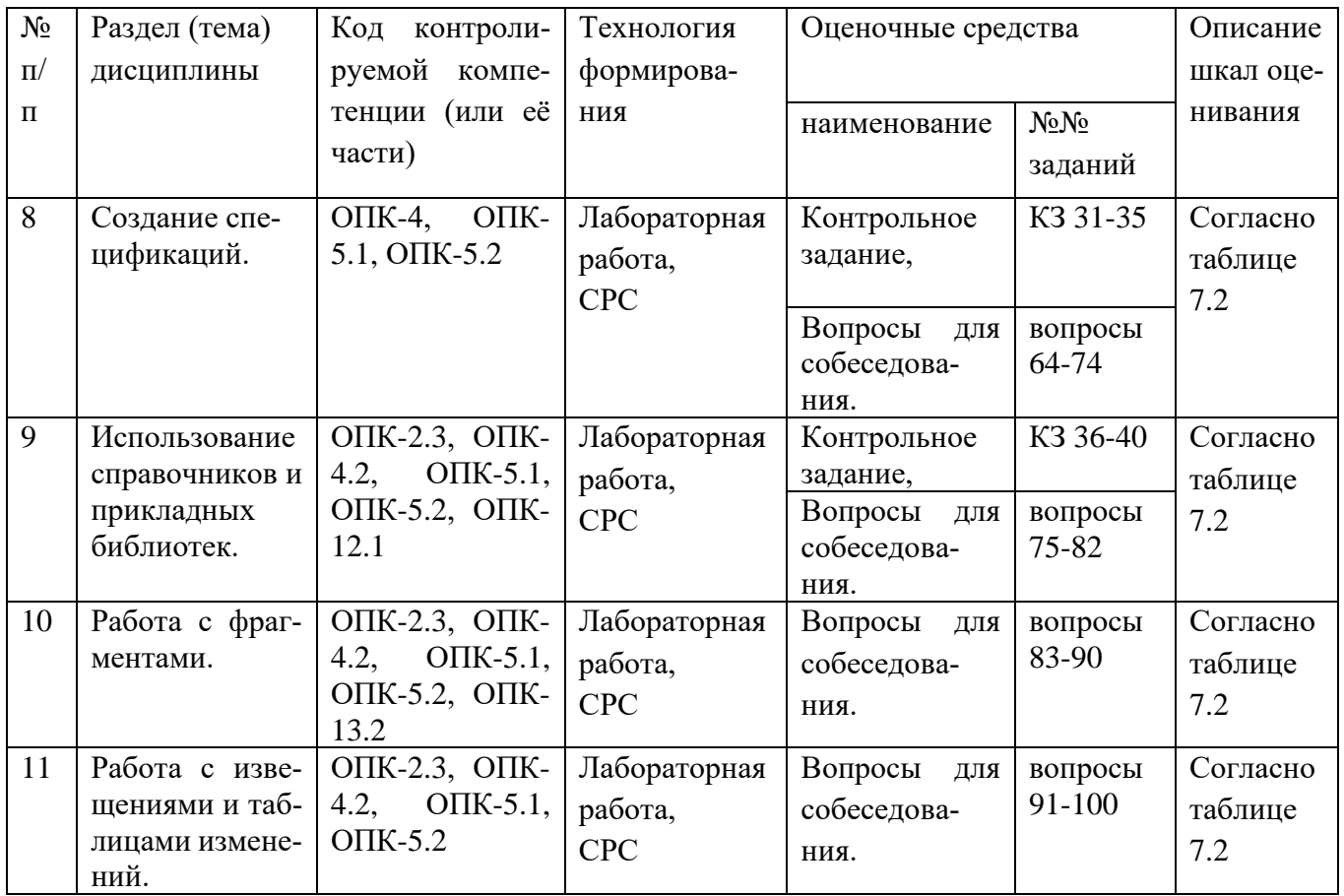

Примеры типовых контрольных заданий для проведения текущего контроля успеваемости:

Вопросы для собеседования для текущего контроля:

- 1. Какие классы CAD-систем существуют?
- 2. Какие основные CAD-системы применяются на отечественных предприя-

 $T$ иях $\gamma$ 

- 3. Какие основные задачи решаются CAD-системами?
- 4. Какие основные модули могут присутствовать в CAD-системах?
- 5. Как задать радиус окружности, касательной к трём кривым?
- 6. Как выполнить скругление на углах прямоугольников и макроэлементов?
- 7. Какие стили линии являются границами для штриховки?
- 8. Как построить эквидистанту к незамкнутому контуру?
- 9. Как построить копии объектов по кривой, сохраняя их угол наклона?
- 10. Какие объекты нельзя изменить командой «Деформировать сдвигом»?
- 11. Как разделить эллипс на несколько кривых?
- 12. Как построить отрезок по биссектрисе угла.

22

13. Как очистить определенную область изображения.

14. Как построить окружность с центром на кривой?

15. Как поменять стиль спецификации, подключенной к сборочному чертежу?

16. Как убрать лишнюю стрелку в линии-выноске или линии обозначении позиций?

17. Как построить отрезок, равный длине построенной ранее дуги?

18. Как построить многоугольник, вписанный в построенную ранее произвольную окружность?

19. Как поменять формат листа и оформление основной надписи на уже созданном чертеже?

20. Как изменить размер стрелок в размерах, в видах по стрелке и разрезах?

Контрольные задания для текущего аттестации.

Контрольные задания для оценки знаний, характеризующих этапы формирования компетенций в процессе освоения дисциплины.

Контрольное задание к темам 2-6. Создать чертеж детали:

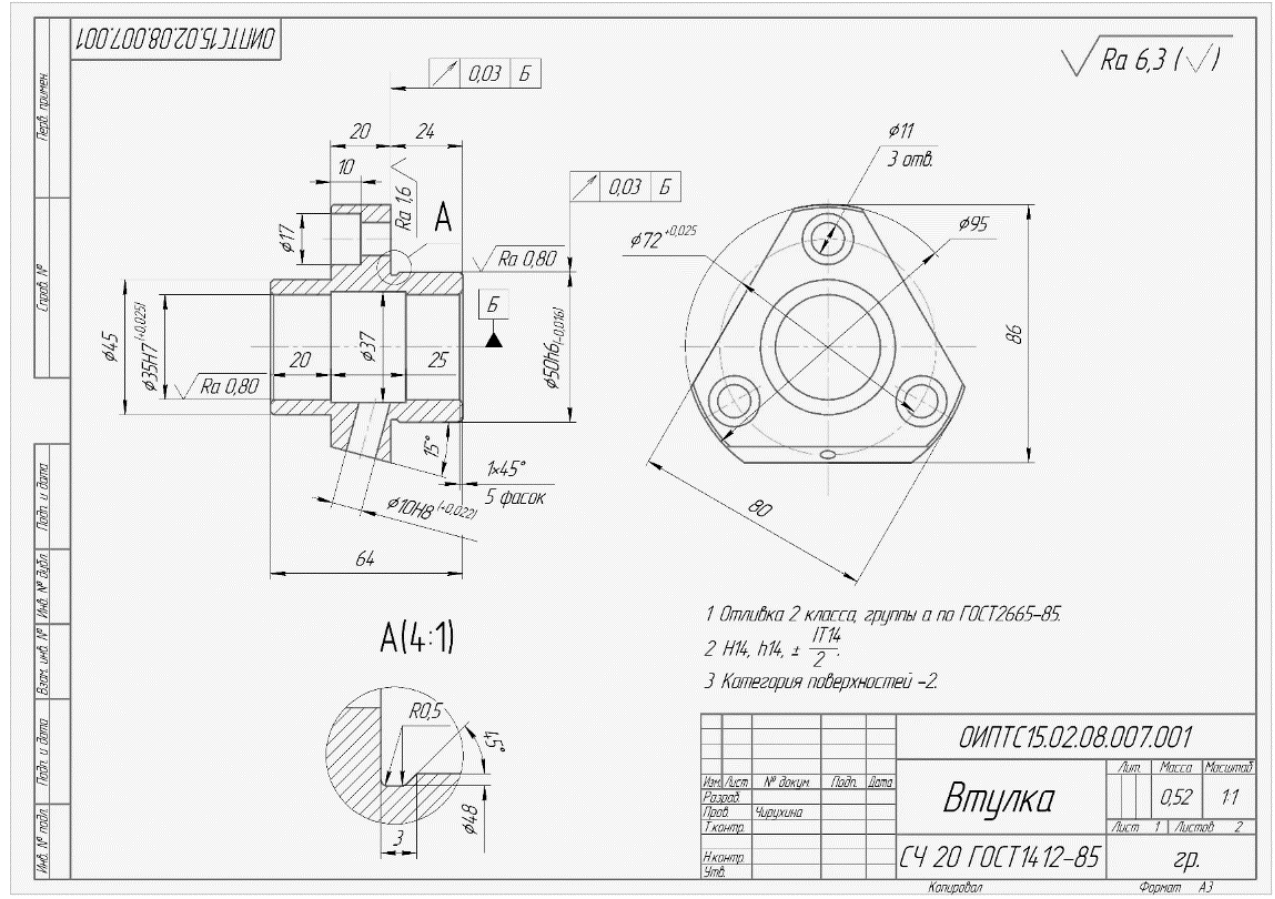

Рис. 7.1 Чертеж детали

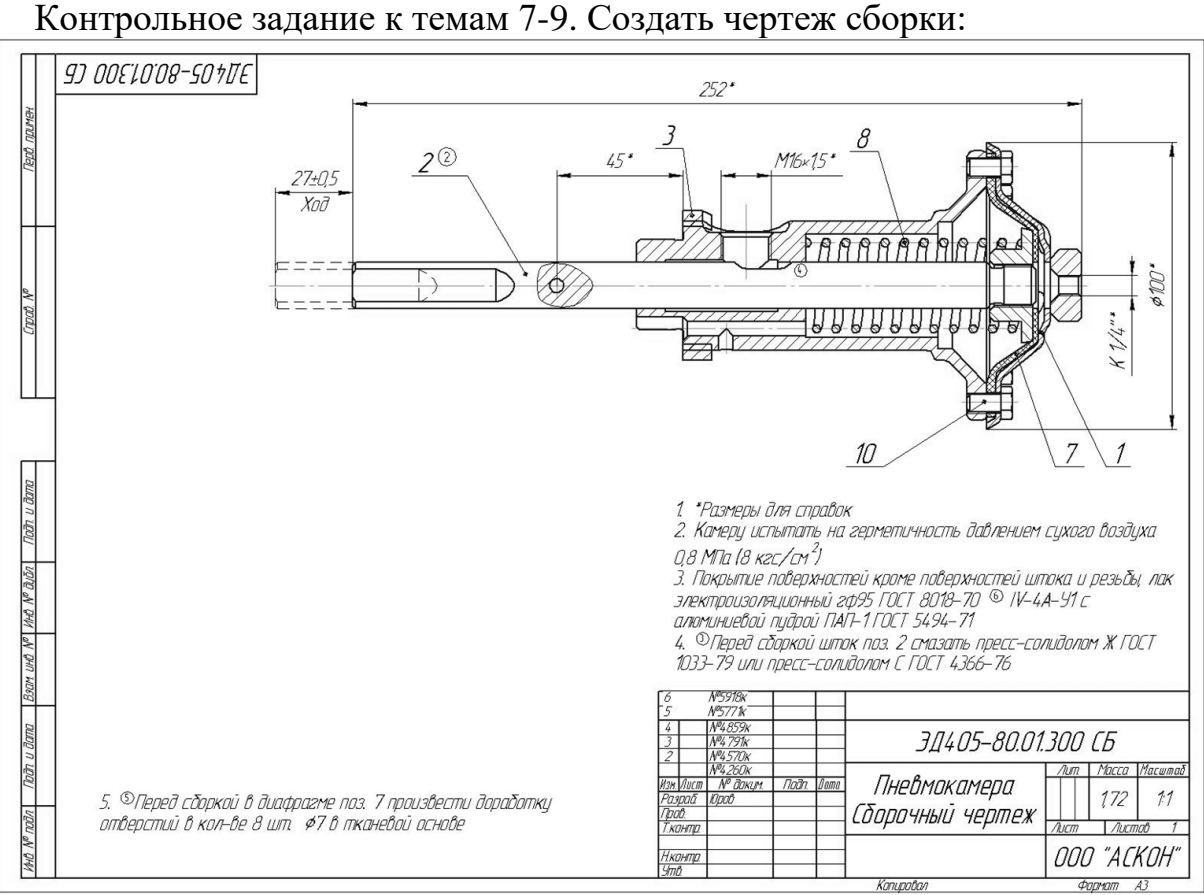

Рис. 7.2 Чертеж сборки

Типовые задание для проведения промежуточной аттестации обучающихся

Промежуточная аттестация по дисциплине проводится в форме зачета. Зачет проводится в виде бланкового и компьютерного тестирования.

Для тестирования используются контрольно-измерительные материалы (КИМ) – вопросы и задания в тестовой форме, составляющие банк тестовых заданий (БТЗ) по дисциплине, утвержденный в установленном в университете порядке.

Проверяемыми на промежуточной аттестации элементами содержания являются темы дисциплины, указанные в разделе 4 настоящей программы. Все темы дисциплины отражены в КИМ в равных долях (%). БТЗ включает в себя не менее 100 заданий и постоянно пополняется*.* БТЗ хранится на бумажном носителе в составе УММ и электронном виде в ЭИОС университета.

Для проверки *знаний* используются вопросы и задания в различных формах:

- − закрытой (с выбором одного или нескольких правильных ответов),
- − открытой (необходимо вписать правильный ответ),
- − на установление правильной последовательности,
- − на установление соответствия.

*Умения, навыки (или опыт деятельности) и компетенции* проверяются с помощью компетентностно-ориентированных задач (ситуационных, производственных или кейсового характера) и различного вида конструкторов.

Все задачи являются многоходовыми. Некоторые задачи, проверяющие уровень сформированности компетенций, являются многовариантными. Часть умений, навыков и компетенций прямо не отражена в формулировках задач, но они могут быть проявлены обучающимися при их решении.

В каждый вариант КИМ включаются задания по каждому проверяемому элементу содержания во всех перечисленных выше формах и разного уровня сложности. Такой формат КИМ позволяет объективно определить качество освоения обучающимися основных элементов содержания дисциплины и уровень сформированности компетенций.

> Примеры типовых заданий для проведения промежуточной аттестации обучающихся

Задание в закрытой форме:

1. Глобальная привязка действует....

- а) постоянно в режиме ввода и редактирования объектов
- b) постоянно в режиме ввода объектов
- с) только когда активизируешь
- d) постоянно (в любом режиме работы)

Задание в открытой форме:

2. Сколько вариантов построения окружностей доступно в системе Компасграфик?

Ответ

Задание на установление правильной последовательности,

3. Укажите правильную последовательность создания объекта чертежа «Неуказанная шероховатость»

- 1. В строке «Текст» указать тип параметра и значение шероховатости.
- 2. Выбрать опцию «Задать/Изменить»
- 3. Выбрать знак «Способ обработки»
- 4. Выбрать меню «Оформление»
- 5. Выбрать команду «Неуказанная шероховатость»
- 6. Завершить команду
- 7. Подтвердить ввод параметра и значения

Задание на установление соответствия:

Укажите соответствие команд и инструментальных панелей, в которых они находятся:

- 
- 
- 
- 
- 
- 
- 1. Геометрия А) Разрез/сечение 2. Правка Б) Равенство 3. Размеры В) Выносной элемент
- 4. Обозначения Г) Отметка уровня
- 5. Ограничения Д) Масштабировать
- 6. Виды Е) Мультилиния

Компетентностно-ориентированная задача:

Выполнить расчет и построение 2D Колеса зубчатого с применением библиотеки «Валы и механические передачи 2D», оформить чертеж в соответствии с предлагаемым вариантом.

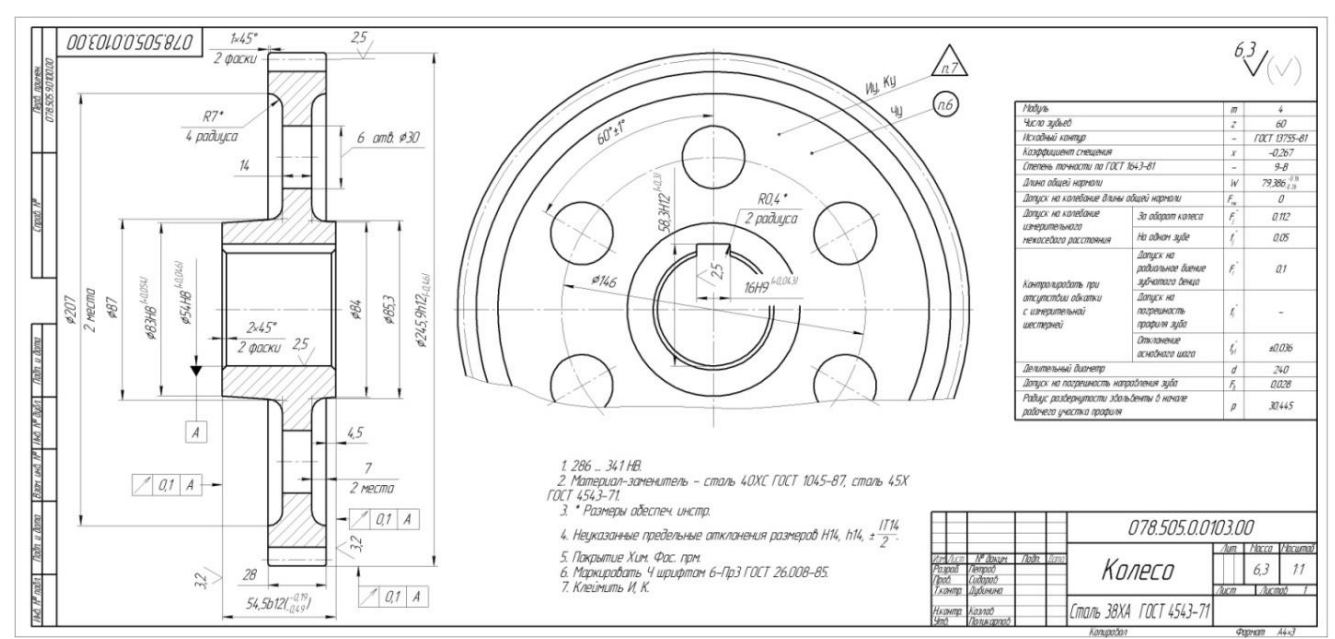

Рис. 7.3 Чертеж Колеса зубчатого

Полностью оценочные материалы и оценочные средства для проведения промежуточной аттестации обучающихся представлены в УММ по дисциплине.

### **7.4 Методические материалы, определяющие процедуры оценивания знаний, умений, навыков и (или) опыта деятельности, характеризующих этапы формирования компетенций.**

Процедуры оценивания знаний, умений, навыков и (или) опыта деятельности, характеризующих этапы формирования компетенций, регулируются следующими нормативными актами университета:

- положение П 02.016 «О балльно-рейтинговой системе оценивания результатов обучения по дисциплинам (модулям) и практикам при освоении обучающимися образовательных программ»;

-методические указания, используемые в образовательном процессе, указанные в списке литературы.

Для текущего контроля успеваемости по дисциплине в рамках действующей в университете балльно-рейтинговой системы применяется следующий порядок начисления баллов:

| Форма контроля                               | Минимальный балл |                 | Максимальный балл |             |
|----------------------------------------------|------------------|-----------------|-------------------|-------------|
|                                              | балл             | примечание      | балл              | примечание  |
| Лабораторная работа № 1.                     | $\overline{2}$   | Выполнено но не | $\overline{4}$    | Выполнено и |
| Основные сведения о системе «КОМПАС-         |                  | «защищено»      |                   | «защищено»  |
| График». Создание и настройка чертежа        |                  |                 |                   |             |
| Лабораторная работа № 2.                     | $\overline{2}$   | Выполнено но не | $\overline{4}$    | Выполнено и |
| Выполнение основных построений в системе     |                  | «защищено»      |                   | «защищено»  |
| «КОМПАС-График». Создание чертежа де-        |                  |                 |                   |             |
| тали Корпус                                  |                  |                 |                   |             |
| Лабораторная работа № 3.                     | $\overline{2}$   | Выполнено но не | $\overline{4}$    | Выполнено и |
| Выполнение геометрических сопряжений в       |                  | «защищено»      |                   | «защищено»  |
| системе «КОМПАС-График». Создание чер-       |                  |                 |                   |             |
| тежа детали Шаблон                           |                  |                 |                   |             |
| Лабораторная работа № 4.                     | $\overline{2}$   | Выполнено но не | $\overline{4}$    | Выполнено и |
| Работа с видами в системе «КОМПАС-Гра-       |                  | «защищено»      |                   | «защищено»  |
| фик». Построение чертежа детали Ось          |                  |                 |                   |             |
| Лабораторная работа № 5.                     | $\overline{2}$   | Выполнено но не | $\overline{4}$    | Выполнено и |
| Создание<br>сборочного<br>чертежа<br>методом |                  | «защищено»      |                   | «защищено»  |
| «снизу вверх» в системе «КОМПАС-График».     |                  |                 |                   |             |
| Создание чертежа сборочной единицы Ролик     |                  |                 |                   |             |
| Лабораторная работа № 6.                     | $\overline{2}$   | Выполнено но не | $\overline{4}$    | Выполнено и |
| Основные приемы создания спецификаций в      |                  | «защищено»      |                   | «защищено»  |
| системе «КОМПАС-График». Создание спе-       |                  |                 |                   |             |
| цификации на чертеж ПК.01.00 СБ - Ролик      |                  |                 |                   |             |
| Лабораторная работа № 7.                     | $\overline{2}$   | Выполнено но не | $\overline{4}$    | Выполнено и |
| Создание сборочного чертежа и специфика-     |                  | «защищено»      |                   | «защищено»  |
| ции на изделие Блок направляющий в системе   |                  |                 |                   |             |
| «КОМПАС-График»                              |                  |                 |                   |             |
| Лабораторная работа № 8.                     | $\overline{2}$   | Выполнено но не | $\overline{4}$    | Выполнено и |
| Создание чертежа детали Кронштейн на ос-     |                  | «защищено»      |                   | «защищено»  |
| нове объекта спецификации на изделие Блок    |                  |                 |                   |             |
| направляющий в системе «КОМПАС-Гра-          |                  |                 |                   |             |
| фик»                                         |                  |                 |                   |             |
| <b>CPC</b>                                   | 8                |                 | 16                |             |
| Итого                                        | 24               |                 | 48                |             |
| Посещаемость                                 | $\overline{0}$   |                 | 16                |             |
| Зачет                                        | $\overline{0}$   |                 | 36                |             |
| Итого:                                       | 24               |                 | 100               |             |

Таблица 7.4 - Порядок начисления баллов в рамках БРС

Для промежуточной аттестации обучающихся, проводимой в виде тестирования, используется следующая методика оценивания знаний, умений навыков и (или) опыта деятельности. В каждом варианте КИМ – 16 заданий (15 вопросов и одна задача).

Каждый верный ответ оценивается следующим образом:

− задание в закрытой форме – 2 балла,

− задание в открытой форме – 2 балла,

− задание на установление правильной последовательности – 2 балла

− задание на установление соответствия – 2 балла,

− решение компетентностно-ориентированной задачи – 6 баллов.

Максимальное количество баллов за тестирование – 36 баллов

## **8 Перечень основной и дополнительной учебной литературы, необходимой для освоения дисциплины**

#### **8.1 Основная учебная литература**

1. Начертательная геометрия. Инженерная и компьютерная графика в задачах и примерах [Текст] : учебное пособие / под общ. ред. проф. П. Н. Учаева. - Старый Оскол : ТНТ, 2011. - 288 с. - ISBN 978-5-94178-2 28-4 : 388.90 р.

2. Копылов, Юрий Романович. Компьютерные технологии в машиностроении (практикум+CD) [Комплект] : учебное пособие / Ю. Р. Копылов. - Воронеж : Изд.-полиграф. центр "Научная книга", 2012. - 508 с. + 1 эл. опт. диск (CD-ROM). - ISBN 978-5-4446-01 20-4 : 1126.00 р.

3. Компьютерное моделирование в сварочном производстве : учебное пособие / А. А. Котельников [и др.] ; Министерство образования и науки Российской Федерации, Юго-Западный государственный университет. - Курск : ЮЗГУ, 2013. - 224 с. : ил. - Библиогр.: с. 215-216. - ISBN 978-5-8386-01 94-0 : 428.48 р. - Текст : непосредственный.

4. Норенков, И. П. Основы автоматизированного проектирования : учебник / И. П. Норенков. – Москва: МГТУ им. Н.Э. Баумана, 2009. – 432 с.: схем. – (Информатика в техническом университете). – Режим доступа: по подписке. – URL: https://biblioclub.ru/index.php?page=book&id=560243 (дата обращения: 25.12.2022). – Библиогр.: с. 426. – ISBN 978-5-7038-3275-2. – Текст : электронный.

5. Кудрявцев, Е. М. Системы автоматизированного проектирования машин и оборудования : учебник / Е. М. Кудрявцев. – Москва : Издательство Ассоциации строительных вузов (АСВ), 2013. – 379 с. : ил. – Режим доступа: по подписке. – URL: https://biblioclub.ru/index.php?page=book&id=273859 (дата обращения: 25.12.2022). – Библиогр. в кн. – ISBN 978-5-93093-929-3. – Текст : электронный.

#### **8.2 Дополнительная учебная литература**

6. Потемкин, А. Е. Твердотельное моделирование в системе КОМПАС-3D [Комплект] / А. Е. Потемкин. - СПб. : БХВ-Петербург, 2004. - 512 с. : ил. + 1 эл. опт. диск (CD-ROM). - (Мастер решений). - ISBN 5-94157-472-Х : 196.90 р.

7. Герасимов, А. А. Самоучитель Компас-3D V9. Двумерное проектирование [Комплект] / А. А. Герасимов. - СПб. : БХВ-Петербург, 2007. - 592 с. : ил. + 1 эл. опт. диск (CD-ROM). - ISBN 978-5-9775-01 32-3 : 279.00 р.

8. Компьютерные технологии и графика [Текст] : атлас / под общ. ред. П. Н. Учаева. - Старый Оскол : ТНТ, 2011. - 276 с. - (Современное машиностроение). - Б. ц.

9. Петров, М. Н. Компьютерная графика [Комплект] : учебник / М. Н. Петров. - 2-е изд. - СПб. : Питер, 2006. - 811 с. : ил. + 1 эл. опт. диск (CD-ROM). - (Учебник для вузов). - ISBN 5-94723-758-Х : 262.90 р.

10. Начертательная геометрия. Инженерная и компьютерная графика в задачах и примерах [Текст] : [учебное пособие для студентов вузов, обуч. по направ. и спец. в обл. инженерного дела, технологии и технолог. наук] / П. Н. Учаев [и др.] ; под общ. ред. проф. П. Н. Учаева. - Старый Оскол : ТНТ, 2015. - 288 с.

11. Притыкин, Ф. Н. Компьютерная графика: «КОМПАС» : учебное пособие : [16+] / Ф. Н. Притыкин, И. В. Крысова, М. Н. Одинец ; Омский государственный технический университет. – Омск : Омский государственный технический университет (ОмГТУ), 2020. – 111 с. : ил., табл., схем., граф. – Режим доступа: по подписке. – URL: https://biblioclub.ru/index.php?page=book&id=682329 (дата обращения: 25.12.2022). – Библиогр. в кн. – ISBN 978-5-8149-3017-0. – Текст : электронный.

12. Кудрявцев, Е. М. Компьютерное моделирование, проектирование и расчет элементов машин и механизмов : учебное пособие : [16+] / Е. М. Кудрявцев. – Москва : Издательство Ассоциации строительных вузов (АСВ), 2018. – 328 с. : схем., ил. – Режим доступа: по подписке. – URL: https://biblioclub.ru/index.php?page=book&id=560271 (дата обращения: 25.12.2022). – Библиогр. в кн. – ISBN 978-5-4323-0256-4. – Текст : электронный.

#### **8.3 Перечень методических указаний**

1. Основные сведения о системе КОМПАС-График. Создание и настройка чертежа [Электронный ресурс] : методические указания к выполнению лабораторной работы по дисциплине «CAD-системы в машиностроении» для студентов направления подготовки 15.03.05 и 15.03.01 очной и заочной форм обучения / Юго-Зап. гос. ун-т ; сост.: В. В. Пономарев, - Курск : ЮЗГУ, 2019. - 30 с.

2. Выполнение основных построений в системе «Компас-График». Создание чертежа детали Корпус [Электронный ресурс] : методические указания к выполнению лабораторной работы по дисциплине «CAD-системы в машиностроении» для студентов направления подготовки 15.03.05 и 15.03.01 очной и заочной форм обучения / Юго-Зап. гос. ун-т ; сост.: В. В. Пономарев. - Курск : ЮЗГУ, 2019. - 60 с.

3. Выполнение геометрических сопряжений в системе «Компас-График». Создание чертежа детали Шаблон [Электронный ресурс] : методические указания к выполнению лабораторной работы по дисциплине «CAD-системы в машиностроении» для студентов направления подготовки 15.03.05 и 15.03.01 очной и заочной форм обучения / Юго-Зап. гос. ун-т ; сост. В. В. Пономарев. - Курск : ЮЗГУ, 2019. - 26 с.

4. Работа с видами в системе «Компас-График». Построение чертежа детали Ось [Электронный ресурс] : методические указания к выполнению лабораторной работы по дисциплине «CAD-системы в машиностроении» для студентов направления подготовки 15.03.05 и 15.03.01 очной и заочной форм обучения / Юго-Зап. гос. ун-т ; сост.: В. В. Пономарев. - Курск : ЮЗГУ, 2019. - 16 с.

5. Создание сборочного чертежа методом «снизу вверх» в системе «Компас-График». Создание чертежа сборочной единицы Ролик [Электронный ресурс] : методические указания к выполнению лабораторной работы по дисциплине «CADсистемы в машиностроении» для студентов направления подготовки 15.03.05 и 15.03.01 очной и заочной форм обучения / Юго-Зап. гос. ун-т ; сост.: В. В. Пономарев. - Курск : ЮЗГУ, 2019. - 20 с.

6. Основные приемы создания спецификаций в системе «Компас-график». Создание спецификации на чертеж ПК.01.00 СБ –Ролик [Электронный ресурс] : методические указания к выполнению лабораторной работы по дисциплине «CADсистемыв машиностроении» для студентов направления подготовки 15.03.05 и 15.03.01 очной и заочной форм обучения / Юго-Зап. гос. ун-т ; сост.: В. В. Пономарев. - Курск : ЮЗГУ, 2019. - 12 с.

7. Создание сборочного чертежа и спецификации на изделие Блок направляющий в системе "Компас-график" [Электронный ресурс] : методические указания к выполнению лабораторной работы по дисциплине «CAD-системыв машиностроении» для студентов направления подготовки 15.03.05 и 15.03.01 очной и заочной форм обучения / Юго-Зап. гос. ун-т ; сост.: В. В. Пономарев. - Курск : ЮЗГУ, 2019. - 37 с.

8. Создание чертежа детали Кронштейн на основе объекта спецификации на изделие Блок направляющий в системе «Компас-График» [Электронный ресурс] : методические указания к выполнению лабораторной работы по дисциплине «CADсистемы в машиностроении» для студентов направления подготовки 15.03.05 и 15.03.01 очной и заочной форм обучения / Юго-Зап. гос. ун-т ; сост.: В. В. Пономарев. - Курск : ЮЗГУ, 2019. - 12 с.

### **8.4 Другие учебно-методические материалы**

Отраслевые научно-технические журналы в библиотеке университета: Вестник машиностроения; САПР и графика; СТИН;

Технология машиностроения

### **9 Перечень ресурсов информационно-телекоммуникационной сети «Интернет», необходимых для освоения дисциплины**

- 1. <http://edu.ascon.ru/> сайт образовательной программы компании «АСКОН»
- 2. <https://academy.nanocad.ru/education> сайт образовательной программы компании «НАНОСОФТ»

### **10 Методические указания для обучающихся по освоению дисциплины**

Основными видом аудиторной работы студента при изучении дисциплины «СAD-системы в машиностроении» являются лекции и лабораторные занятия. Студент не имеет права пропускать занятия без уважительных причин.

Изучение наиболее важных тем или разделов дисциплины обеспечивают лабораторные занятия, которые обеспечивают: контроль подготовленности студента; закрепление учебного материала; приобретение опыта устных публичных выступлений, ведения дискуссии, в том числе аргументации и защиты выдвигаемых положений и тезисов.

Лабораторному занятию предшествует самостоятельная работа студента, связанная с освоением материала, полученного из материалов, изложенных в учебниках и учебных пособиях, а также литературе, рекомендованной преподавателем.

Качество учебной работы студентов преподаватель оценивает по результатам

тестирования, собеседования, защиты отчетов по лабораторным работам.

Преподаватель уже на первых занятиях объясняет студентам, какие формы обучения следует использовать при самостоятельном изучении дисциплины «CAD-системы в машиностроении»: конспектирование учебной литературы, выполнение заданий, и т. п.

В процессе обучения преподаватели используют активные формы работы со студентами: привлечение студентов к творческому процессу на лекции и лабораторных занятиях, промежуточный контроль путем отработки студентами пропущенных занятий, участие в групповых и индивидуальных консультациях (собеседовании). Эти формы способствуют выработке у студентов умения работать с учебниками и литературой. Изучение литературы составляет значительную часть самостоятельной работы студента. Это большой труд, требующий усилий и желания студента. В самом начале работы над книгой важно определить цель и направление этой работы.

Прочитанное следует закрепить в памяти. Одним из приемов закрепление освоенного материала является конспектирование, без которого немыслима

серьезная работа над литературой. Систематическое конспектирование помогает научиться правильно, кратко и четко излагать своими словами прочитанный материал.

Самостоятельную работу следует начинать с первых занятий. От занятия к занятию нужно регулярно прочитывать конспект по литературе, знакомиться с соответствующими разделами учебника, читать и конспектировать литературу по каждой теме дисциплины. Самостоятельная работа дает студентам возможность равномерно распределить нагрузку, способствует более глубокому и качественному усвоению учебного материала. В случае необходимости студенты обращаются за консультацией к преподавателю по вопросам дисциплины «CAD-системы в машиностроении» с целью усвоения и закрепления компетенций.

Основная цель самостоятельной работы студента при изучении дисциплины «CAD-системы в машиностроении» - закрепить практические навыки самостоятельного анализа особенностей дисциплины.

**11 Перечень информационных технологий, используемых при осуществлении образовательного процесса по дисциплине, включая перечень программного обеспечения и информационных справочных систем (при необходимости)**

- 1. «КОМПАС-3D V21», учебная лицензия на 20 мест;
- 2. «ПОЛИНОМ:MDM», учебная лицензия на 10 мест
- 3. «Компас-3D Home», для выполнения самостоятельной работы.

## **12 Описание материально-технической базы, необходимой для осуществления образовательного процесса по дисциплине**

Учебная аудитория для проведения лабораторных занятий кафедры машиностроительных технологий и оборудования, оснащенная учебной мебелью: столы, стулья для обучающихся; стол, стул для преподавателя;

Мультимедиа центр: ноутбук ASUS X50VL PMD-T2330/ 14"/ 1024МЬ/ 16OGb/сумка/ проектор in Focus IN24+

Экран Projecta Pro Screet 183x240 MW. /1,00

Компьютерный класс на базе: ПК Godwin/ SB 460 MN G3220/ iB85/ DDR3 16Gb (ПК Godwin + монитор жидкокристаллический ViewSonie/ LCD 23) /10,00

Принтер 3DMakerbotReplicator 2X /1,00

## **13 Особенности реализации дисциплины для инвалидов и лиц с ограниченными возможностями здоровья**

При обучении лиц с ограниченными возможностями здоровья учитываются их индивидуальные психофизические особенности. Обучение инвалидов

осуществляется также в соответствии с индивидуальной программой реабилитации инвалида (при наличии).

*Для лиц с нарушением слуха* возможно предоставление учебной информации в визуальной форме (краткий конспект лекций; тексты заданий, напечатанные увеличенным шрифтом), на аудиторных занятиях допускается присутствие ассистента, а также сурдопереводчиков и тифлосурдопереводчиков. Текущий контроль успеваемости осуществляется в письменной форме: обучающийся письменно отвечает на вопросы, письменно выполняет практические задания. Доклад (реферат) также может быть представлен в письменной форме, при этом требования к содержанию остаются теми же, а требования к качеству изложения материала (понятность, качество речи, взаимодействие с аудиторией и т. д.) заменяются на соответствующие требования, предъявляемые к письменным работам (качество оформления текста и списка литературы, грамотность, наличие иллюстрационных материалов и т.д.). Промежуточная аттестация для лиц с нарушениями слуха проводится в письменной форме, при этом используются общие критерии оценивания. При необходимости время подготовки к ответу может быть увеличено.

*Для лиц с нарушением зрения* допускается аудиальное предоставление информации, а также использование на аудиторных занятиях звукозаписывающих устройств (диктофонов и т.д.). Допускается присутствие на занятиях ассистента (помощника), оказывающего обучающимся необходимую техническую помощь. Текущий контроль успеваемости осуществляется в устной форме. При проведении промежуточной аттестации для лиц с нарушением зрения тестирование может быть заменено на устное собеседование по вопросам.

*Для лиц с ограниченными возможностями здоровья, имеющих нарушения опорно-двигательного аппарата,* на аудиторных занятиях, а также при проведении процедур текущего контроля успеваемости и промежуточной аттестации могут быть предоставлены необходимые технические средства (персональный компьютер, ноутбук или другой гаджет); допускается присутствие ассистента (ассистентов), оказывающего обучающимся необходимую техническую помощь (занять рабочее место, передвигаться по аудитории, прочитать задание, оформить ответ, общаться с преподавателем).

# 14 Лист дополнений и изменений, внесенных в рабочую программу дисциплины

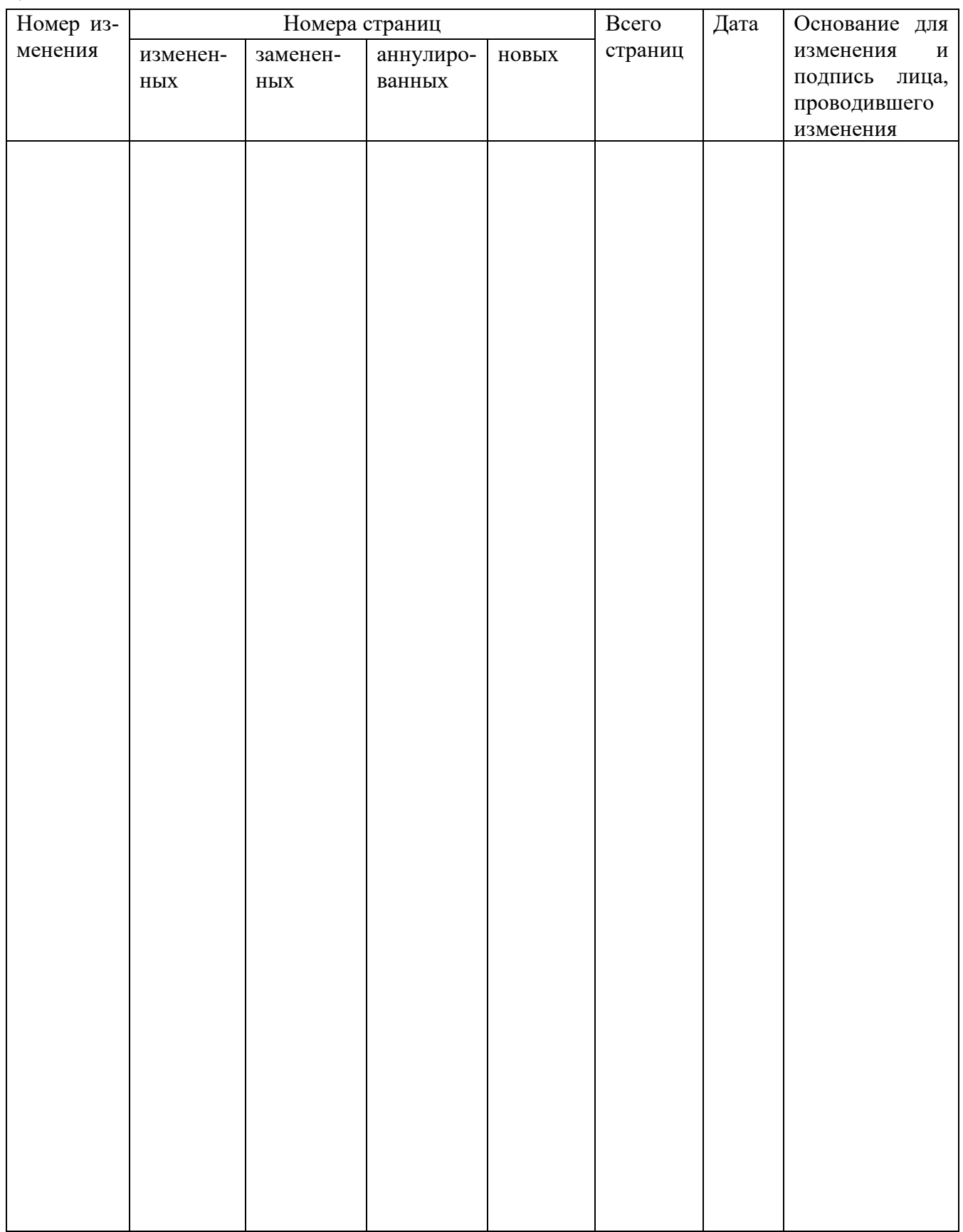

# **МИНОБРНАУКИ РОССИИ**

## **Юго-Западный государственный университет**

УТВЕРЖДАЮ: Декан механико-технологического

культета *(наименование ф-та полностью)*

\_\_\_\_\_\_\_\_\_\_\_\_\_\_\_\_И.П. Емельянов *(подпись, инициалы, фамилия)*

 $\frac{d \mathcal{L}}{d \mathcal{L}}$  »  $\frac{\partial \mathcal{L}}{d \mathcal{L}}$  20  $\frac{11}{2}$ r.

# РАБОЧАЯ ПРОГРАММА ДИСЦИПЛИНЫ

«СAD-системы в машиностроении»

*(наименование дисциплины)*

ОПОП ВО 15.03.01 Машиностроение

*шифр и наименование направления подготовки (специальности)*

«Технология, оборудование и автоматизация машиностроительных производств»

*наименование направленности (профиля, специализации)*

форма обучения 3аочная

 *(очная, очно-заочная, заочная)*

Рабочая программа дисциплины составлена в соответствии с ФГОС ВО -бакалавриат по направлению подготовки (специальности) 15.03.01 Машиностроение и на основании учебного плана ОПОП ВО 15.03.01 Машиностроение «Технология, оборудование и автоматизация в машиностроительных производств», одобренного Ученым советом университета (протокол №7«22» февраля 2022 г).

Рабочая программа дисциплины обсуждена и рекомендована к реализации в образовательном процессе для обучения студентов по ОПОП ВО 15.03.01 Машиностроение «Технология, оборудование и автоматизация в машиностроительных производств» на заседании кафедры машиностроительных технологий и оборудования № «10» 01 июля 2022 г., \_\_\_\_\_\_\_\_\_\_\_\_\_\_\_\_\_\_\_\_\_\_\_\_\_\_\_\_\_\_\_\_\_\_\_\_\_\_\_

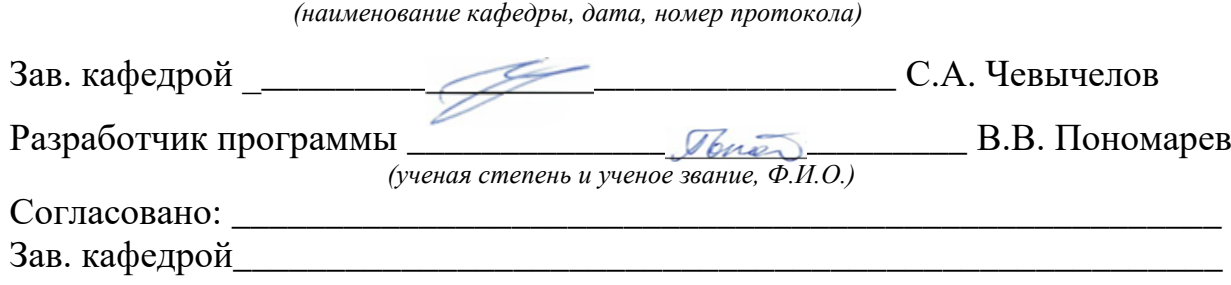

*(название кафедры, дата, номер протокола, подпись заведующего кафедрой; согласование производится с кафедрой, чьи дисциплины основывается на данной дисциплине, а также при необходимости руководителями других структурных подразделений)*

Директор научной библиотеки \_\_\_\_\_\_\_\_\_\_\_\_\_\_ Blakan Makapoвская В.Г.

Рабочая программа дисциплины пересмотрена, обсуждена и рекомендована к реализации в образовательном процессе на основании учебного плана ОПОП ВО15.03.01Машиностроение «Технология, оборудование и автоматизация в машиностроительных производств», одобренного Ученым советом университета протокол № 9 «27» февраля 2023 г., на заседании кафедры МТиО 23.06.2023.  $\sqrt{22}$ 

*(наименование кафедры, дата, номер протокола)*

Зав. кафедрой\_\_\_\_\_\_\_\_\_\_\_\_\_\_\_\_\_\_\_\_\_\_\_\_\_\_\_\_\_\_\_\_\_\_\_\_\_\_\_\_\_\_\_\_\_\_\_\_\_\_\_\_\_

Рабочая программа дисциплины пересмотрена, обсуждена и рекомендована к реализации в образовательном процессе на основании учебного плана ОПОП ВО 15.03.01 Машиностроение «Технология, оборудование и автоматизация в машиностроительных производств», одобренного Ученым советом университета протокол №\_\_«\_\_\_»\_\_\_\_20\_\_г,.на заседании кафедры \_\_\_\_\_\_\_\_\_\_\_\_\_\_\_\_\_\_\_\_\_\_\_\_

*(наименование кафедры, дата, номер протокола)*

Зав. кафедрой\_\_\_\_\_\_\_\_\_\_\_\_\_\_\_\_\_\_\_\_\_\_\_\_\_\_\_\_\_\_\_\_\_\_\_\_\_\_\_\_\_\_\_\_\_\_\_\_\_\_\_\_\_

Рабочая программа дисциплины пересмотрена, обсуждена и рекомендована к реализации в образовательном процессе на основании учебного плана ОПОП ВО 15.03.01 Машиностроение «Технология, оборудование и автоматизация в машиностроительных производств», одобренного Ученым советом университета протокол  $N_2 \ll y_2$  20 г.,на заседании кафедры

*(наименование кафедры, дата, номер протокола)*

Зав. кафедрой\_\_\_\_\_\_\_\_\_\_\_\_\_\_\_\_\_\_\_\_\_\_\_\_\_\_\_\_\_\_\_\_\_\_\_\_\_\_\_\_\_\_\_\_\_\_\_\_\_\_\_\_\_

**1 Цель и задачи дисциплины. Перечень планируемых результатов обучения по дисциплине, соотнесенных с планируемыми результатами освоения основной профессиональной образовательной программы.**

### **1.1 Цель дисциплины**

Целью изучения дисциплины «CAD системы в машиностроении» является формирование у студентов навыков работы с современными программными продуктами в области общеинженерной подготовки. Содержит в себе основные сведения о современных программных средствах, используемых при конструкторском и технологическом проектировании в машиностроении. Особое внимание направлено на получение студентами практических навыков в использовании компьютеров для создания конструкторских и технологических документов.

#### **1.2 Задачи дисциплины**

1. Получение студентами знаний об основных возможностях систем автоматизированного проектирования в конструкторско-технологическом проектировании;

2. Приобретение студентами навыков работы с широко используемыми на промышленных предприятиях региона и области программными продуктами для конструкторского и технологического проектирования, такие как КОМПАС-График, КОМПАС-3D, SolidWorks, Autodesk Inventor и др.

3. Ознакомление будущего специалиста с современными программными средствами, широко применяемых при автоматизации разработки конструкторской и технологической документации на этапе подготовки машиностроительного производства.

4. Использовать полученные знания при дальнейшем обучении в университете и в дальнейшей работе после окончания университета.

# 1.3 Перечень планируемых результатов обучения по дисциплине, соотнесенные с планируемыми результатами освоения основной профессиональной образовательной программы

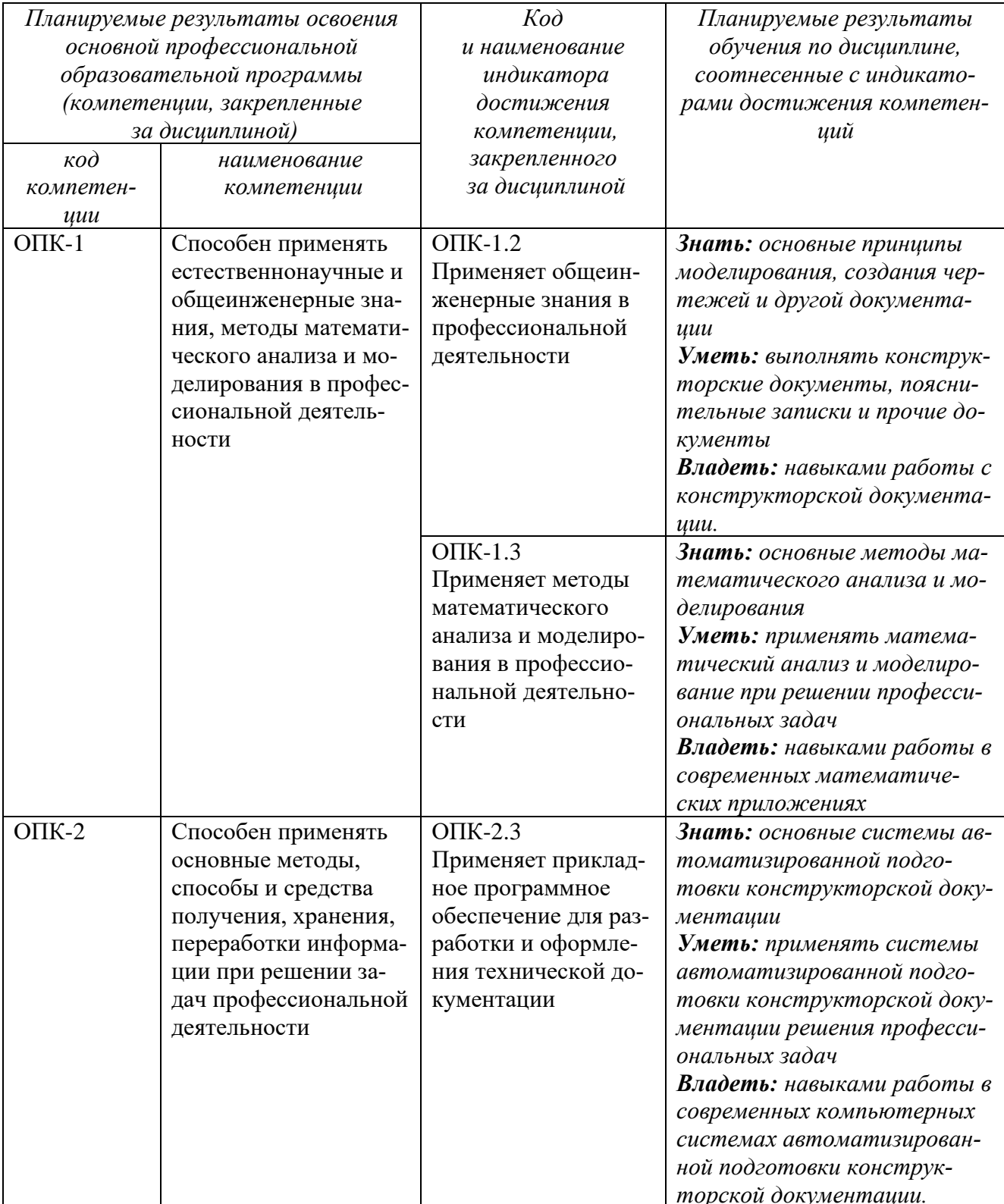

# Таблица 1.3 - Результаты обучения по дисциплине

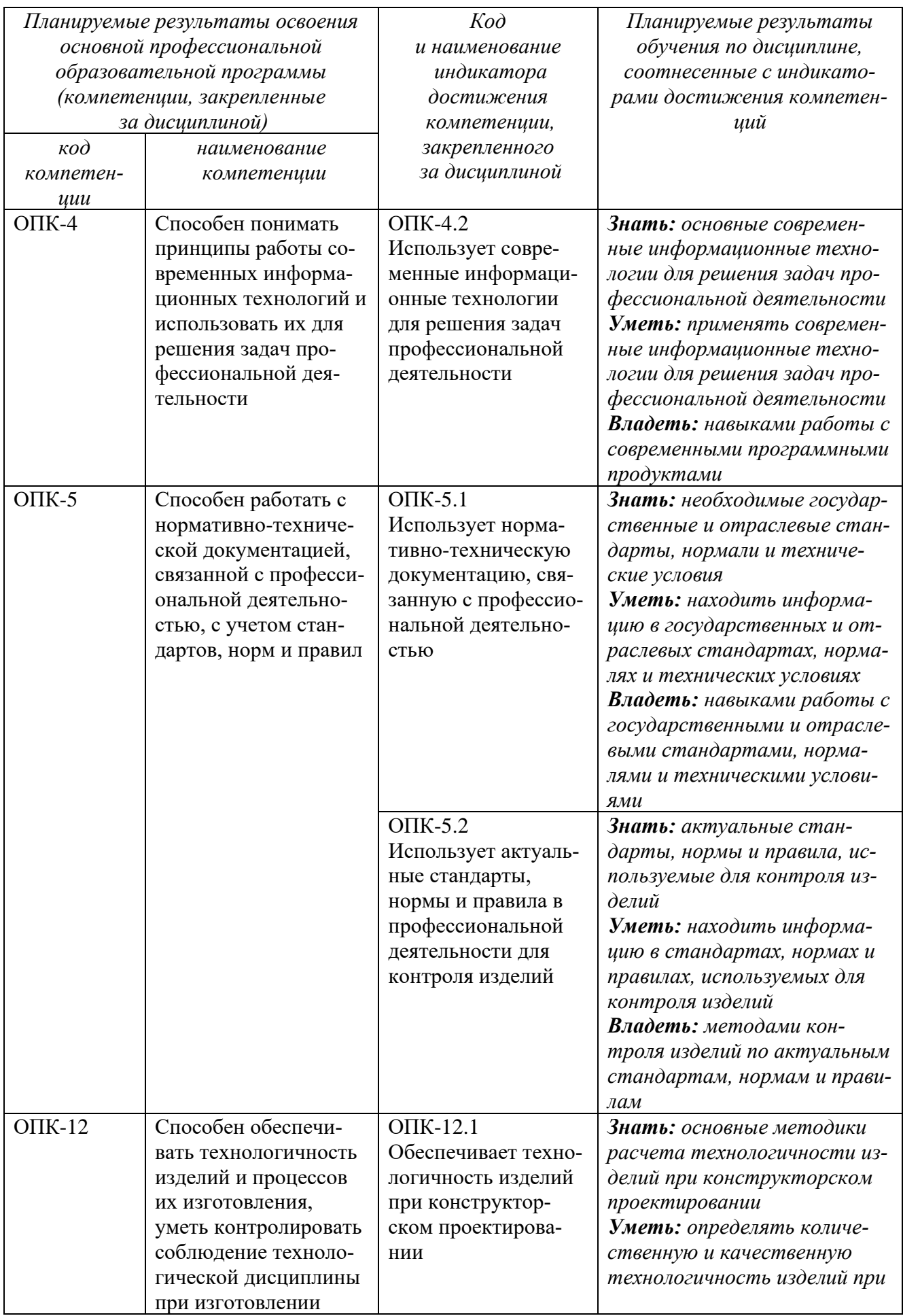

 $\overline{5}$ 

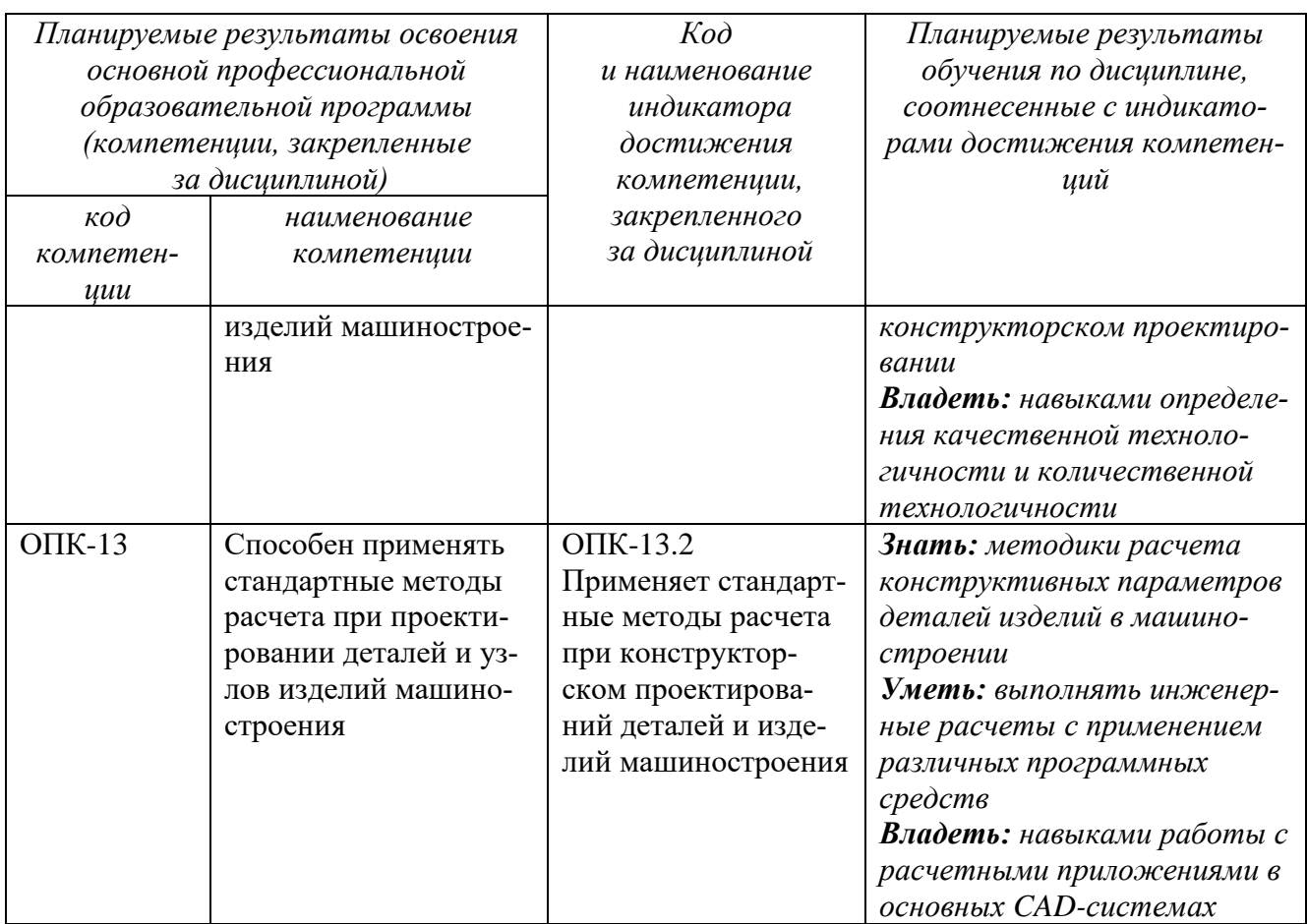

# 2 Указание места дисциплины в структуре основной профессиональной образовательной программы

Дисциплина «САD-системы в машиностроении» входит в обязательную часть блока 1 «Дисциплины (модули») основной профессиональной образовательной программы - программы бакалавриата 15.03.01. Машиностроение, «Технология, оборудование и автоматизация в машиностроительных производств». Дисциплина изучается на 1 курсе во 2 семестре.

### 3 Объем дисциплины в зачетных единицах с указанием количества академических или астрономических часов, выделенных на контактную работу обучающихся с преподавателем (по видам учебных занятий) и на самостоятельную работу обучающихся

Общая трудоемкость (объем) дисциплины составляет 3 зачетные единицы (з.е.), 108 академических часа.

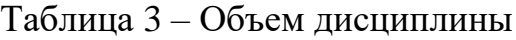

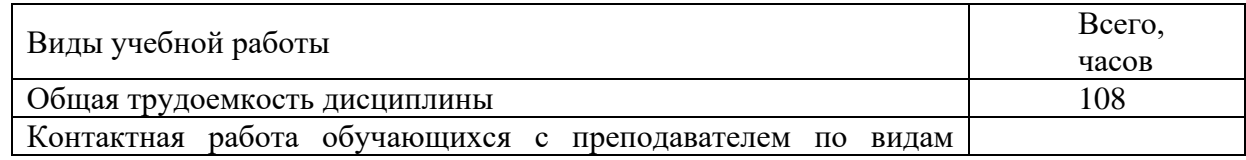

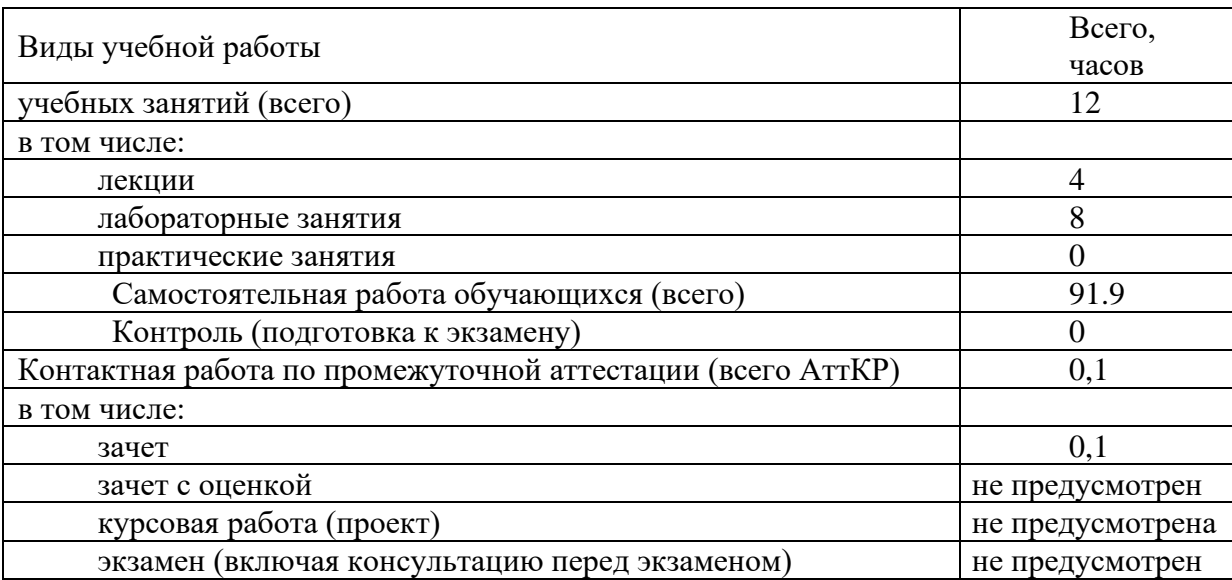

## **4 Содержание дисциплины, структурированное по темам (разделам) с указанием отведенного на них количества академических часов и видов учебных занятий**

# **4.1 Содержание дисциплины**

Таблица 4.1.1 – Содержание дисциплины, структурированное по темам (разделам)

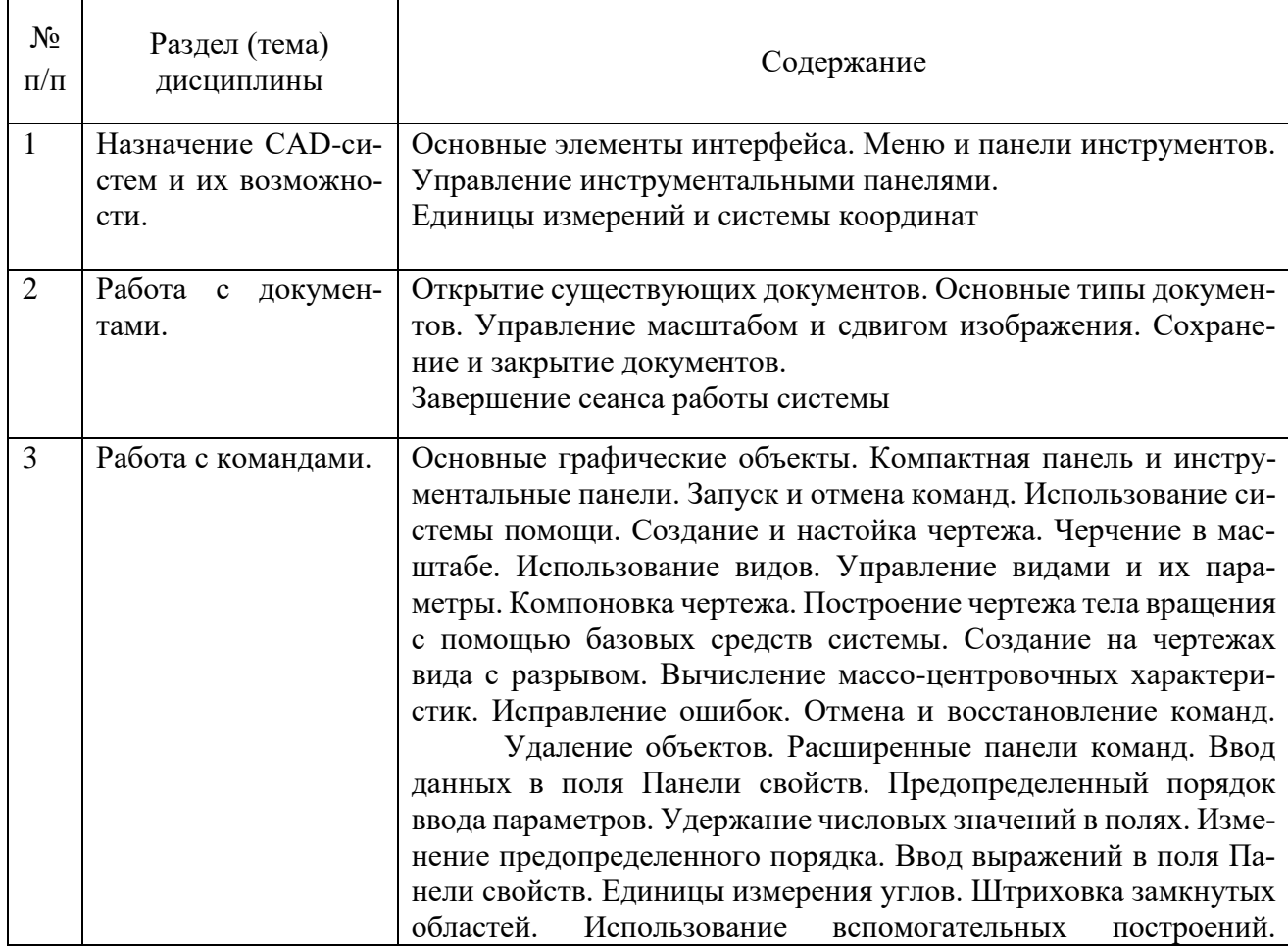

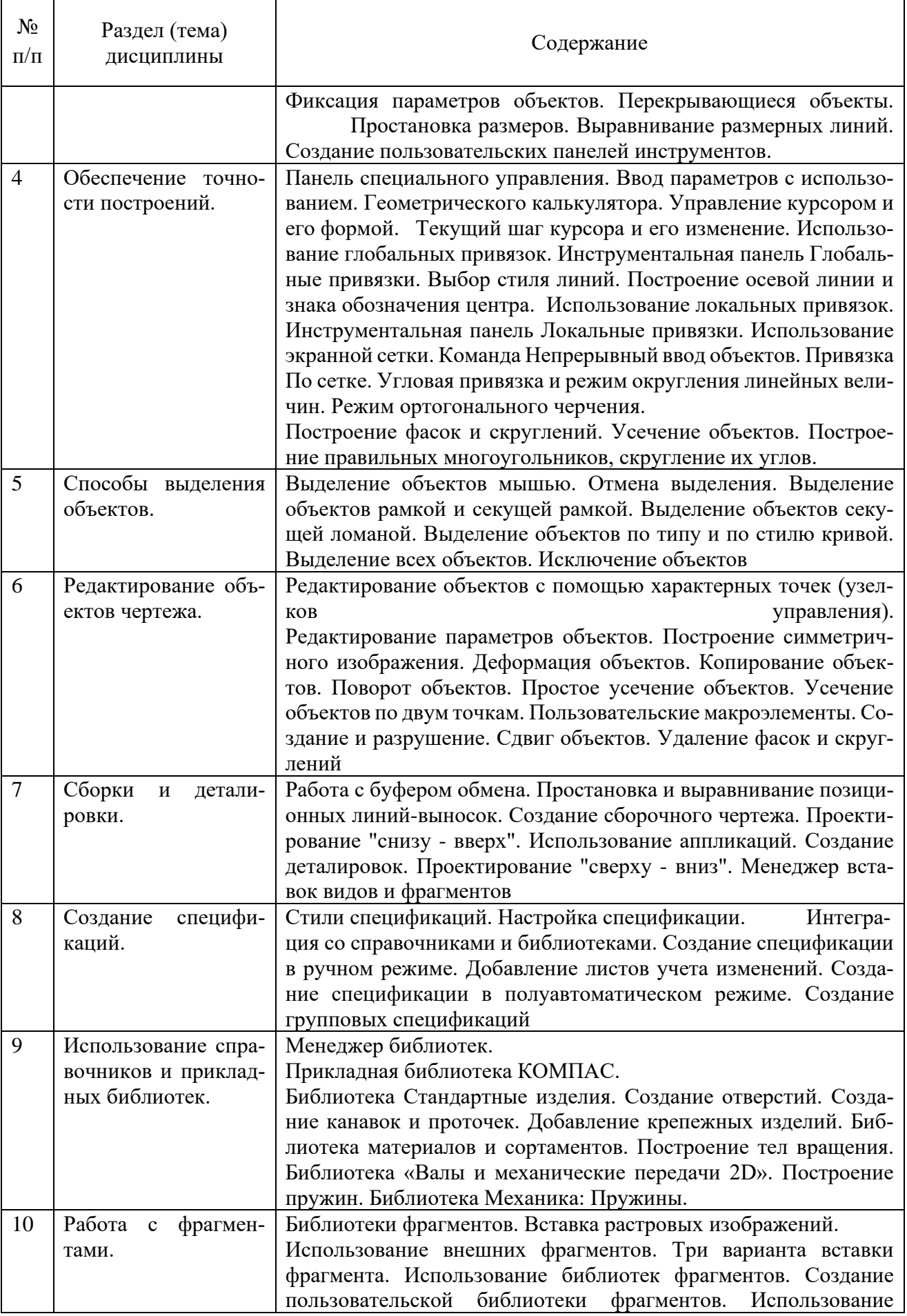

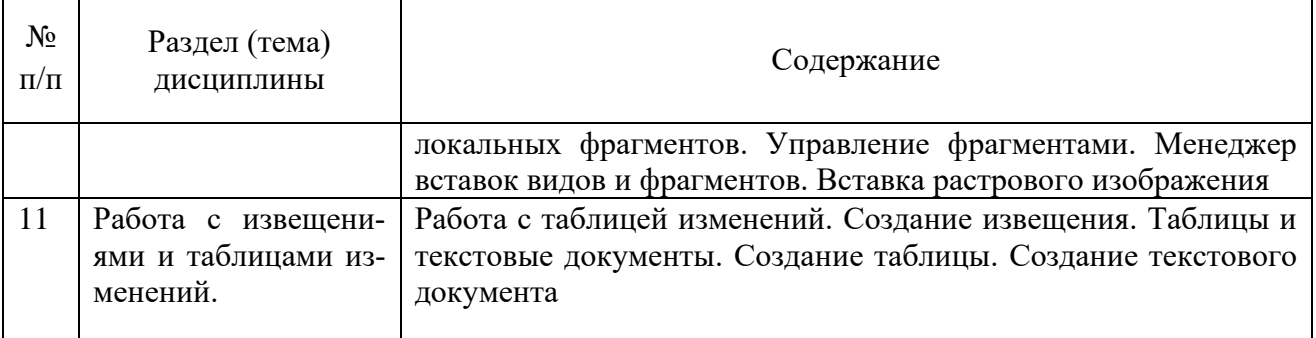

# Таблица 4.1.2 – Содержание дисциплины и ее методическое обеспечение

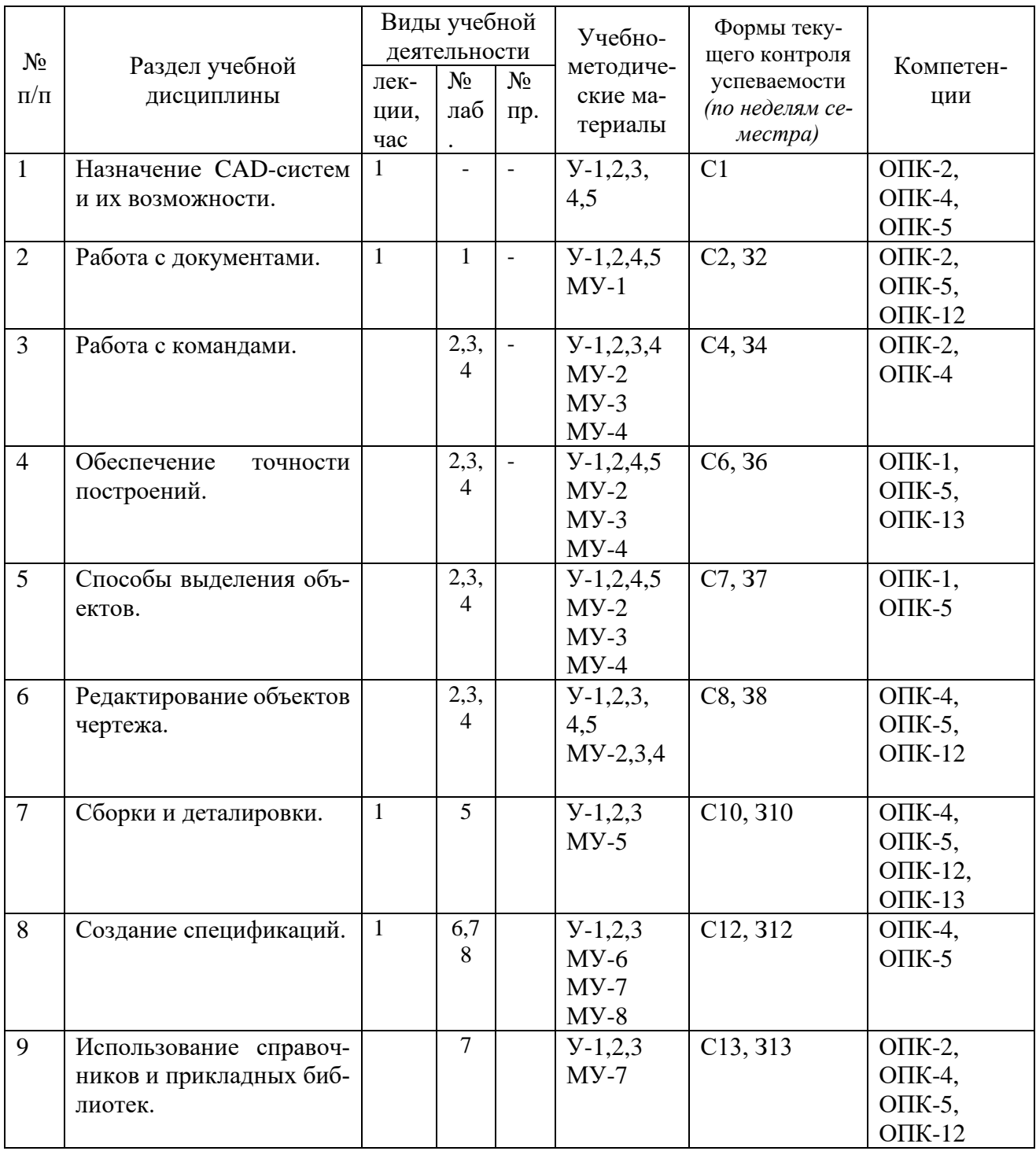

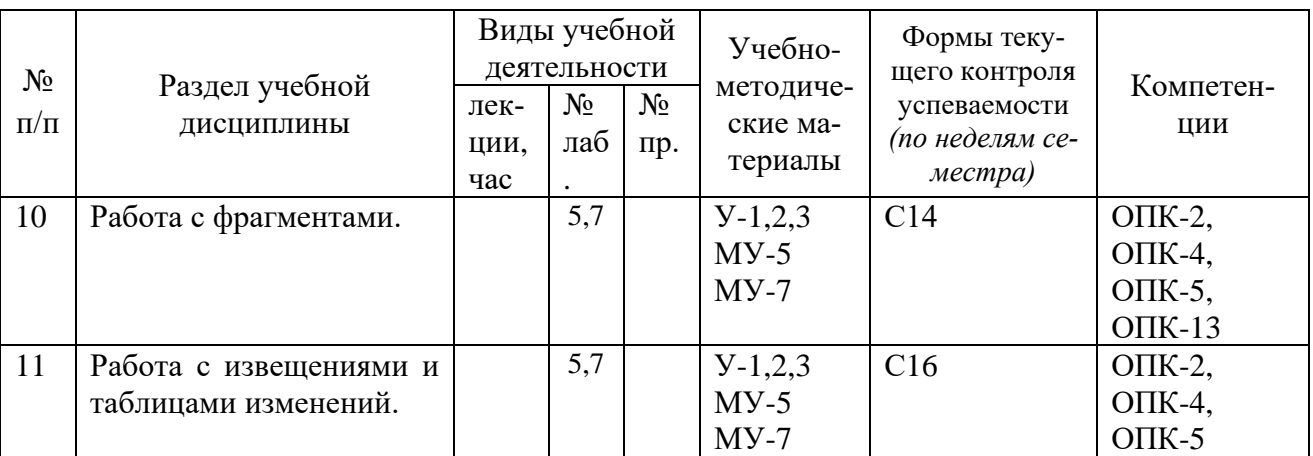

С- вопросы к собеседованию, З - контрольное задание

# **4.2 Лабораторные занятия и (или) практические занятия**

# **4.2.1 Лабораторные работы**

Таблица 4.2.1 – Лабораторные работы

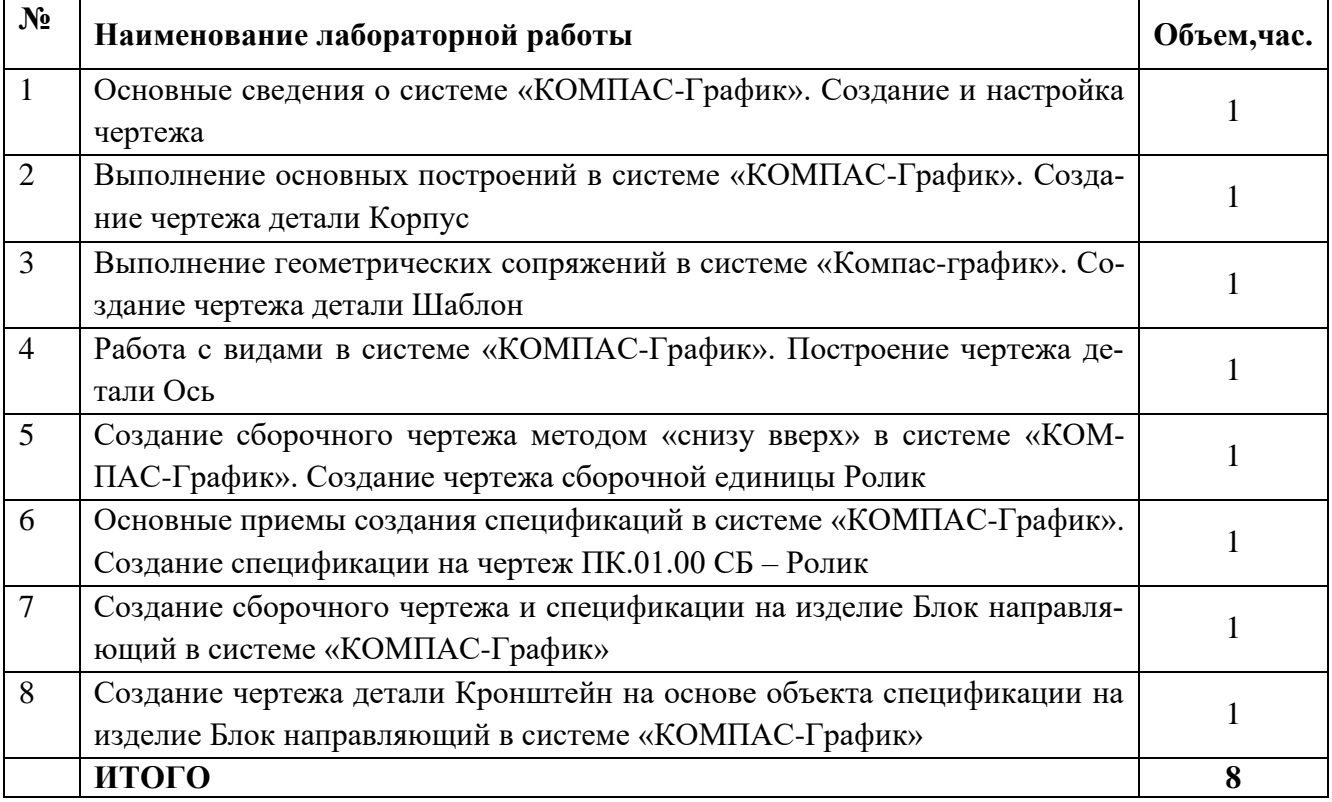

# **4.3 Самостоятельная работа студентов (СРС)**

Таблица 4.3 – Самостоятельная работа студентов

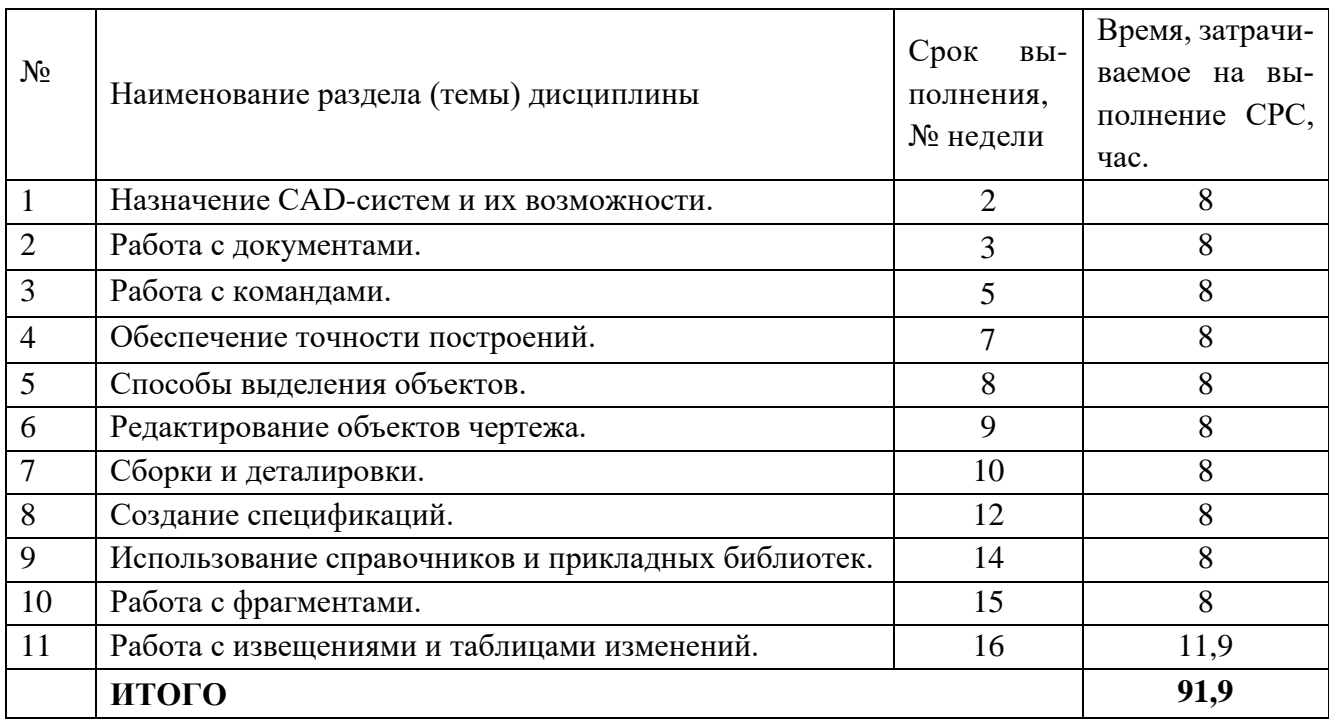

## **5 Перечень учебно-методического обеспечения для самостоятельной работы обучающихся по дисциплине**

Студенты могут при самостоятельном изучении отдельных тем и вопросов дисциплин пользоваться учебно-наглядными пособиями, учебным оборудованием и методическими разработками кафедры в рабочее время, установленное Правилами внутреннего распорядка работников.

Учебно-методическое обеспечение для самостоятельной работы обучающихся по данной дисциплине организуется:

*Библиотекой университета:*

библиотечный фонд укомплектован учебной, методической, научной, периодической, справочной и художественной литературой в соответствии с УП и данной РПД;

− имеется доступ к основным информационным образовательным ресурсам, информационной базе данных, в том числе библиографической, возможность выхода в Интернет.

### *кафедрой:*

− путем обеспечения доступности всего необходимого учебно-методического и справочного материала;

− путем предоставления сведений о наличии учебно-методической литературы, современных программных средств.

− путем разработки:

методических рекомендаций, пособий по организации самостоятельной

работы студентов;

заданий для самостоятельной работы;

− вопросов к зачету;

− методических указаний к выполнению лабораторных и т.д. *типографией университета:*

− помощь авторам в подготовке и издании научной, учебной и методической литературы;

− удовлетворение потребности в тиражировании научной, учебной и методической литературы.

#### **6 Образовательные технологии. Технологии использования воспитательного потенциала дисциплины**

Реализация компетентностного подхода предусматривает широкое использование в образовательном процессе активных и интерактивных форм проведения занятий в сочетании с внеаудиторной работой с целью формирования универсальных, общепрофессиональных и профессиональных компетенций обучающихся. В рамках дисциплины предусмотрены встречи с экспертами и специалистами Комитета по труду и занятости населения Курской области.

Содержание дисциплины обладает значительным воспитательным потенциалом, поскольку в нем даются навыки коллективной работы, соблюдения норм поведения и авторского права. Реализация воспитательного потенциала дисциплины осуществляется в рамках единого образовательного и воспитательного процесса и способствует непрерывному развитию личности каждого обучающегося. Дисциплина вносит значимый вклад в формирование общепрофессиональной культуры обучающихся. Содержание дисциплины способствует профессионально-трудовому, творческому воспитанию обучающихся.

Реализация воспитательного потенциала дисциплины подразумевает:

− целенаправленный отбор преподавателем и включение в лекционный материал, материал для лабораторных занятий содержания, демонстрирующего обучающимся образцы данной отрасли науки и производства, высокого профессионализма представителей производства, их ответственности за результаты и последствия деятельности для человека и общества; примеры подлинной нравственности людей, причастных к развитию науки и производства;

− применение технологий, форм и методов преподавания дисциплины, имеющих высокий воспитательный эффект за счет создания условий для взаимодействия обучающихся с преподавателем, другими обучающимися, представителями работодателей (командная работа, проектное обучение, разбор конкретных ситуаций, диспуты и др.);

− личный пример преподавателя, демонстрацию им в образовательной деятельности и общении с обучающимися за рамками образовательного процесса высокой общей и профессиональной культуры.

Реализация воспитательного потенциала дисциплины на учебных занятиях направлена на поддержание в университете единой развивающей образовательной и воспитательной среды. Реализация воспитательного потенциала дисциплины в ходе самостоятельной работы обучающихся способствует развитию в них целеустремленности, инициативности, креативности, ответственности за результаты своей работы - качеств, необходимых для успешной социализации и профессионального становления.

### 7 Фонд оценочных средств для проведения промежуточной аттестации обучающихся по дисциплине

#### 7.1 Перечень компетенций с указанием этапов их формирования в процессе освоения основной профессиональной образовательной программы

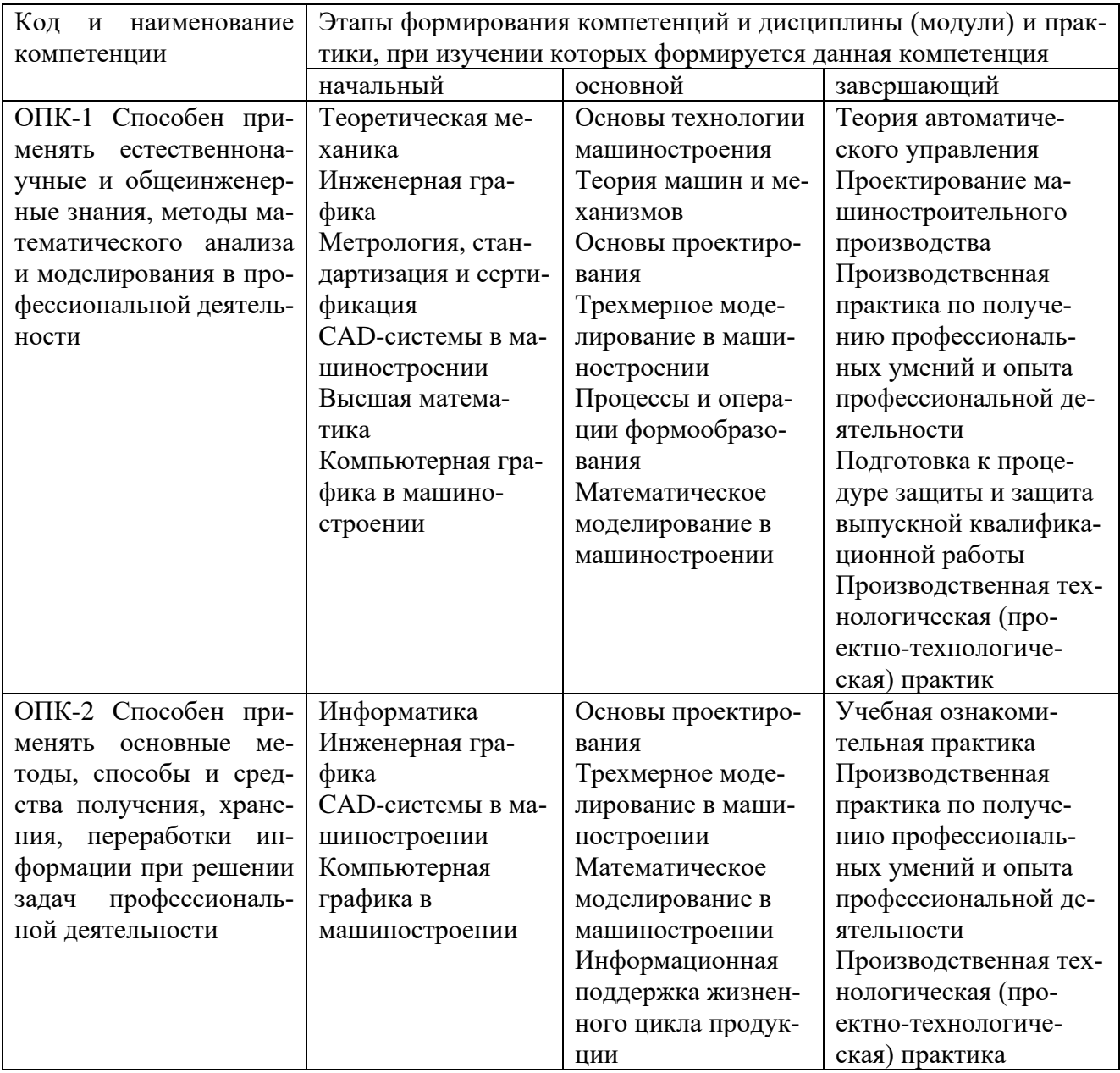

Таблица 7.1 - Этапы формирования компетенций

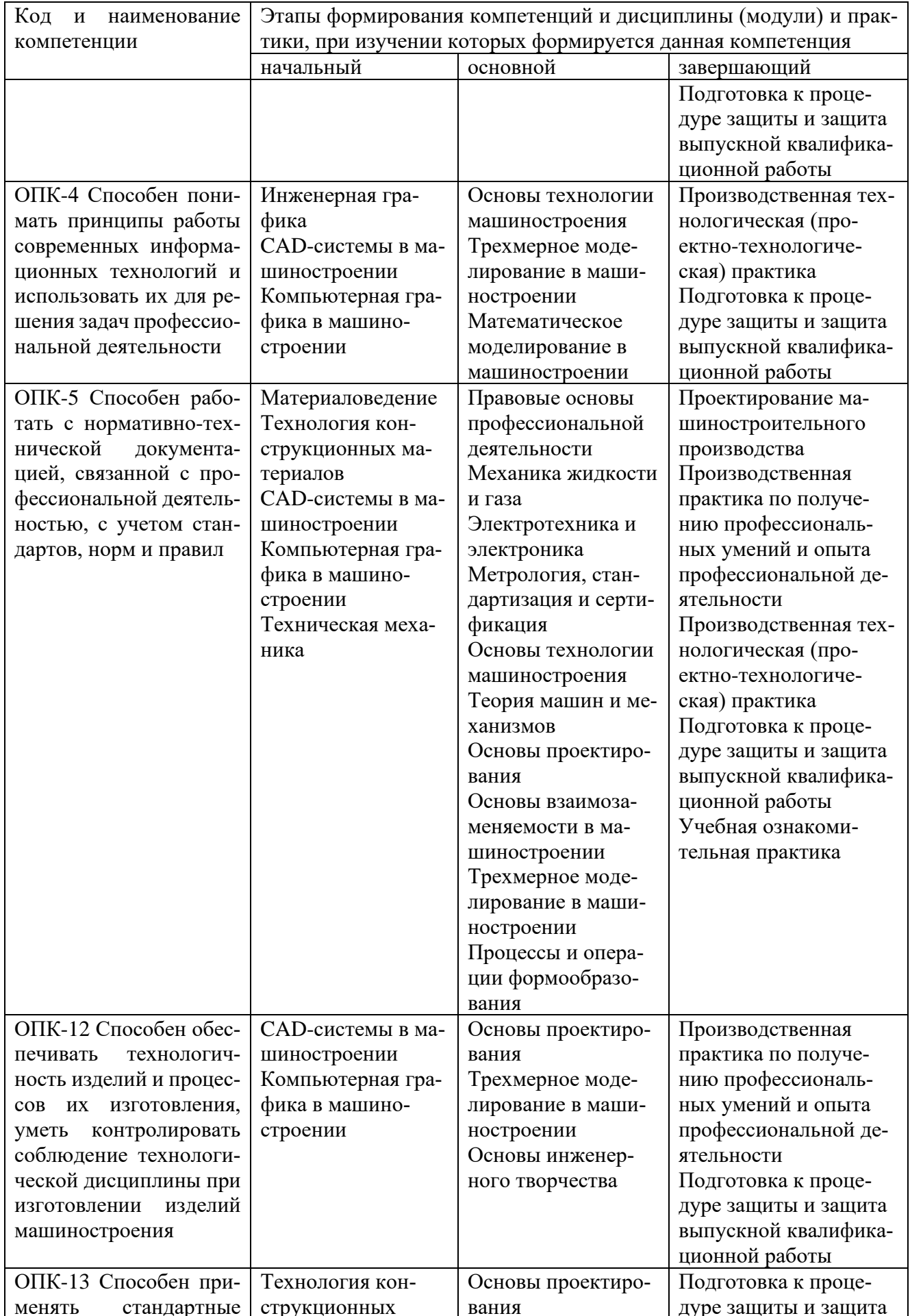

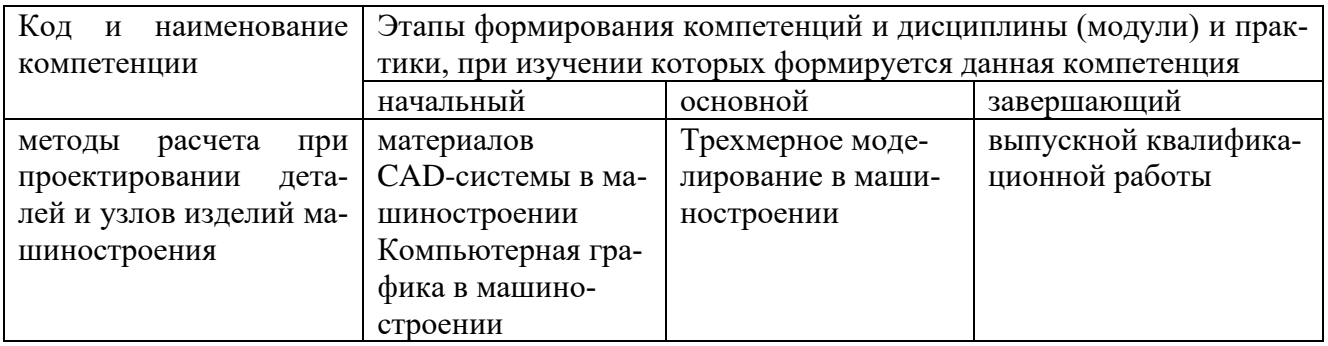

# 7.2 Описание показателей и критериев оценивания компетенций на различных этапах их формирования, описания шкал оценивания

Таблица 7.2 - Показатели и критерии оценивания компетенции, шкала оценивания

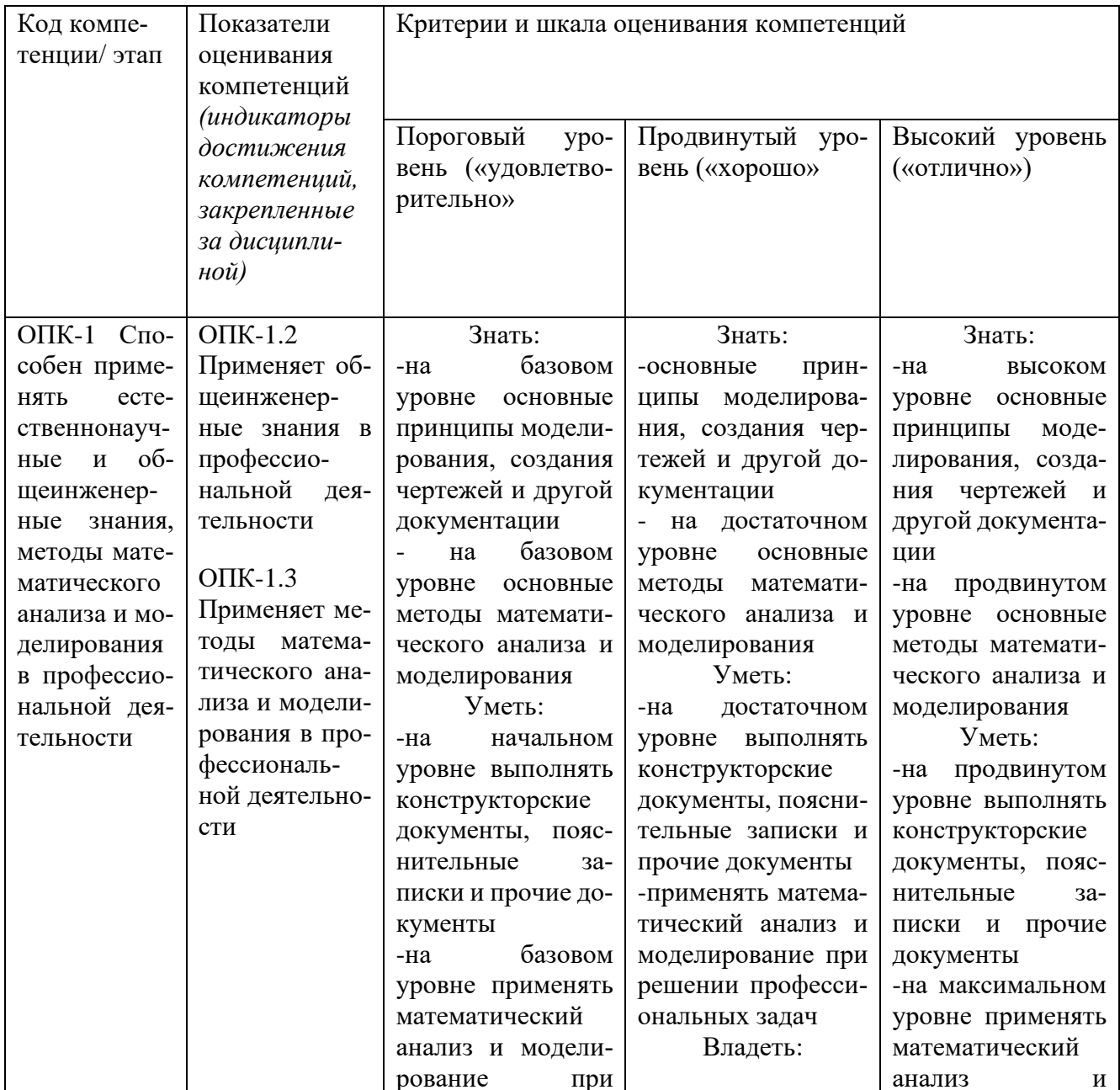

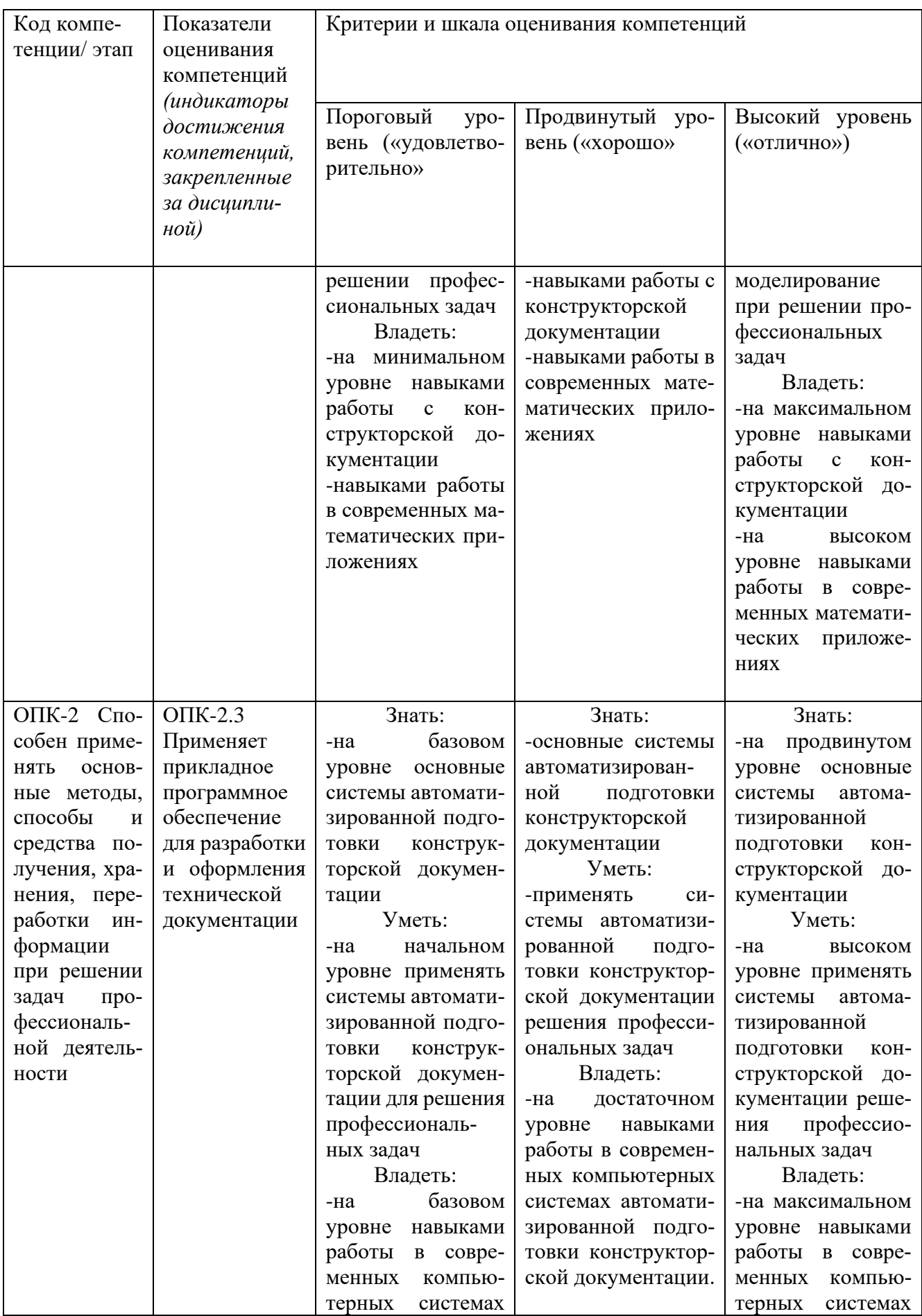

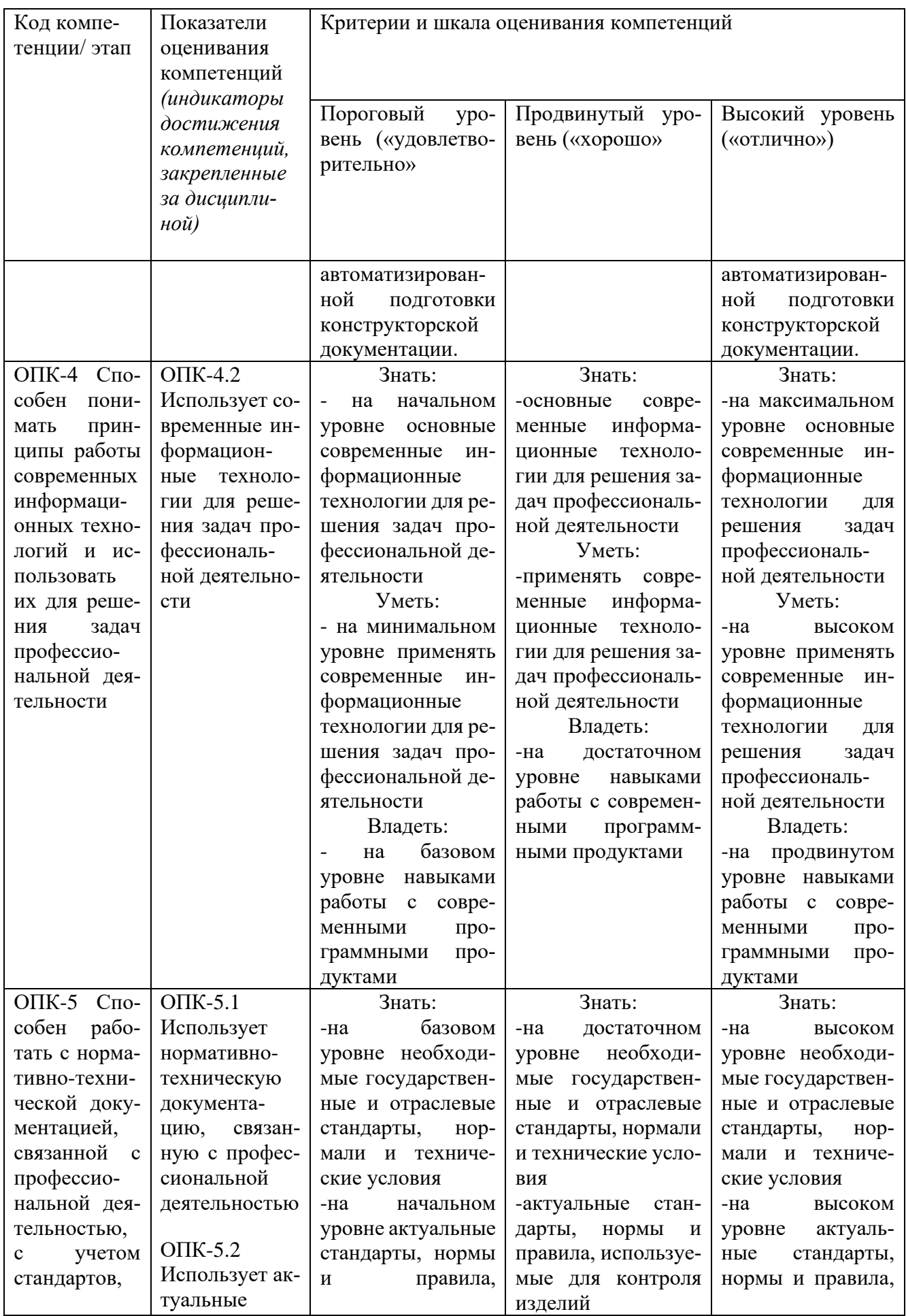

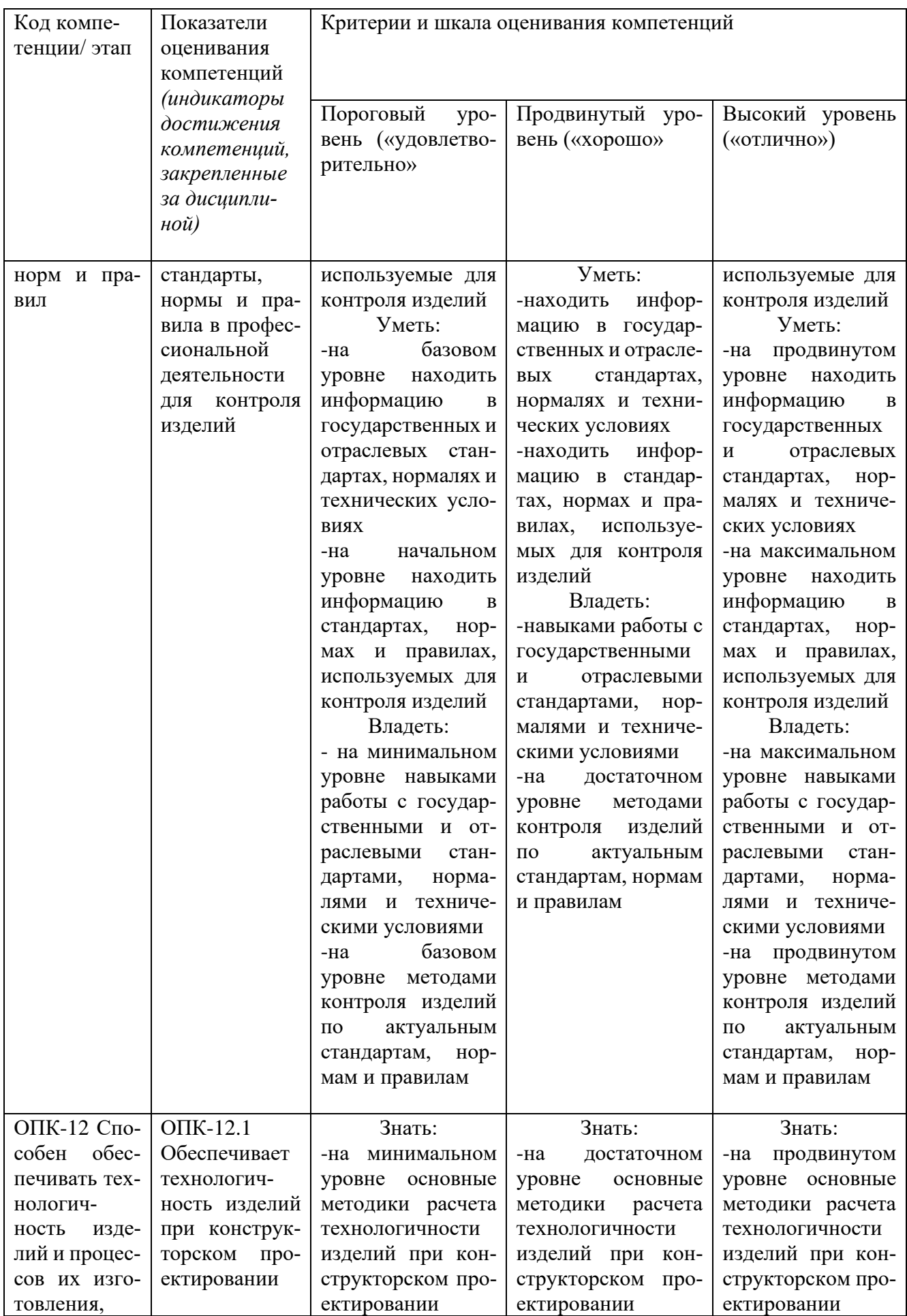

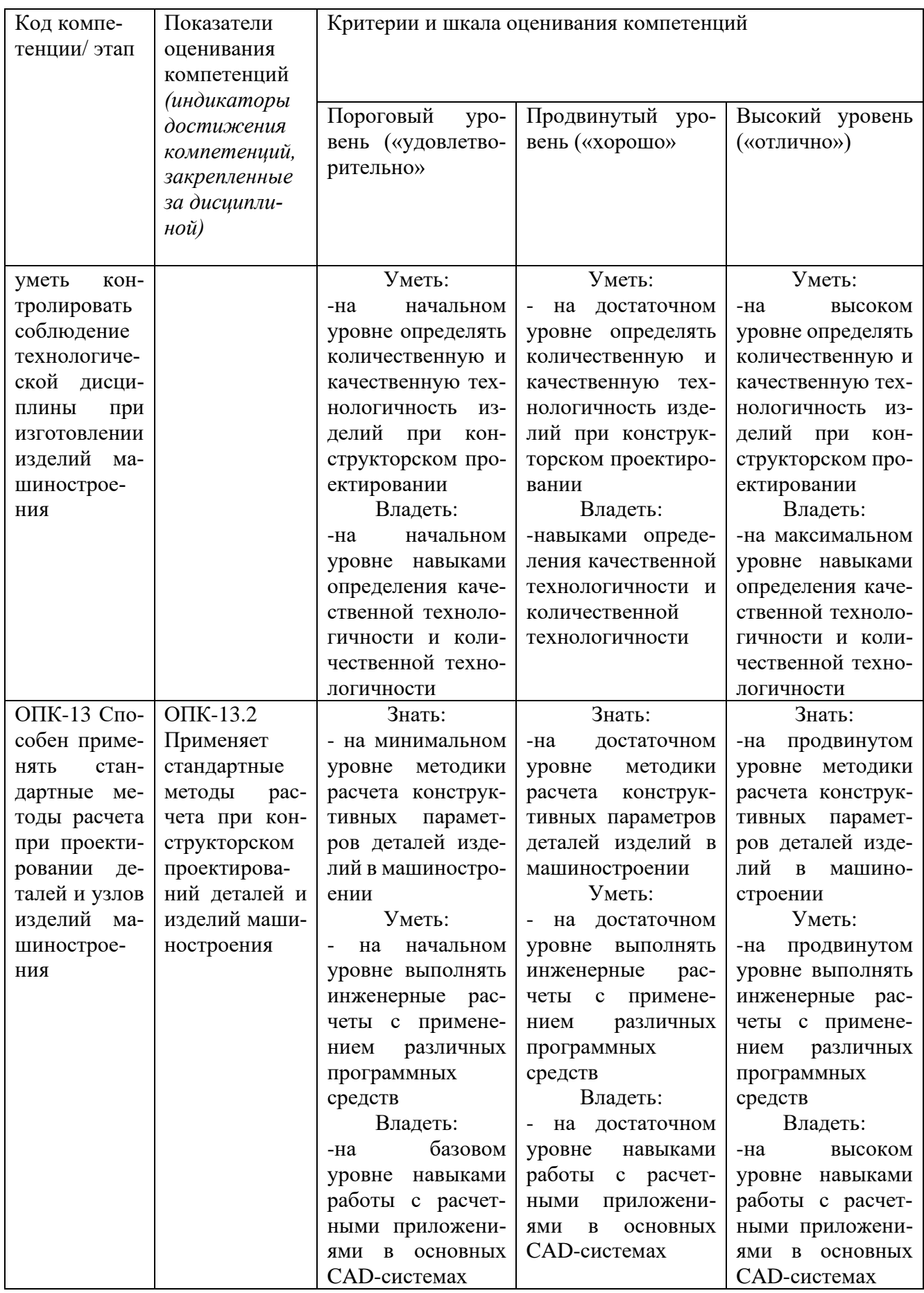

**7.3 Типовые контрольные задания или иные материалы, необходимые для оценки знаний, умений, навыков и (или) опыта деятельности, характеризующих этапы формирования компетенций в процессе освоения основной профессиональной образовательной программой**

Таблица 7.3- Паспорт комплекта оценочных средств для текущего контроля успеваемости

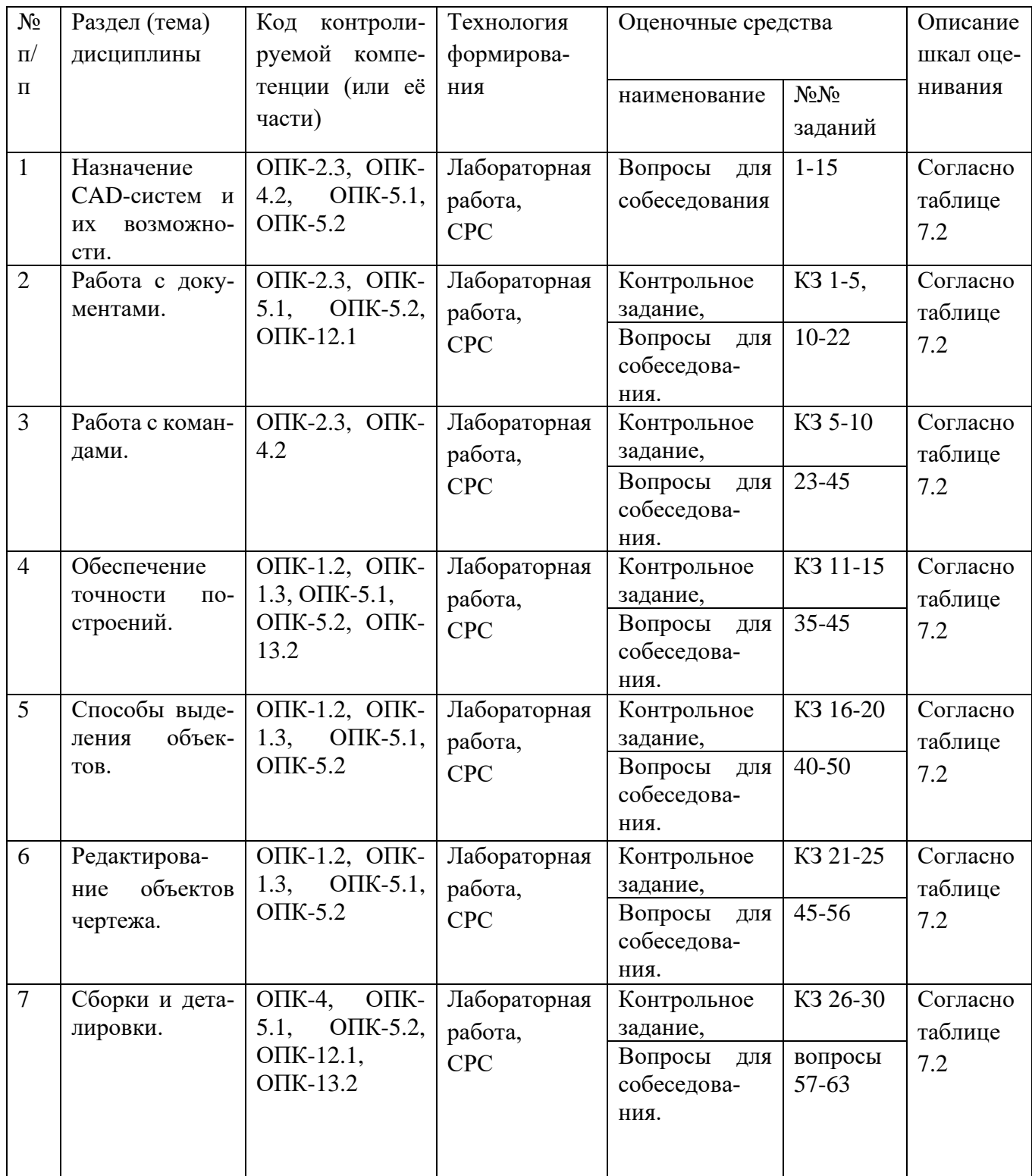

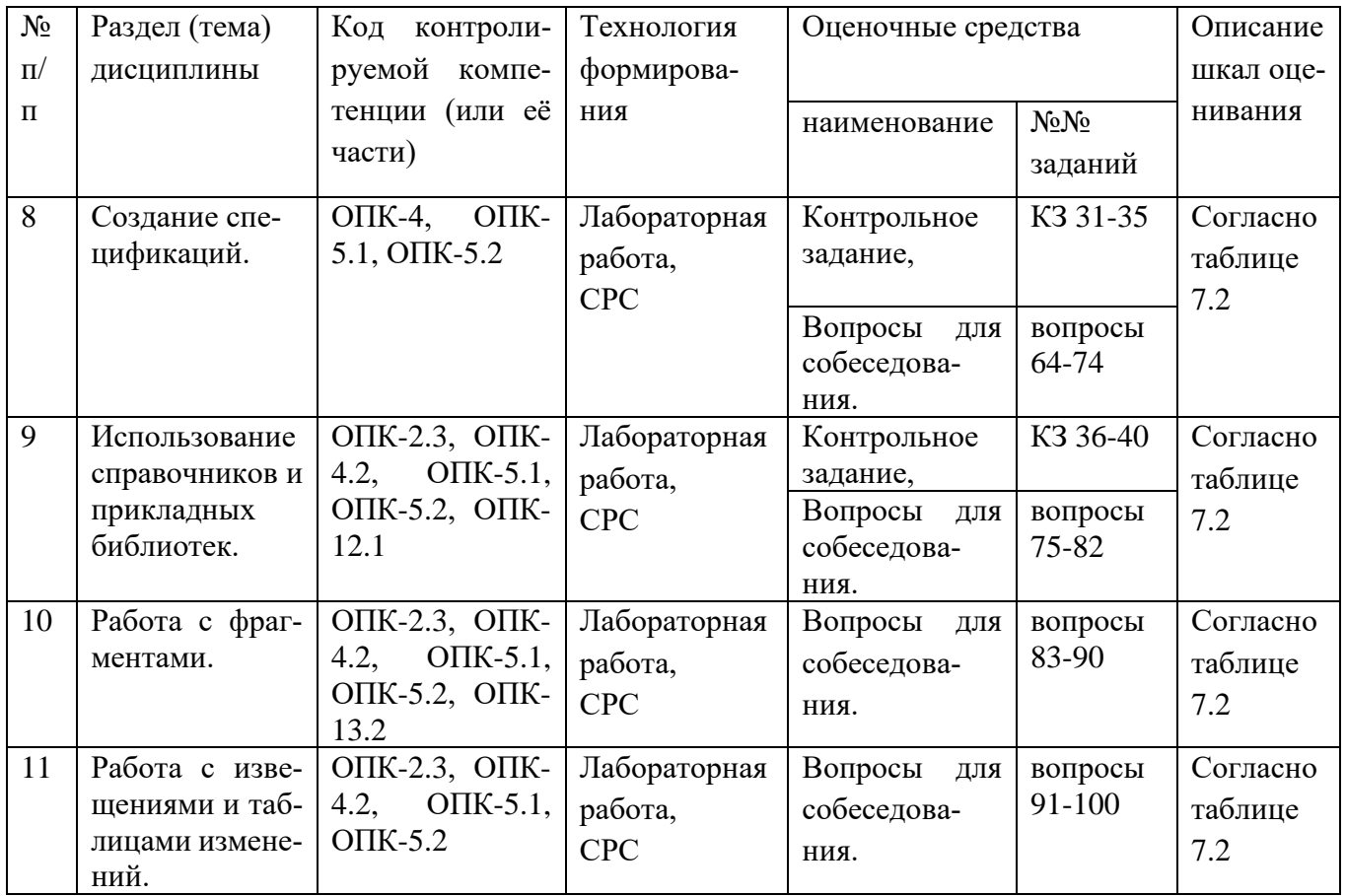

Примеры типовых контрольных заданий для проведения текущего контроля успеваемости:

Вопросы для собеседования для текущего контроля:

- 1. Какие классы CAD-систем существуют?
- 2. Какие основные CAD-системы применяются на отечественных предприя-

 $T$ иях $\gamma$ 

- 3. Какие основные задачи решаются CAD-системами?
- 4. Какие основные модули могут присутствовать в CAD-системах?
- 5. Как задать радиус окружности, касательной к трём кривым?
- 6. Как выполнить скругление на углах прямоугольников и макроэлементов?
- 7. Какие стили линии являются границами для штриховки?
- 8. Как построить эквидистанту к незамкнутому контуру?
- 9. Как построить копии объектов по кривой, сохраняя их угол наклона?
- 10. Какие объекты нельзя изменить командой «Деформировать сдвигом»?
- 11. Как разделить эллипс на несколько кривых?
- 12. Как построить отрезок по биссектрисе угла.

21

13. Как очистить определенную область изображения.

14. Как построить окружность с центром на кривой?

15. Как поменять стиль спецификации, подключенной к сборочному чертежу?

16. Как убрать лишнюю стрелку в линии-выноске или линии обозначении позиций?

17. Как построить отрезок, равный длине построенной ранее дуги?

18. Как построить многоугольник, вписанный в построенную ранее произвольную окружность?

19. Как поменять формат листа и оформление основной надписи на уже созданном чертеже?

20. Как изменить размер стрелок в размерах, в видах по стрелке и разрезах?

Контрольные задания для текущего аттестации.

Контрольные задания для оценки знаний, характеризующих этапы формирования компетенций в процессе освоения дисциплины.

Контрольное задание к темам 2-6. Создать чертеж детали:

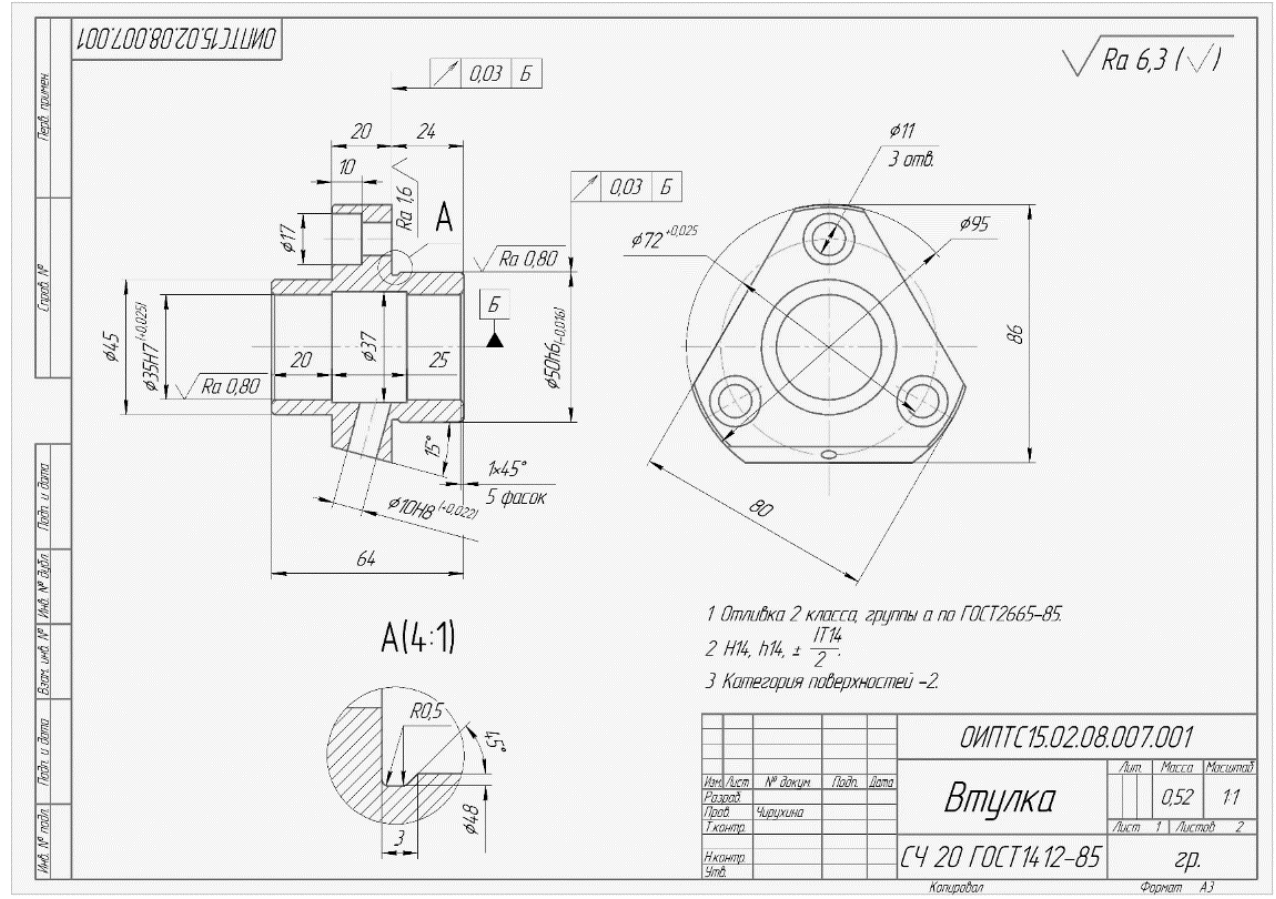

Рис. 7.1 Чертеж детали

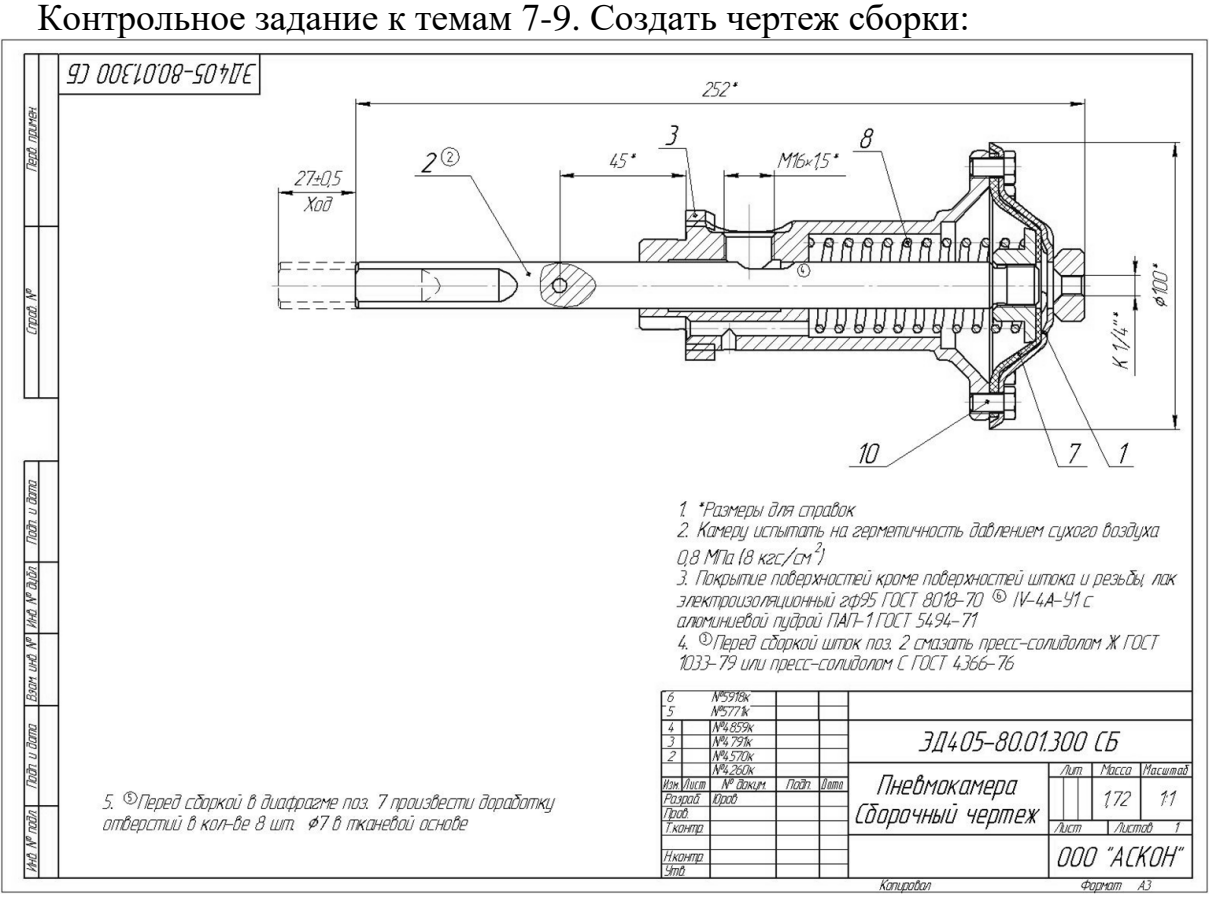

Рис. 7.2 Чертеж сборки

Типовые задание для проведения промежуточной аттестации обучающихся

Промежуточная аттестация по дисциплине проводится в форме зачета. Зачет проводится в виде бланкового и компьютерного тестирования.

Для тестирования используются контрольно-измерительные материалы (КИМ) – вопросы и задания в тестовой форме, составляющие банк тестовых заданий (БТЗ) по дисциплине, утвержденный в установленном в университете порядке.

Проверяемыми на промежуточной аттестации элементами содержания являются темы дисциплины, указанные в разделе 4 настоящей программы. Все темы дисциплины отражены в КИМ в равных долях (%). БТЗ включает в себя не менее 100 заданий и постоянно пополняется*.* БТЗ хранится на бумажном носителе в составе УММ и электронном виде в ЭИОС университета.

Для проверки *знаний* используются вопросы и задания в различных формах:

- − закрытой (с выбором одного или нескольких правильных ответов),
- − открытой (необходимо вписать правильный ответ),
- − на установление правильной последовательности,
- − на установление соответствия.

*Умения, навыки (или опыт деятельности) и компетенции* проверяются с помощью компетентностно-ориентированных задач (ситуационных, производственных или кейсового характера) и различного вида конструкторов.

Все задачи являются многоходовыми. Некоторые задачи, проверяющие уровень сформированности компетенций, являются многовариантными. Часть умений, навыков и компетенций прямо не отражена в формулировках задач, но они могут быть проявлены обучающимися при их решении.

В каждый вариант КИМ включаются задания по каждому проверяемому элементу содержания во всех перечисленных выше формах и разного уровня сложности. Такой формат КИМ позволяет объективно определить качество освоения обучающимися основных элементов содержания дисциплины и уровень сформированности компетенций.

> Примеры типовых заданий для проведения промежуточной аттестации обучающихся

Задание в закрытой форме:

1. Глобальная привязка действует....

- а) постоянно в режиме ввода и редактирования объектов
- b) постоянно в режиме ввода объектов
- с) только когда активизируешь
- d) постоянно (в любом режиме работы)

Задание в открытой форме:

2. Сколько вариантов построения окружностей доступно в системе Компасграфик?

Ответ

Задание на установление правильной последовательности,

3. Укажите правильную последовательность создания объекта чертежа «Неуказанная шероховатость»

- 1. В строке «Текст» указать тип параметра и значение шероховатости.
- 2. Выбрать опцию «Задать/Изменить»
- 3. Выбрать знак «Способ обработки»
- 4. Выбрать меню «Оформление»
- 5. Выбрать команду «Неуказанная шероховатость»
- 6. Завершить команду
- 7. Подтвердить ввод параметра и значения

Задание на установление соответствия:

Укажите соответствие команд и инструментальных панелей, в которых они находятся:

- 1. Геометрия
- 2. Правка
- 3. Размеры
- 4. Обозначения
- 5. Ограничения
- 6. Вилы
- А) Разрез/сечение
- Б) Равенство
- В) Выносной элемент
- Г) Отметка уровня
- Д) Масштабировать
- Е) Мультилиния

Компетентностно-ориентированная задача:

Выполнить расчет и построение 2D Колеса зубчатого с применением библиотеки «Валы и механические передачи 2D», оформить чертеж в соответствии с предлагаемым вариантом.

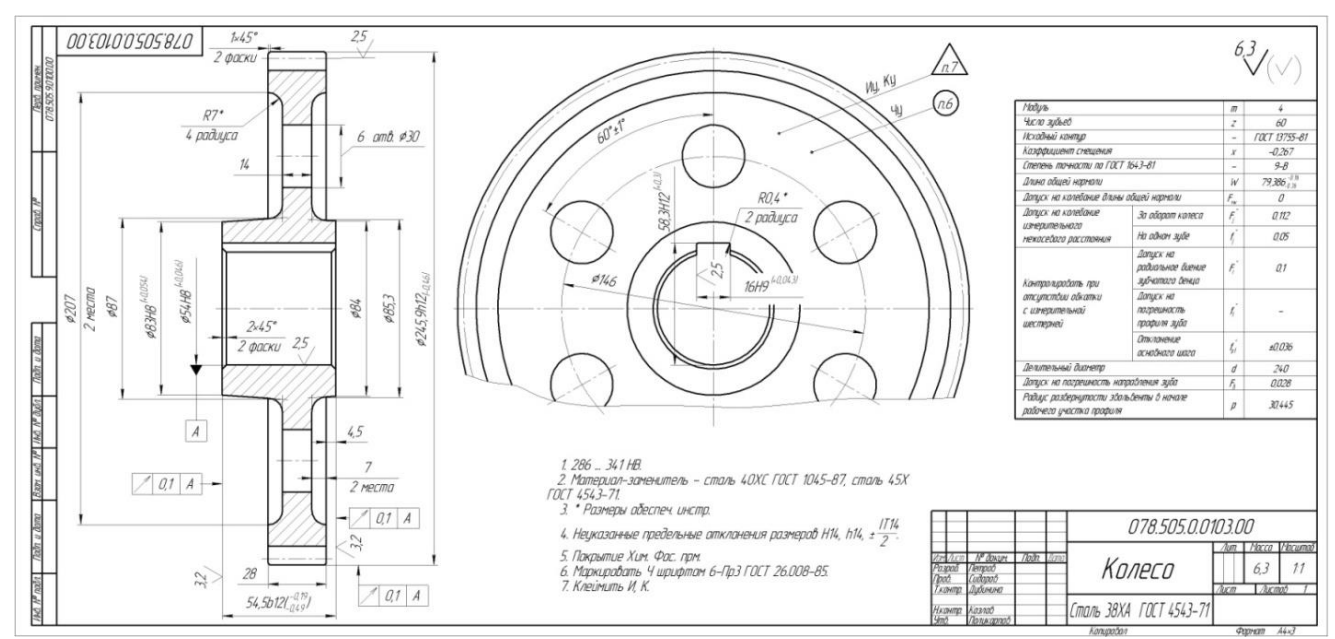

Рис. 7.3 Чертеж Колеса зубчатого

Полностью оценочные материалы и оценочные средства для проведения промежуточной аттестации обучающихся представлены в УММ по дисциплине.

### 7.4 Методические материалы, определяющие процедуры оценивания знаний, умений, навыков и (или) опыта деятельности, характеризующих этапы формирования компетенций.

Процедуры оценивания знаний, умений, навыков и (или) опыта деятельности, характеризующих этапы формирования компетенций, регулируются следующими нормативными актами университета:

- положение П 02.016 «О балльно-рейтинговой системе оценивания результатов обучения по дисциплинам (модулям) и практикам при освоении обучающимися образовательных программ»;

-методические указания, используемые в образовательном процессе, указанные в списке литературы.

Для текущего контроля успеваемости по дисциплине в рамках действующей в университете балльно-рейтинговой системы применяется следующий порядок начисления баллов:

| Форма контроля                               | Минимальный балл |                   | Максимальный балл |               |
|----------------------------------------------|------------------|-------------------|-------------------|---------------|
|                                              | балл             | примечание        | балл              | примечание    |
| Лабораторная работа № 1.                     | $\overline{0}$   | Выполнено но не   | $\overline{2}$    | Выполнено и   |
| Основные сведения о системе «КОМПАС-         |                  | «защищено»        |                   | «защищено»    |
| График». Создание и настройка чертежа        |                  |                   |                   |               |
| Лабораторная работа № 2.                     | $\overline{0}$   | Выполнено но не   | $\overline{2}$    | Выполнено и   |
| Выполнение основных построений в системе     |                  | «защищено»        |                   | «защищено»    |
| «КОМПАС-График». Создание чертежа де-        |                  |                   |                   |               |
| тали Корпус                                  |                  |                   |                   |               |
| Лабораторная работа № 3.                     | $\overline{0}$   | Выполнено но не   | $\overline{2}$    | Выполнено и   |
| Выполнение геометрических сопряжений в       |                  | «защищено»        |                   | «защищено»    |
| системе «КОМПАС-График». Создание чер-       |                  |                   |                   |               |
| тежа детали Шаблон                           |                  |                   |                   |               |
| Лабораторная работа № 4.                     | $\overline{0}$   | Выполнено но не   | $\overline{2}$    | Выполнено и   |
| Работа с видами в системе «КОМПАС-Гра-       |                  | «защищено»        |                   | «защищено»    |
| фик». Построение чертежа детали Ось          |                  |                   |                   |               |
| Лабораторная работа № 5.                     | $\overline{0}$   | Выполнено но не   | $\overline{2}$    | Выполнено и   |
| сборочного<br>Создание<br>чертежа<br>методом |                  | «защищено»        |                   | «защищено»    |
| «снизу вверх» в системе «КОМПАС-График».     |                  |                   |                   |               |
| Создание чертежа сборочной единицы Ролик     |                  |                   |                   |               |
| Лабораторная работа № 6.                     | $\overline{0}$   | Выполнено но не   | $\overline{2}$    | Выполнено и   |
| Основные приемы создания спецификаций в      |                  | «защищено»        |                   | «защищено»    |
| системе «КОМПАС-График». Создание спе-       |                  |                   |                   |               |
| цификации на чертеж ПК.01.00 СБ - Ролик      |                  |                   |                   |               |
| Лабораторная работа № 7.                     | $\overline{0}$   | Выполнено но не   | $\overline{2}$    | Выполнено и   |
| Создание сборочного чертежа и специфика-     |                  | «защищено»        |                   | «защищено»    |
| ции на изделие Блок направляющий в системе   |                  |                   |                   |               |
| «КОМПАС-График»                              |                  |                   |                   |               |
| Лабораторная работа № 8.                     | $\overline{0}$   | Выполнено но не   | $\overline{2}$    | Выполнено и   |
| Создание чертежа детали Кронштейн на ос-     |                  | «защищено»        |                   | «защищено»    |
| нове объекта спецификации на изделие Блок    |                  |                   |                   |               |
| направляющий в системе «КОМПАС-Гра-          |                  |                   |                   |               |
| фик»                                         |                  |                   |                   |               |
| <b>CPC</b>                                   | $\overline{0}$   |                   | 10                |               |
| Итого                                        | $\overline{0}$   |                   | 26                |               |
| Посещаемость                                 | $\boldsymbol{0}$ |                   | 14                |               |
| Зачет                                        | $\boldsymbol{0}$ | 0% правильных от- | 60                | 100% правиль- |
|                                              |                  | ветов             |                   | ных ответов   |
| Итого:                                       | $\boldsymbol{0}$ |                   | 100               |               |

Таблица 7.4 - Порядок начисления баллов в рамках БРС

Для промежуточной аттестации обучающихся, проводимой в виде тестирования, используется следующая методика оценивания знаний, умений навыков и (или) опыта деятельности. В каждом варианте КИМ – 16 заданий (15 вопросов и одна задача).

Каждый верный ответ оценивается следующим образом:

− задание в закрытой форме – 3 балла,

− задание в открытой форме – 3 балла,

− задание на установление правильной последовательности – 4 балла

− задание на установление соответствия – 4 балла,

− решение компетентностно-ориентированной задачи – 10 баллов.

Максимальное количество баллов за тестирование – 60 баллов

## **8 Перечень основной и дополнительной учебной литературы, необходимой для освоения дисциплины**

#### **8.1 Основная учебная литература**

1. Начертательная геометрия. Инженерная и компьютерная графика в задачах и примерах [Текст] : учебное пособие / под общ. ред. проф. П. Н. Учаева. - Старый Оскол : ТНТ, 2011. - 288 с. - ISBN 978-5-94178-2 28-4 : 388.90 р.

2. Копылов, Юрий Романович. Компьютерные технологии в машиностроении (практикум+CD) [Комплект] : учебное пособие / Ю. Р. Копылов. - Воронеж : Изд.-полиграф. центр "Научная книга", 2012. - 508 с. + 1 эл. опт. диск (CD-ROM). - ISBN 978-5-4446-01 20-4 : 1126.00 р.

3. Компьютерное моделирование в сварочном производстве : учебное пособие / А. А. Котельников [и др.] ; Министерство образования и науки Российской Федерации, Юго-Западный государственный университет. - Курск : ЮЗГУ, 2013. - 224 с. : ил. - Библиогр.: с. 215-216. - ISBN 978-5-8386-01 94-0 : 428.48 р. - Текст : непосредственный.

4. Норенков, И. П. Основы автоматизированного проектирования : учебник / И. П. Норенков. – Москва: МГТУ им. Н.Э. Баумана, 2009. – 432 с.: схем. – (Информатика в техническом университете). – Режим доступа: по подписке. – URL: https://biblioclub.ru/index.php?page=book&id=560243 (дата обращения: 25.12.2022). – Библиогр.: с. 426. – ISBN 978-5-7038-3275-2. – Текст : электронный.

5. Кудрявцев, Е. М. Системы автоматизированного проектирования машин и оборудования : учебник / Е. М. Кудрявцев. – Москва : Издательство Ассоциации строительных вузов (АСВ), 2013. – 379 с. : ил. – Режим доступа: по подписке. – URL: https://biblioclub.ru/index.php?page=book&id=273859 (дата обращения: 25.12.2022). – Библиогр. в кн. – ISBN 978-5-93093-929-3. – Текст : электронный.

#### **8.2 Дополнительная учебная литература**

6. Потемкин, А. Е. Твердотельное моделирование в системе КОМПАС-3D [Комплект] / А. Е. Потемкин. - СПб. : БХВ-Петербург, 2004. - 512 с. : ил. + 1 эл. опт. диск (CD-ROM). - (Мастер решений). - ISBN 5-94157-472-Х : 196.90 р.

7. Герасимов, А. А. Самоучитель Компас-3D V9. Двумерное проектирование [Комплект] / А. А. Герасимов. - СПб. : БХВ-Петербург, 2007. - 592 с. : ил. + 1 эл. опт. диск (CD-ROM). - ISBN 978-5-9775-01 32-3 : 279.00 р.

8. Компьютерные технологии и графика [Текст] : атлас / под общ. ред. П. Н. Учаева. - Старый Оскол : ТНТ, 2011. - 276 с. - (Современное машиностроение). - Б. ц.

9. Петров, М. Н. Компьютерная графика [Комплект] : учебник / М. Н. Петров. - 2-е изд. - СПб. : Питер, 2006. - 811 с. : ил. + 1 эл. опт. диск (CD-ROM). - (Учебник для вузов). - ISBN 5-94723-758-Х : 262.90 р.

10. Начертательная геометрия. Инженерная и компьютерная графика в задачах и примерах [Текст] : [учебное пособие для студентов вузов, обуч. по направ. и спец. в обл. инженерного дела, технологии и технолог. наук] / П. Н. Учаев [и др.] ; под общ. ред. проф. П. Н. Учаева. - Старый Оскол : ТНТ, 2015. - 288 с.

11. Притыкин, Ф. Н. Компьютерная графика: «КОМПАС» : учебное пособие : [16+] / Ф. Н. Притыкин, И. В. Крысова, М. Н. Одинец ; Омский государственный технический университет. – Омск : Омский государственный технический университет (ОмГТУ), 2020. – 111 с. : ил., табл., схем., граф. – Режим доступа: по подписке. – URL: https://biblioclub.ru/index.php?page=book&id=682329 (дата обращения: 25.12.2022). – Библиогр. в кн. – ISBN 978-5-8149-3017-0. – Текст : электронный.

12. Кудрявцев, Е. М. Компьютерное моделирование, проектирование и расчет элементов машин и механизмов : учебное пособие : [16+] / Е. М. Кудрявцев. – Москва : Издательство Ассоциации строительных вузов (АСВ), 2018. – 328 с. : схем., ил. – Режим доступа: по подписке. – URL: https://biblioclub.ru/index.php?page=book&id=560271 (дата обращения: 25.12.2022). – Библиогр. в кн. – ISBN 978-5-4323-0256-4. – Текст : электронный.

#### **8.3 Перечень методических указаний**

1. Основные сведения о системе КОМПАС-График. Создание и настройка чертежа [Электронный ресурс] : методические указания к выполнению лабораторной работы по дисциплине «CAD-системы в машиностроении» для студентов направления подготовки 15.03.05 и 15.03.01 очной и заочной форм обучения / Юго-Зап. гос. ун-т ; сост.: В. В. Пономарев, - Курск : ЮЗГУ, 2019. - 30 с.

2. Выполнение основных построений в системе «Компас-График». Создание чертежа детали Корпус [Электронный ресурс] : методические указания к выполнению лабораторной работы по дисциплине «CAD-системы в машиностроении» для студентов направления подготовки 15.03.05 и 15.03.01 очной и заочной форм обучения / Юго-Зап. гос. ун-т ; сост.: В. В. Пономарев. - Курск : ЮЗГУ, 2019. - 60 с.

3. Выполнение геометрических сопряжений в системе «Компас-График». Создание чертежа детали Шаблон [Электронный ресурс] : методические указания к выполнению лабораторной работы по дисциплине «CAD-системы в машиностроении» для студентов направления подготовки 15.03.05 и 15.03.01 очной и заочной форм обучения / Юго-Зап. гос. ун-т ; сост. В. В. Пономарев. - Курск : ЮЗГУ, 2019. - 26 с.

4. Работа с видами в системе «Компас-График». Построение чертежа детали Ось [Электронный ресурс] : методические указания к выполнению лабораторной работы по дисциплине «CAD-системы в машиностроении» для студентов направления подготовки 15.03.05 и 15.03.01 очной и заочной форм обучения / Юго-Зап. гос. ун-т ; сост.: В. В. Пономарев. - Курск : ЮЗГУ, 2019. - 16 с.

5. Создание сборочного чертежа методом «снизу вверх» в системе «Компас-График». Создание чертежа сборочной единицы Ролик [Электронный ресурс] : методические указания к выполнению лабораторной работы по дисциплине «CADсистемы в машиностроении» для студентов направления подготовки 15.03.05 и 15.03.01 очной и заочной форм обучения / Юго-Зап. гос. ун-т ; сост.: В. В. Пономарев. - Курск : ЮЗГУ, 2019. - 20 с.

6. Основные приемы создания спецификаций в системе «Компас-график». Создание спецификации на чертеж ПК.01.00 СБ –Ролик [Электронный ресурс] : методические указания к выполнению лабораторной работы по дисциплине «CADсистемыв машиностроении» для студентов направления подготовки 15.03.05 и 15.03.01 очной и заочной форм обучения / Юго-Зап. гос. ун-т ; сост.: В. В. Пономарев. - Курск : ЮЗГУ, 2019. - 12 с.

7. Создание сборочного чертежа и спецификации на изделие Блок направляющий в системе "Компас-график" [Электронный ресурс] : методические указания к выполнению лабораторной работы по дисциплине «CAD-системыв машиностроении» для студентов направления подготовки 15.03.05 и 15.03.01 очной и заочной форм обучения / Юго-Зап. гос. ун-т ; сост.: В. В. Пономарев. - Курск : ЮЗГУ, 2019. - 37 с.

8. Создание чертежа детали Кронштейн на основе объекта спецификации на изделие Блок направляющий в системе «Компас-График» [Электронный ресурс] : методические указания к выполнению лабораторной работы по дисциплине «CADсистемы в машиностроении» для студентов направления подготовки 15.03.05 и 15.03.01 очной и заочной форм обучения / Юго-Зап. гос. ун-т ; сост.: В. В. Пономарев. - Курск : ЮЗГУ, 2019. - 12 с.

### **8.4 Другие учебно-методические материалы**

Отраслевые научно-технические журналы в библиотеке университета: Вестник машиностроения; САПР и графика; СТИН;

Технология машиностроения

## **9 Перечень ресурсов информационно-телекоммуникационной сети «Интернет», необходимых для освоения дисциплины**

- 1. <http://edu.ascon.ru/> сайт образовательной программы компании «АСКОН»
- 2. <https://academy.nanocad.ru/education> сайт образовательной программы компании «НАНОСОФТ»

### **10 Методические указания для обучающихся по освоению дисциплины**

Основными видом аудиторной работы студента при изучении дисциплины «СAD-системы в машиностроении» являются лекции и лабораторные занятия. Студент не имеет права пропускать занятия без уважительных причин.

Изучение наиболее важных тем или разделов дисциплины обеспечивают лабораторные занятия, которые обеспечивают: контроль подготовленности студента; закрепление учебного материала; приобретение опыта устных публичных выступлений, ведения дискуссии, в том числе аргументации и защиты выдвигаемых положений и тезисов.

Лабораторному занятию предшествует самостоятельная работа студента, связанная с освоением материала, полученного из материалов, изложенных в учебниках и учебных пособиях, а также литературе, рекомендованной преподавателем.

Качество учебной работы студентов преподаватель оценивает по результатам

тестирования, собеседования, защиты отчетов по лабораторным работам.

Преподаватель уже на первых занятиях объясняет студентам, какие формы обучения следует использовать при самостоятельном изучении дисциплины «CAD-системы в машиностроении»: конспектирование учебной литературы, выполнение заданий, и т. п.

В процессе обучения преподаватели используют активные формы работы со студентами: привлечение студентов к творческому процессу на лекции и лабораторных занятиях, промежуточный контроль путем отработки студентами пропущенных занятий, участие в групповых и индивидуальных консультациях (собеседовании). Эти формы способствуют выработке у студентов умения работать с учебниками и литературой. Изучение литературы составляет значительную часть самостоятельной работы студента. Это большой труд, требующий усилий и желания студента. В самом начале работы над книгой важно определить цель и направление этой работы.

Прочитанное следует закрепить в памяти. Одним из приемов закрепление освоенного материала является конспектирование, без которого немыслима

серьезная работа над литературой. Систематическое конспектирование помогает научиться правильно, кратко и четко излагать своими словами прочитанный материал.

Самостоятельную работу следует начинать с первых занятий. От занятия к занятию нужно регулярно прочитывать конспект по литературе, знакомиться с соответствующими разделами учебника, читать и конспектировать литературу по каждой теме дисциплины. Самостоятельная работа дает студентам возможность равномерно распределить нагрузку, способствует более глубокому и качественному усвоению учебного материала. В случае необходимости студенты обращаются за консультацией к преподавателю по вопросам дисциплины «CAD-системы в машиностроении» с целью усвоения и закрепления компетенций.

Основная цель самостоятельной работы студента при изучении дисциплины «CAD-системы в машиностроении» - закрепить практические навыки самостоятельного анализа особенностей дисциплины.

**11 Перечень информационных технологий, используемых при осуществлении образовательного процесса по дисциплине, включая перечень программного обеспечения и информационных справочных систем (при необходимости)**

- 1. «КОМПАС-3D V21», учебная лицензия на 20 мест;
- 2. «ПОЛИНОМ:MDM», учебная лицензия на 10 мест
- 3. «Компас-3D Home», для выполнения самостоятельной работы.

## **12 Описание материально-технической базы, необходимой для осуществления образовательного процесса по дисциплине**

Учебная аудитория для проведения лабораторных занятий кафедры машиностроительных технологий и оборудования, оснащенная учебной мебелью: столы, стулья для обучающихся; стол, стул для преподавателя;

Мультимедиа центр: ноутбук ASUS X50VL PMD-T2330/ 14"/ 1024МЬ/ 16OGb/сумка/ проектор in Focus IN24+

Экран Projecta Pro Screet 183x240 MW. /1,00

Компьютерный класс на базе: ПК Godwin/ SB 460 MN G3220/ iB85/ DDR3 16Gb (ПК Godwin + монитор жидкокристаллический ViewSonie/ LCD 23) /10,00

Принтер 3DMakerbotReplicator 2X /1,00

### **13 Особенности реализации дисциплины для инвалидов и лиц с ограниченными возможностями здоровья**

При обучении лиц с ограниченными возможностями здоровья учитываются их индивидуальные психофизические особенности. Обучение инвалидов

осуществляется также в соответствии с индивидуальной программой реабилитации инвалида (при наличии).

*Для лиц с нарушением слуха* возможно предоставление учебной информации в визуальной форме (краткий конспект лекций; тексты заданий, напечатанные увеличенным шрифтом), на аудиторных занятиях допускается присутствие ассистента, а также сурдопереводчиков и тифлосурдопереводчиков. Текущий контроль успеваемости осуществляется в письменной форме: обучающийся письменно отвечает на вопросы, письменно выполняет практические задания. Доклад (реферат) также может быть представлен в письменной форме, при этом требования к содержанию остаются теми же, а требования к качеству изложения материала (понятность, качество речи, взаимодействие с аудиторией и т. д.) заменяются на соответствующие требования, предъявляемые к письменным работам (качество оформления текста и списка литературы, грамотность, наличие иллюстрационных материалов и т.д.). Промежуточная аттестация для лиц с нарушениями слуха проводится в письменной форме, при этом используются общие критерии оценивания. При необходимости время подготовки к ответу может быть увеличено.

*Для лиц с нарушением зрения* допускается аудиальное предоставление информации, а также использование на аудиторных занятиях звукозаписывающих устройств (диктофонов и т.д.). Допускается присутствие на занятиях ассистента (помощника), оказывающего обучающимся необходимую техническую помощь. Текущий контроль успеваемости осуществляется в устной форме. При проведении промежуточной аттестации для лиц с нарушением зрения тестирование может быть заменено на устное собеседование по вопросам.

*Для лиц с ограниченными возможностями здоровья, имеющих нарушения опорно-двигательного аппарата,* на аудиторных занятиях, а также при проведении процедур текущего контроля успеваемости и промежуточной аттестации могут быть предоставлены необходимые технические средства (персональный компьютер, ноутбук или другой гаджет); допускается присутствие ассистента (ассистентов), оказывающего обучающимся необходимую техническую помощь (занять рабочее место, передвигаться по аудитории, прочитать задание, оформить ответ, общаться с преподавателем).

# 14 Лист дополнений и изменений, внесенных в рабочую программу дисциплины

![](_page_68_Picture_13.jpeg)